## **Sumitomo** Drive Technologies *Always on the Move*

# Inverter HF-520 Option DeviceNet Technical Manual

Type: SI-N3/V-H

#### **NOTICE**

- 1. Make sure that this technical manual is delivered to the end user of inverter unit.
- Read this manual before installing or operating the inverter unit, and store it in a safe place for reference.

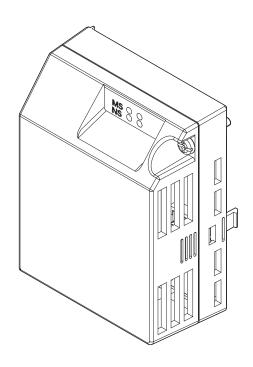

| Copyright © 2014 Sumitomo Heavy Industries, LTD.  All rights reserved. No part of this publication may be reproduced, stored in a retrieval system, or transmitted, in any form or by any means, mechanical, electronic, photocopying, recording, or otherwise, without the prior written permission of Sumitomo. No patent liability is assumed with respect to the use of the information contained herein. Moreover, because Sumitomo is constantly striving to improve its high-quality products, the information contained in this manual is subject to change without notice. Every precaution has been taken in the preparation of this manual. Sumitomo assumes no responsibility for errors or omissions. Neither is any liability assumed for damages resulting from the use of the information contained in this publication. |
|----------------------------------------------------------------------------------------------------|

## **Table of Contents**

| 1 PREFACE AND SAFETY                        |     |
|---------------------------------------------|-----|
| 2 PRODUCT OVERVIEW                          | . 7 |
| 3 RECEIVING                                 | . 8 |
| 4 DEVICENET OPTION COMPONENTS               | . 9 |
| 5 INSTALLATION PROCEDURE                    | 12  |
| 6 DEVICENET OPTION DRIVE PARAMETERS         | 18  |
| 7 CONFIGURING DEVICENET MESSAGING           | 21  |
| 8 DEVICENET OPTION DETAILS                  | 23  |
| 9 OUTPUT ASSEMBLIES (DRIVE CONSUMES)        | 24  |
| 10 INPUT ASSEMBLIES (DRIVE PRODUCES)        |     |
| 11 GENERAL CLASS OBJECTS                    | 71  |
| 12 VENDOR-SPECIFIC (SUMITOMO) CLASS OBJECTS | 84  |
| 13 TROUBLESHOOTING                          | 86  |
| 14 EUROPEAN STANDARDS                       | 90  |
| 15 SPECIFICATIONS                           | 91  |
| 16 WARRANTY                                 | 92  |

## 1 Preface and Safety

Sumitomo manufactures products used as components in a wide variety of industrial systems and equipment. The selection and application of Sumitomo products remain the responsibility of the equipment manufacturer or end user. Sumitomo accepts no responsibility for the way its products are incorporated into the final system design. Under no circumstances should any Sumitomo product be incorporated into any product or design as the exclusive or sole safety control. Without exception, all controls should be designed to detect faults dynamically and fail safely under all circumstances. All systems or equipment designed to incorporate a product manufactured by Sumitomo must be supplied to the end user with appropriate warnings and instructions as to the safe use and operation of that part. Any warnings provided by Sumitomo must be promptly provided to the end user. Sumitomo offers an express warranty only as to the quality of its products in conforming to standards and specifications published in the Sumitomo manual. NO OTHER WARRANTY, EXPRESS OR IMPLIED, IS OFFERED. Sumitomo assumes no liability for any personal injury, property damage, losses, or claims arising from misapplication of its products.

#### ◆ Applicable Documentation

The following manuals are available for the DeviceNet Option:

#### **Option Unit**

| MS 0 0 | HF-520 Option<br>SI-N3/V-H DeviceNet<br>Installation Manual<br>Manual No: DM2305E             | Read this manual first. The installation manual is packaged with the option and contains a basic overview of wiring, settings, functions, and fault diagnoses. |
|--------|-----------------------------------------------------------------------------------------------|----------------------------------------------------------------------------------------------------|
|        | HF-520 Option<br>SI-N3/V-H DeviceNet<br>Technical Manual<br>Manual No: DM2306E<br>(This book) | The technical manual contains detailed information and command registers.  To obtain the technical manual access these sites: http://cyclo.shi.co.jp           |

#### Inverter

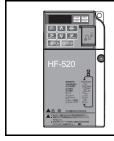

Operating and Maintenance Manual Manual No: DM2301E

HF-520 Technical Manual Manual No: DM2302E To obtain instruction manuals for Sumitomo products access these sites: http://cyclo.shi.co.jp

#### **◆** Terms

**Note:** Indicates a supplement or precaution that does not cause drive damage.

**Drive:** HF-520 Series

DeviceNet SI-N3/V-H Option: HF-520 Option DeviceNet

#### Registered Trademarks

• DeviceNet is a trademark of the ODVA.

• All trademarks are the property of their respective owners.

#### **♦** Supplemental Safety Information

Read and understand this manual before installing, operating, or servicing this option unit. The option unit must be installed according to this manual and local codes.

The following conventions are used to indicate safety messages in this manual. Failure to heed these messages could result in serious or possibly even fatal injury or damage to the products or to related equipment and systems.

#### **A** DANGER

Indicates a hazardous situation, which, if not avoided, will result in death or serious injury.

#### **WARNING**

Indicates a hazardous situation, which, if not avoided, could result in death or serious injury.

#### **A** CAUTION

Indicates a hazardous situation, which, if not avoided, could result in minor or moderate injury.

#### **NOTICE**

Indicates an equipment damage message.

#### ■ General Safety

#### **General Precautions**

- The diagrams in this section may include option units and drives without covers or safety shields to illustrate details. Be sure to reinstall covers or shields before operating any devices. The option should be used according to the instructions described in this manual.
- Any illustrations, photographs, or examples used in this manual are provided as examples only and may not apply to all products to which this manual is applicable.
- The products and specifications described in this manual or the content and presentation of the manual may be changed without notice to improve the product and/or the manual.

#### **A** DANGER

#### Heed the safety messages in this manual.

Failure to comply will result in death or serious injury.

The operating company is responsible for any injuries or equipment damage resulting from failure to heed the warnings in this manual.

#### **NOTICE**

#### Do not modify the drive or option circuitry.

Failure to comply could result in damage to the drive or option and will void warranty.

Sumitomo is not responsible for any modification of the product made by the user. This product must not be modified.

#### Do not expose the drive or option to halogen group disinfectants.

Failure to comply may cause damage to the electrical components in the drive or option unit.

Do not pack the drive in wooden materials that have been fumigated or sterilized.

Do not sterilize the entire package after the product is packed.

#### Option Unit Warning Labels

Warning information is displayed on the option unit as shown in the figure below. Follow all warnings and safety instructions when using the product.

When using the drive in an area that may require displaying warning information in Japanese or Chinese, a warning label

is provided with the DeviceNet Option. This sticker can be placed over the English and French warnings on the front of the DeviceNet Option.

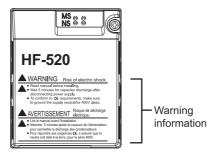

#### ■ Warning Contents

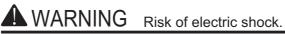

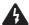

- Read manual before installing.
- Wait 5 minutes for capacitor discharge after disconnecting power supply.
- To conform to **(€** requirements, make sure to ground the supply neutral for 400V class.

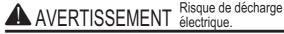

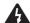

- Lire le manuel avant l'installation.
- Attendre 5 minutes après la coupure de l'alimentation, pour permettre la décharge des condensateurs.
- Pour répondre aux exigences **(€**, s assurer que le neutre soit relié à la terre, pour la série 400V.

## 2 Product Overview

#### **◆** About This Product

The DeviceNet option provides a communications connection between the drive and an ODVA DeviceNet network. The SI-N3/V-H DeviceNet Option connects the drive to a DeviceNet network and facilitates the exchange of data.

This manual explains the handling, installation and specifications of this product.

DeviceNet is a communications link to connect industrial devices (such as limit switches, photoelectric switches, valve manifolds, motor starters, smart motor controllers, operator interfaces, and variable frequency drives) as well as control devices (such as programmable controllers and computers) to a network. DeviceNet is a simple, networking solution that reduces the cost and time to wire and install factory automation devices, while providing interchangeability of "like" components from multiple vendors.

By installing the DeviceNet Option to a drive, it is possible to do the following from a DeviceNet master device:

- Operate the drive
- Monitor the operation status of the drive
- Change parameter settings.

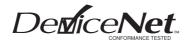

Figure 1 DeviceNet Approved

## 3 Receiving

Please perform the following tasks after receiving the DeviceNet Option:

- Inspect the DeviceNet Option for damage.

  If the DeviceNet Option appears damaged upon receipt, contact the shipper immediately.
- Verify receipt of the correct model by checking the information on the nameplate (see *Figure 2*).
- If you have received the wrong model or the DeviceNet Option does not function properly, contact your supplier.

#### ◆ Contents and Packaging

**Table 1 Contents of Package** 

| Description: | Option Unit | Ground Cables | Warning Labels | Installation Manual |
|--------------|-------------|---------------|----------------|---------------------|
| -            |             |               |                | MANUAL              |
| Quantity:    | 1           | 4             | 1              | 1                   |

#### **◆** Tool Requirements

A Phillips screwdriver (M3, M3.5 to M5 <1>) metric or (#1, #2 <1>) U.S. standard size is required to install the DeviceNet Option.

<1> Screw sizes vary by drive capacity. Select a screwdriver that matches the drive capacity.

Note: Tools required to prepare DeviceNet cables for wiring are not listed in this manual.

## 4 DeviceNet Option Components

#### **♦** DeviceNet Option

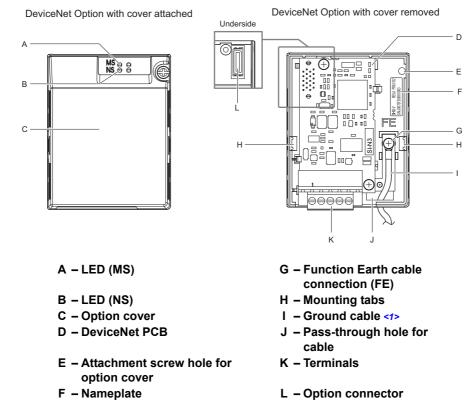

<sup>&</sup>lt;1> Ground cables are packaged loose inside the DeviceNet Option shipping package and must be connected during installation.

Figure 2 Option Unit

Note: For details on the LEDs, Refer to DeviceNet Option LED Display on page 10.

#### Dimensions

The installed DeviceNet Option adds 27 mm (1.06 in.) to the total depth of the drive.

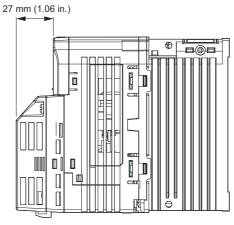

Figure 3 Dimensions

#### **◆** Terminal Block

The communication connector is a pluggable terminal block. This pluggable terminal block is the connection point of the DeviceNet network communication cable to the Option.

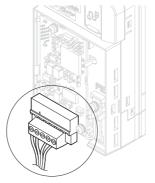

Figure 4 Pluggable terminal block Table 2 Terminal Descriptions

| Terminal | Pin | Color | Signal | Description           |
|----------|-----|-------|--------|-----------------------|
|          | 1   | Black | V-     | Network common        |
|          | 2   | Blue  | CAN_L  | CAN data Low          |
|          | 3   | _     | Shield | Cable shield          |
|          | 4   | White | CAN_H  | CAN data High         |
|          | 5   | Red   | V+     | Communications DC+24V |

#### **♦** DeviceNet Option LED Display

The DeviceNet Option has two bicolor, red/green LEDs, one for Module Status (MS) and one for Network Status (NS).

The operational states of the DeviceNet Option LEDs after the DeviceNet power-up diagnostic LED sequence is completed are described in *Table 4*. Wait at least 2 seconds for the power-up diagnostic process to complete before verifying the states of the LEDs.

**Table 3 DeviceNet Operation LED States** 

| Name | Indication |          | Operating Status                      | Remarks                                                                                                    |  |
|------|------------|----------|---------------------------------------|----------------------------------------------------------------------------------------------------|--|
| Name | Color      | Status   | Operating Status                      | Remarks                                                                                                    |  |
|      | -          | OFF      | Power supply OFF                      | Power is not being supplied to the drive.                                                                                                    |  |
|      | Green      | ON       | SI-N3/V-H Option operating            | The SI-N3/V Option card is operating normally.                                                                                                    |  |
| MS   | Green      | Flashing | SI-N3/V-H Option initializing         | There is an incorrect baud rate setting or there is a MAC ID.                                                                                                    |  |
| WIS  | Red        | ON       | Fatal error occurred                  | A fatal (irrecoverable) error occurred in the SI-N3/V Option.                                                                                                    |  |
|      | Red        | Flashing | Non-fatal error occurred              | A non-fatal (recoverable) error occurred.                                                                                                    |  |
|      | Green/Red  | Flashing | Device self-test                      | Device in self-test mode.                                                                                                    |  |
|      | -          | OFF      | Offline or Power supply OFF           | _                                                                                                    |  |
|      | Green      | ON       | Online communications established     | Device is on-line and has connections in the established state.                                                                                                    |  |
|      | Green      | Flashing | Online communications not established | Device is on-line but has no connections in the established state.  Dup Mac-ID test has been passed, is on-line but has no open connections to other nodes.                                                                                  |  |
| NS   | Red        | ON       | Communications error                  | An error occurred that disables DeviceNet communications.  MAC ID duplication Bus Off detected                                                                                                    |  |
|      | Red        | Flashing | Communications time-out               | A communications time-out occurred with the master.                                                                                                    |  |
|      | Green/Red  | Flashing | Communication faulted                 | Specific communication faulted device.  The device has detected a network access error and is in the communications faulted state.  The device has then received and accepted an Identify communication fault request-long protocol message. |  |

#### **■** Power-Up Diagnostics

An LED test is performed each time the drive is powered up. The initial boot sequence may take several seconds. After the LEDs have completed the DeviceNet diagnostic LED sequence, the DeviceNet Option is successfully initialized. The LEDs then assume operational conditions as shown in *Table 3*.

Table 4 Power-Up Diagnostic LED Sequence

| Sequence | Module Status (MS) | Network Status (NS) | Time (ms) |
|----------|--------------------|---------------------|-----------|
| 1        | GREEN              | OFF                 | 250       |
| 2        | RED                | OFF                 | 250       |
| 3        | GREEN              | GREEN               | 250       |
| 4        | GREEN              | RED                 | 250       |
| 5        | GREEN              | OFF                 | -         |

#### ◆ Set the DeviceNet Option MAC ID

#### ■ Parameter F6-50, MAC ID Setting

**Range:** 0~64

The MAC ID is set by drive parameter F6-50. A MAC ID setting in the range of  $0\sim63$  is considered a valid MAC ID. A value other than  $0\sim63$  indicates the MAC ID is settable over the network.

The DeviceNet Option SI-N3/V reads the MAC ID value from parameter F6-50 upon power-up and upon a network reset.

#### ◆ Set the DeviceNet Option Baud Rate

The DeviceNet Option will support standard baud rates of 125 k bit/s, 250 k bit/s, and 500 k bit/s.

Table 5 Parameter F6-51 Baud Rate Setting

| Description               | Value |
|---------------------------|-------|
| 125 k bit/s               | 0     |
| 250 k bit/s               | 1     |
| 500 k bit/s               | 2     |
| Programmable From Network | 3     |
| Auto Detect               | 4     |

#### ■ Auto Baud Rate Sensing (F6-51 = 4)

Setting parameter F6-51 = 4, "Auto Detect" causes the DeviceNet Option to determine the data rate of the DeviceNet Network and configure itself appropriately.

**Note:** The auto baud capability will only be valid when there is more than one node physically on the DeviceNet network segment. The drive digital operator will display "bUS" and the DeviceNet option LEDs will be (NS-OFF and MS=Solid Green) as long as auto baud rate sensing fails to detect the baud rate.

#### 5 Installation Procedure

#### Section Safety

#### **A** DANGER

#### **Electrical Shock Hazard**

#### Do not connect or disconnect wiring while the power is on.

Failure to comply will result in death or serious injury.

Disconnect all power to the drive, wait at least five minutes after all indicators are off, measure the DC bus voltage to confirm safe level, and check for unsafe voltages before servicing to prevent electric shock. The internal capacitor remains charged even after the power supply is turned off. The charge indicator LED will extinguish when the DC bus voltage is below 50 Vdc.

#### **WARNING**

#### **Electrical Shock Hazard**

#### Do not remove option cover while the power is on.

Failure to comply could result in death or serious injury.

The diagrams in this section may include option units and drives without covers or safety shields to show details. Be sure to reinstall covers or shields before operating any devices. The option should be used according to the instructions described in this manual.

#### Do not allow unqualified personnel to use equipment.

Failure to comply could result in death or serious injury.

Maintenance, inspection, and replacement of parts must be performed only by authorized personnel familiar with installation, adjustment, and maintenance of this product.

Do not use damaged wires, place excessive stress on wiring, or damage the wire insulation.

Failure to comply could result in death or serious injury.

#### **Fire Hazard**

#### Tighten all terminal screws to the specified tightening torque.

Loose electrical connections could result in death or serious injury by fire due to overheating of electrical connections.

#### **NOTICE**

#### **Damage to Equipment**

Observe proper electrostatic discharge (ESD) procedures when handling the option unit, drive, and circuit boards.

Failure to comply may result in ESD damage to circuitry.

#### Never shut the power off while the drive is outputting voltage.

Failure to comply may cause the application to operate incorrectly or damage the drive.

#### Do not operate damaged equipment.

Failure to comply may cause further damage to the equipment.

Do not connect or operate any equipment with visible damage or missing parts.

#### Do not use unshielded cable for control wiring.

Failure to comply may cause electrical interference resulting in poor system performance.

Use shielded twisted-pair wires and ground the shield to the ground terminal of the drive.

#### **NOTICE**

#### Properly connect all pins and connectors.

Failure to comply may prevent proper operation and possibly damage equipment.

Check wiring to ensure that all connections are correct after installing the option unit and connecting any other devices.

Failure to comply may result in damage to the option unit.

#### Wiring Diagram

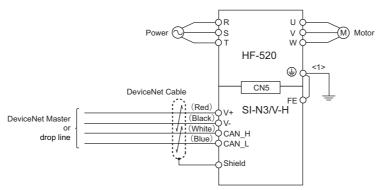

Figure 5 Wiring Diagram

<1> The FE terminal on the DeviceNet Option is supplied with a ground cable that should be connected to the ground terminal on the drive.

#### ◆ Prior to Installing the Option Unit

Prior to installing the DeviceNet Option, wire the drive and make necessary connections to the drive terminals. Refer to the Operating and Maintenance Manual for information on wiring and connecting the drive. Verify that the drive functions normally prior to installing the Option.

#### ◆ Installing the Option Unit

Remove the front cover of the drive before installing the DeviceNet Option. Follow the directions below for proper installation.

Switch off the power supply to the drive.

**DANGER!** Electrical Shock Hazard - Do not connect or disconnect wiring while the power is on. Failure to comply will result in death or serious injury. Before installing the DeviceNet Option, disconnect all power to the drive. The internal capacitor remains charged even after the power supply is turned off. The charge indicator LED will extinguish when the DC bus voltage is below 50 Vdc. To prevent electric shock, wait at least five minutes after all indicators are off and measure the DC bus voltage level to confirm safe level.

**2.** Remove the front cover. The original drive front cover may be discarded because it will be replaced by the DeviceNet Option cover in step 8.

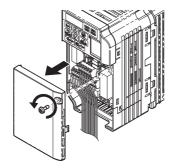

Figure 6 Remove Front Cover

3. Remove the bottom cover and connect the DeviceNet Option ground cable to the ground terminal.

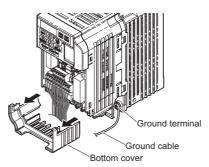

Figure 7 Connect Ground Cable

**Note:** The four different ground cables packaged with the DeviceNet Option connect the unit to different models. Select the proper ground cable from the DeviceNet Option kit depending on drive size.

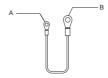

A - Option unit connection: screw size = M3

B - Drive-side connection: screw size = M3.5 to M6

Figure 8 Ground Cable

Note: Cover removal for certain larger models with a Terminal Cover:

-Single-Phase 200 V Class: HF520S-A75 to 2A2  $\,$ 

-Three-Phase 200 V Class: HF5202-1A5 to 7A5  $\,$ 

-Three-Phase 400 V Class: All models

Remove the terminal cover before removing the bottom cover to install the DeviceNet Option. Replace the terminal cover after wiring the DeviceNet Option.

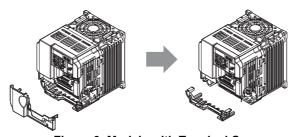

Figure 9 Models with Terminal Cover

4. Reattach the bottom cover.

**5.** Connect the DeviceNet Option to the drive. Properly secure the tabs on the left and right sides of the DeviceNet Option to the drive case.

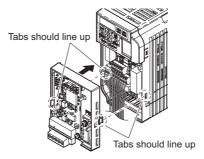

Figure 10 Attach DeviceNet Option

**6.** Connect the ground cable from the drive ground terminal to the DeviceNet Option ground. When wiring the DeviceNet Option, pass the ground cable through the inside of the drive bottom cover, then pass the ground cable into the through-hole at the front of the DeviceNet Option.

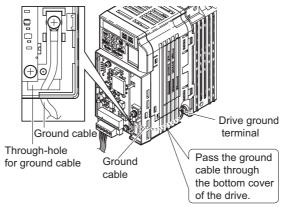

**Figure 11 Ground Cable Connection** 

- 7. Connect the communications cable to the terminal block. Refer to procedure on page 16.
- **8.** Attach the DeviceNet Option cover to the front of the DeviceNet Option.

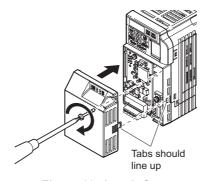

Figure 12 Attach Cover

**Note:** When using the drive in an area that may require displaying warning information in Japanese or Chinese, a label is provided with the DeviceNet Option. This label can be placed over the English and French warnings on the front of the DeviceNet Option.

#### Communication Cable Wiring

#### **■** Procedure

Follow the instructions below to connect the communications cable to the terminal block.

**WARNING!** Tighten all terminal screws according to the specified tightening torque. Tightening screws too tight could damage the terminal block, and leaving screws too loose can cause a short-circuit or drive malfunction.

1. Connect the communications cable to the terminal block as shown in the diagram below.

**Note:** Communication lines should be separated from main circuit wiring and other electrical lines. (Tightening torque: 0.5 to 0.6 (N·m) or 4.4 to 5.3 (inch-lbs)) for Network Cable Wiring.

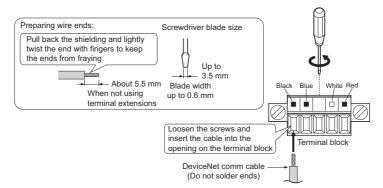

Figure 13 Communication Cable Wiring

- **2.** Ensure all wiring connections are tightened and wire insulation is not pinched in the terminal block. Remove any stray wire strands that touch other terminals.
- **3.** After the terminal block is fully attached to the option unit, tighten the screws on the left and right sides of the terminal block. (Tightening torque: 0.5 to 0.6 (N·m) or 4.4 to 5.3 (inch-lbs)).

Note: Be sure to put the option cover back on after all wiring is completed.

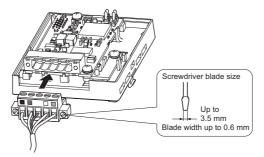

Figure 14 Terminal Block Installation

#### Termination Resistor Connection

A network termination resistor (121  $\Omega$ , ±1%, 1/4 W) must be connected only to nodes of the two ends of trunkline. Refer to ODVA specification for more details on DeviceNet termination.

#### **◆** Communication Cable Specifications

Refer to the ODVA website for more information on network cabling (http://www.odva.org/).

#### **♦** Cable Length

#### **■** Trunk Line

The maximum allowed trunk line length depends on the type of cable used and the network baud rate. The total cable length includes the length of the trunk and the sum of all the drop lines.

Table 6 Trunk Line Cable Length

| Baud Rate (k bit/s) | Thick Cable (m) | Thin Cable (m) |
|---------------------|-----------------|----------------|
| 125                 | 500             | 100            |
| 250                 | 250             | 100            |
| 500                 | 100             | 100            |

To calculate the maximum total length for trunk lines of mixed thick and thin cables, use the following formulas:

- 125 k bit/s:  $L_{thick} + (5 \times L_{thin}) \le 500 \text{ m}$
- 250 k bit/s:  $L_{thick} + (2.5 \text{ x } L_{thin}) \le 250 \text{ m}$
- 500 k bit/s:  $L_{thick} + L_{thin} \le 100 \text{ m}$

#### **■** Drop Line

The drop line is measured from the tap on the trunk line to the transceiver of the DeviceNet node. Note that the total cable length includes the length of the trunk and the sum of all the drop lines.

Table 7 Drop Line Cable Length

| Baud Rate (k bit/s) | Maximum at Each Drop (m) | Maximum Total (m) |
|---------------------|--------------------------|-------------------|
| 125                 |                          | 156               |
| 250                 | 6                        | 78                |
| 500                 |                          | 39                |

#### **♦ EDS Files**

For easy network implementation of drives equipped with a SI-N3/V-H, an EDS file can be obtained from: http://cyclo.shi.co.jp

## 6 DeviceNet Option Drive Parameters

Confirm proper setting of the all parameters in *Table 8* before starting network communications.

**Table 8 Parameter Settings** 

| No.<br>(Addr.<br>Hex) | Name                                                         | Description                                                                                                    | Values                            |
|-----------------------|--------------------------------------------------------------|----------------------------------------------------------------------------------------------------|-----------------------------------|
| b1-01<br>(180)<br><1> | Frequency Reference Selection                                | Selects the frequency reference input source 0: Operator - Digital preset speed d1-01 to d1-17 1: Terminals - Analog input terminal A1 or A2 2: MEMOBUS/Modbus communications 3: Option PCB 4: Pulse Input (Terminal RP) | Default: 1<br>Range: 0 to 4       |
| b1-02<br>(181)<br><1> | Run Command Selection                                        | Selects the run command input source  0: Digital Operator - RUN and STOP keys  1: Digital input terminals S□  2: MEMOBUS/Modbus communications  3: Option PCB                                                            | Default: 1<br>Range: 0 to 3       |
| F6-01<br>(3A2)        | Operation Selection after<br>Communications Error            | Determines drive response when a bUS error is detected during communications with the DeviceNet Option  0: Ramp to Stop  1: Coast to Stop  2: Fast-Stop  3: Alarm Only <2>                                               | Default: 1<br>Range: 0 to 3       |
| F6-02<br>(3A3)        | External Fault Detection Conditions (EF0)                    | Sets the condition for external fault detection (EF0) 0: Always detected 1: Detected only during operation                                                                                                    | Default: 0<br>Range: 0, 1         |
| F6-03<br>(3A4)        | Stopping Method for External Fault from Communication Option | Determines drive response for external fault input (EF0) detection during DeviceNet communication 0: Ramp to Stop 1: Coast to Stop 2: Fast-Stop 3: Alarm Only <2>                                                        | Default: 1<br>Range: 0 to 3       |
| F6-07<br>(3A8)        | NetRef/ComRef Selection Function                             | 0: Multi-step speed reference disabled 1: Multi-step speed reference allowed                                                                                                    | Default: 1<br>Range: 0, 1         |
| F6-08<br>(36A)        | Reset Communication Related<br>Parameters                    | Determines which F6-□□ and F7-□□ parameters are reset to default values when the drive is initialized using A1-03.  0: Do not reset parameters  1: Reset parameters                                                      | Default: 0<br>Range: 0, 1         |
| F6-50<br>(3C1)        | MAC ID                                                       | Selects the drive MAC address  Note: Used in the DeviceNet Object                                                                                                    | Default: 0<br>Min: 0<br>Max: 64   |
| F6-51<br>(3C2)        | Baud Rate                                                    | DeviceNet communication speed  0: 125 k bit/s  1: 250 k bit/s  2: 500 k bit/s  3: Programable from Network  4: Detect automatically  Note: Used in the DeviceNet Object                                                  | Default: 0<br>Range: 0 to 4       |
| F6-52<br>(3C3)        | PCA setting                                                  | I/O Polled Consuming Assembly data instance Note: Used in the Connection Object                                                                                                    | Default: 21<br>Min: 0<br>Max: 255 |
| F6-53<br>(3C4)        | PPA setting                                                  | I/O Polled Producing Assembly data instance Note: Used in the Connection Object                                                                                                    | Default: 71<br>Min: 0<br>Max: 255 |
| F6-54<br>(3C5)        | Idle Mode Fault Detection Selection                          | When detection is enabled and idle messages are detected, the option will set Run and Frequency to 0.  0: Detection enabled 1: No detection                                                                              | Default: 0<br>Range: 0, 1         |

| No.<br>(Addr.<br>Hex) | Name                                                            | Description                                                                                                    | Values                                        |
|-----------------------|-----------------------------------------------------------------|----------------------------------------------------------------------------------------------------|-----------------------------------------------|
| F6-55<br>(3C6)        | Baud rate from Network                                          | (Read only) DeviceNet actual communication speed 0: 125 k bit/s 1: 250 k bit/s 2: 500 k bit/s Note: Used in the DeviceNet Object      | Default: 0<br>Range: 0 to 2                   |
| F6-56<br>(3D7)        | Speed Scaling                                                   | Sets the scaling factor for the Speed Monitor in the DeviceNet<br>Object Class 2A hex<br><b>Note:</b> Used in the AC/DC Drive Object  | Default: 0<br>Min: -15<br>Max: 15             |
| F6-57<br>(3D8)        | Current Scaling                                                 | Sets the scaling factor for the Output Current Monitor in the DeviceNet Object Class 2A hex  Note: Used in the AC/DC Drive Object     | Default: 0<br>Min: -15<br>Max: 15             |
| F6-58<br>(3D9)        | Torque Scaling                                                  | Sets the scaling factor for the Torque Monitor in the DeviceNet<br>Object Class 2A hex<br><b>Note:</b> Used in the AC/DC Drive Object | Default: 0<br>Min: -15<br>Max: 15             |
| F6-59<br>(3DA)        | Power Scaling                                                   | Sets the scaling factor for the Power Monitor in the DeviceNet<br>Object Class 2A hex<br><b>Note:</b> Used in the AC/DC Drive Object  | Default: 0<br>Min: -15<br>Max: 15             |
| F6-60<br>(3DB)        | Voltage Scaling                                                 | Sets the scaling factor for the Voltage Monitor in the DeviceNet<br>Object Class 2A<br><b>Note:</b> Used in the AC/DC Drive Object    | Default: 0<br>Min: -15<br>Max: 15             |
| F6-61<br>(3DC)        | Time Scaling                                                    | Sets the scaling factor for the Time Monitor in the DeviceNet<br>Object Class 2A hex<br><b>Note:</b> Used in the AC/DC Drive Object   | Default: 0<br>Min: -15<br>Max: 15             |
| F6-62<br>(3DD)        | Heart Beat                                                      | Sets the heartbeat interval  Note: Used in the Identity Object                                                                        | Default: 0<br>Min: 0<br>Max: 10               |
| F6-63<br>(3DE)        | MAC ID from Network                                             | (Read only) Actual MAC address Note: Used in the DeviceNet Object                                                                     | Default: 0<br>Min: 0<br>Max: 63               |
| F6-64<br>(3DF)        | Dynamic Output Assembly 109<br>Programmable Output 1 (DOA109 1) | The data in configurable output 1 is written to the MEMOBUS/Modbus address defined by this parameter.                                 | Default: 0x0000<br>Min: 0x0000<br>Max: 0xFFFF |
| F6-65<br>(3E0)        | Dynamic Output Assembly 109<br>Programmable Output 2 (DOA109 2) | The data in configurable output 2 is written to the MEMOBUS/Modbus address defined by this parameter.                                 | Default: 0x0000<br>Min: 0x0000<br>Max: 0xFFFF |
| F6-66<br>(3E1)        | Dynamic Output Assembly 109<br>Programmable Output 3 (DOA109 3) | The data in configurable output 3 is written to the MEMOBUS/Modbus address defined by this parameter.                                 | Default: 0x0000<br>Min: 0x0000<br>Max: 0xFFFF |
| F6-67<br>(3E2)        | Dynamic Output Assembly 109<br>Programmable Output 4 (DOA109 4) | The data in configurable output 4 is written to the MEMOBUS/Modbus address defined by this parameter.                                 | Default: 0x0000<br>Min: 0x0000<br>Max: 0xFFFF |
| F6-68<br>(3E3)        | Dynamic Input Assembly 159<br>Programmable Input 1 (DIA159 1)   | The data in configurable input 1 is read from the MEMOBUS/Modbus address defined by this parameter.                                   | Default: 0x0000<br>Min: 0x0000<br>Max: 0xFFFF |
| F6-69<br>(3E4)        | Dynamic Input Assembly 159<br>Programmable Input 2 (DIA159 2)   | The data in configurable input 2 is read from the MEMOBUS/Modbus address defined by this parameter.                                   | Default: 0x0000<br>Min: 0x0000<br>Max: 0xFFFF |
| F6-70<br>(3E5)        | Dynamic Input Assembly 159<br>Programmable Input 3 (DIA159 3)   | The data in configurable input 3 is read from the MEMOBUS/Modbus address defined by this parameter.                                   | Default: 0x0000<br>Min: 0x0000<br>Max: 0xFFFF |
| F6-71<br>(3E6)        | Dynamic Input Assembly 159<br>Programmable Input 4 (DIA159 4)   | The data in configurable input 4 is read from the MEMOBUS/Modbus address defined by this parameter.                                   | Default: 0x0000<br>Min: 0x0000<br>Max: 0xFFFF |

#### **6 DeviceNet Option Drive Parameters**

| No.<br>(Addr.<br>Hex) | Name                  | Description                                                                                                    | Values                |
|-----------------------|-----------------------|----------------------------------------------------------------------------------------------------|-----------------------|
| U6-98<br>(7F8)        | Previous Option Fault | Displays previous faulted status.  0: No fault  1: Option failure  2: PLC in idle state  3: Forcefault  1000: Network power loss  1001: Connection timeout  1002: Duplicate MAC ID  1003: Bus-Off  Note: Used in DeviceNet Option Faults      | Range: 0~3; 1000~1003 |
| U6-99<br>(7F9)        | Current Option Fault  | Displays the most recent fault status.  0:No fault  1: Option failure  2: PLC in idle state  3: Force fault  1000: Network power loss  1001: Connection timeout  1002: Duplicate MAC ID  1003: Bus-Off  Note: Used in DeviceNet Option Faults | Range: 0~3; 1000~1003 |

<sup>&</sup>lt;1> To start and stop the drive with the DeviceNet master device using serial communications, set b1-02 to "3" or set the "Net Control" bit in the assemblies or Control Supervisor Object. To control the frequency reference of the drive via the master device, set b1-01 to "3" or set the "Net Reference" bit in the assemblies or AC/DC object.

<sup>&</sup>lt;2> If F6-01 or F6-03 is set to 3, then the drive will continue to operate when a fault is detected. Take proper safety measures, such as installing an emergency stop switch.

<sup>&</sup>lt;3> All MAC addresses must be unique.

<sup>&</sup>lt;4> PCA and PPA will be initialized if unavailable values are set.

## 7 Configuring DeviceNet Messaging

This section provides information on the various methods used to control the drive on DeviceNet.

#### **♦** Drive Configuration on DeviceNet

#### ■ Polled Configuration

The Drive DeviceNet Polled connection must be configured before receiving commands from a Master device. The two parameters that must be configured are:

- F6-52: Polled Consuming Assembly (PCA)
  - **Note:** Output assembly consumed by the drive.
- F6-53: Polled Producing Assembly (PPA)
  - **Note:** Input assembly produced by the drive.

The default connection paths for the DeviceNet Option are set for Extended Speed Control.

The PCA and PPA parameters can be accessed by two methods.

- A software configuration tool (not supplied), and Sumitomo Electronic Data Sheet (EDS)

  Note: The PCA and PPA parameters can be accessed from the "DN: Polled Config" parameter group.
- A software configuration tool (not supplied), via a DeviceNet message path, such as (Extended Speed Control)
   Note: Use DeviceNet Connection Object to change the PCA or PPA if required by the application (Class 5, Instance 1, Attributes 14 and 16)

One each PCA and PPA assembly from the following table must be selected to configure the drive for polled operation.

Table 9 Supported Polled Assemblies (PCA and PPA)

| Assembly<br>Number (decimal) | Description                                                              | Туре | Bytes | Page      |
|------------------------------|--------------------------------------------------------------------------|------|-------|-----------|
| 20                           | Basic Speed Control Output - 20 (0x14)                                   | PCA  | 4     | 24        |
| 21                           | Extended Speed Control Output - 21 (0x15) (Default Setting)              | PCA  | 4     | 25        |
| 22                           | Speed and Torque Control Output - 22 (0x16)                              | PCA  | 6     | 26        |
| 23                           | Extended Speed and Torque Control Output - 23 (0x17)                     | PCA  | 6     | 27        |
| 70                           | Basic Speed Control Input - 70 (0x46)                                    | PPA  | 4     | 46        |
| 71                           | Extended Speed Control Input - 71 (0x47) (Default Setting)               | PPA  | 4     | 47        |
| 72                           | Speed and Torque Control Input - 72 (0x48)                               | PPA  | 6     | 48        |
| 73                           | Extended Speed and Torque Control Input - 73 (0x49)                      | PPA  | 6     | 49        |
| 100                          | MEMOBUS/Modbus Message Command (Vendor Specific SHI Assy) - 100 (0x64)   | PCA  | 5     | 28        |
| 101                          | Standard Control (Vendor Specific SHI Assy) - 101 (0x65)                 | PCA  | 8     | 29        |
| 102                          | Accel/Decel Time (Vendor Specific SHI Assy) - 102 (0x66)                 | PCA  | 8     | 30        |
| 103                          | 3-Wire Control (Vendor Specific SHI Assy) - 103 (0x67)                   | PCA  | 4     | 32        |
| 104                          | 3-Wire Control Status (Vendor Specific SHI Assy) - 104 (0x68)            | PPA  | 4     | 49        |
| 105                          | Enhanced Speed Control, Dynamic (Vendor Specific SHI Assy) - 105 (0x69)  | PCA  | 8     | 33        |
| 106                          | Enhanced Control (Vendor Specific SHI Assy) - 106 (0x6A)                 | PCA  | 8     | 35        |
| 107                          | Standard DI/DO Control (Vendor Specific SHI Assy) - 107 (0x6B)           | PCA  | 8     | 36        |
| 108                          | Enhanced Torque Control, Dynamic (Vendor Specific SHI Assy) - 108 (0x6C) | PCA  | 8     | 37        |
| 109                          | Dynamic Output Assembly (Vendor Specific SHI Assy) - 109 (0x6D)          | PCA  | 8     | 38        |
| 120                          | Speed Command 1 (Vendor Specific SHI Assy) - 120 (0x78)                  | PCA  | 4     | 39        |
| 121                          | Torque Command 1 (Vendor Specific SHI Assy) - 121 (0x79)                 | PCA  | 4     | 40        |
| 122                          | Speed Command 2 (Vendor Specific SHI Assy) - 122 (0x7A)                  | PCA  | 6     | 41        |
| 123                          | Torque Command 2 (Vendor Specific SHI Assy) - 123 (0x7B)                 | PCA  | 6     | 42        |
| 124                          | Speed Dynamic Assy (Vendor Specific SHI Assy) - 124 (0x7C)               | PCA  | 8     | 43        |
| 125                          | Torque Dynamic Assy (Vendor Specific SHI Assy) - 125 (0x7D)              | PCA  | 8     | 44        |
| 126                          | Speed/Torque Assy (Vendor Specific SHI Assy) - 126 (0x7E)                | PCA  | 8     | 45        |
| 130                          | Speed Status (Vendor Specific SHI Assy) - 130 (0x82)                     | PPA  | 4     | <i>51</i> |
| 131                          | Current Status (Vendor Specific SHI Assy) - 131 (0x83)                   | PPA  | 4     | 52        |
| 132                          | Current & Speed Status (Vendor Specific SHI Assy) - 132 (0x84)           | PPA  | 6     | 53        |
| 134                          | Speed Status Dynamic Assy (Vendor Specific SHI Assy) - 134 (0x86)        | PPA  | 8     | 54        |
| 135                          | Current Status Dynamic Assy (Vendor Specific SHI Assy) - 135 (0x87)      | PPA  | 8     | 55        |

## 7 Configuring DeviceNet Messaging

| Assembly<br>Number (decimal) | Description                                                             | Туре | Bytes | Page |
|------------------------------|-------------------------------------------------------------------------|------|-------|------|
| 136                          | Torque and Speed Status (Vendor Specific SHI Assy) - 136 (0x88)         | PPA  | 8     | 57   |
| 150                          | MEMOBUS/Modbus Message Reply (Vendor Specific SHI Assy) - 150 (0x96)    | PPA  | 5     | 58   |
| 151                          | Standard Status 1 (Vendor Specific SHI Assy) - 151 (0x97)               | PPA  | 8     | 59   |
| 152                          | Standard Status 2 (Vendor Specific SHI Assy) -152 (0x98)                | PPA  | 8     | 60   |
| 155                          | Enhanced Speed Status, Dynamic (Vendor Specific SHI Assy) - 155 (0x9B)  | PPA  | 8     | 62   |
| 156                          | Enhanced Control Status (Vendor Specific SHI Assy) -156 (0x9C)          | PPA  | 8     | 64   |
| 157                          | Standard DI/DO Status (Vendor Specific SHI Assy) - 157 (0x9D)           | PPA  | 8     | 65   |
| 158                          | Enhanced Torque Status, Dynamic (Vendor Specific SHI Assy) - 158 (0x9E) | PPA  | 8     | 67   |
| 159                          | Dynamic Input Assembly (Vendor Specific SHI Assy) - 159 (0x9F)          | PPA  | 8     | 68   |
| 199                          | Change of State Response (Vendor Specific SHI Assy) - 199 (0xC7)        | PPA  | 8     | 69   |

## 8 DeviceNet Option Details

#### **◆** Support Message Type

Explicit Messages: Fragmentation is supported. Up to 32 Bytes can be input and output.

Polled I/O Messages: Fragmentation is not supported. Up to 8 Bytes can be input and output.

COS Messages: Fragmentation is not supported.

Faulted Node Recovery / Offline Connection Set Messages

#### **♦** Support Connection Path Type

Logical encoding is used for the Polled Consumed and Produced connection paths. To support application tools and development tools that do not handle explicit message fragmentation this option supports Symbolic encoding. Symbolic encoding only requires a 3 byte long message where logical encoding requires eleven bytes. This option has a third method of setting Polled Consumed and Produced connection paths. Class 5, Instance 2, Attributes (100, 101) allow setting connection path with a single byte. For instance, to set the Consumed connection path to 100, write 100 (0x64) to Attribute 101. See appendix C of "The CIP Networks Library, Volume 1" for more information on CIP segments.

## 9 Output Assemblies (Drive Consumes)

**Note:** The convention in this manual is from the PLC perspective. As such, an assembly is called an "Output Assembly" when outputted from the PLC and received by this node. An "Input Assembly" is outputted from this node and read by the PLC. This section details "Output Assemblies" that are "Consumed" by this drive.

#### **♦** Basic Speed Control Output - 20 (0x14)

| Output Instance | Byte | Bit 7                       | Bit 6                      | Bit 5 | Bit 4 | Bit 3 | Bit 2 | Bit 1 | Bit 0 |  |
|-----------------|------|-----------------------------|----------------------------|-------|-------|-------|-------|-------|-------|--|
|                 | 0    |                             |                            | _     | -     | _     | Fault | -     | Run   |  |
|                 | U    | _                           | _                          |       |       |       | Reset |       | Fwd   |  |
| 20              | 1    |                             |                            |       | -     | -     |       |       |       |  |
|                 | 2    |                             | Speed Reference (Low Byte) |       |       |       |       |       |       |  |
|                 | 3    | Speed Reference (High Byte) |                            |       |       |       |       |       |       |  |

| Name            | Description                                                           |  |  |  |  |
|-----------------|-----------------------------------------------------------------------|--|--|--|--|
|                 | Forward Run Command                                                   |  |  |  |  |
| Run Fwd         | 0: Stop                                                               |  |  |  |  |
|                 | 1: Forward Run                                                        |  |  |  |  |
|                 | Fault Reset                                                           |  |  |  |  |
| Fault Reset     | 0: No Fault Reset                                                     |  |  |  |  |
|                 | 1: Fault Reset                                                        |  |  |  |  |
|                 | Speed Command                                                         |  |  |  |  |
|                 | Sets drive speed reference                                            |  |  |  |  |
|                 | Speed reference data:                                                 |  |  |  |  |
| Speed Reference | Frequency reference × 2 <sup>SS</sup> (SS: Speed scale)               |  |  |  |  |
| Speed Reference | Setting range: 0 to 0xFFFF                                            |  |  |  |  |
|                 | For example, when setting a reference of 1024 with a speed scale of 2 |  |  |  |  |
|                 | Speed reference data = $1024 \times 2^2 = 4096 = 0 \times 1000$       |  |  |  |  |
|                 | Unit depends on o1-03.                                                |  |  |  |  |

## ◆ Extended Speed Control Output - 21 (0x15)

| Output Instance | Byte | Bit 7                        | Bit 6                       | Bit 5 | Bit 4 | Bit 3 | Bit 2 | Bit 1 | Bit 0 |  |  |  |
|-----------------|------|------------------------------|-----------------------------|-------|-------|-------|-------|-------|-------|--|--|--|
|                 | 0    |                              | Net                         | Net   |       | _     | Fault | Run   | Run   |  |  |  |
|                 | 0    | _                            | Ref                         | Ctrl  | _     |       | Reset | Rev   | Fwd   |  |  |  |
| 21              | 1    |                              | -                           |       |       |       |       |       |       |  |  |  |
|                 | 2    | 2 Speed Reference (Low Byte) |                             |       |       |       |       |       |       |  |  |  |
|                 | 3    |                              | Speed Reference (High Byte) |       |       |       |       |       |       |  |  |  |

| Name            | Description                                                           |  |  |  |  |  |
|-----------------|-----------------------------------------------------------------------|--|--|--|--|--|
|                 | Forward Run Command                                                   |  |  |  |  |  |
| Run Fwd         | 0: Stop                                                               |  |  |  |  |  |
|                 | 1: Forward Run                                                        |  |  |  |  |  |
|                 | Reverse Run Command                                                   |  |  |  |  |  |
| Run Rev         | 0: Stop                                                               |  |  |  |  |  |
|                 | 1: Reverse Run                                                        |  |  |  |  |  |
|                 | Fault Reset                                                           |  |  |  |  |  |
| Fault Reset     | 0: No Fault Reset                                                     |  |  |  |  |  |
|                 | 1: Fault Reset                                                        |  |  |  |  |  |
|                 | Run command from Network                                              |  |  |  |  |  |
| NetCtrl         | 0: Depends on b1-02                                                   |  |  |  |  |  |
|                 | 1: Enables the run command from network                               |  |  |  |  |  |
|                 | Speed reference from Network                                          |  |  |  |  |  |
| NetRef          | 0: Depends on b1-01                                                   |  |  |  |  |  |
|                 | 1: Enables the speed reference from network                           |  |  |  |  |  |
|                 | Speed Command                                                         |  |  |  |  |  |
|                 | Sets drive speed reference                                            |  |  |  |  |  |
|                 | Speed reference data:                                                 |  |  |  |  |  |
| Speed Reference | Frequency reference × 2 <sup>SS</sup> (SS: Speed scale)               |  |  |  |  |  |
| Speed Reference | Setting range: 0 to 0xFFFF                                            |  |  |  |  |  |
|                 | For example, when setting a reference of 1024 with a speed scale of 2 |  |  |  |  |  |
|                 | Speed reference data = $1024 \times 2^2 = 4096 = 0 \times 1000$       |  |  |  |  |  |
|                 | Unit depends on o1-03.                                                |  |  |  |  |  |

## ◆ Speed and Torque Control Output - 22 (0x16)

| Output Instance | Byte | Bit 7                                      | Bit 6 | Bit 5    | Bit 4         | Bit 3           | Bit 2     | Bit 1 | Bit 0 |  |  |
|-----------------|------|--------------------------------------------|-------|----------|---------------|-----------------|-----------|-------|-------|--|--|
|                 | 0    |                                            |       |          | -             | _               | Fault     |       | Run   |  |  |
|                 | U    | _                                          | _     | _        |               |                 | Reset     | _     | Fwd   |  |  |
|                 | 1    | _                                          |       |          |               |                 |           |       |       |  |  |
| 22              | 2    |                                            |       | S        | peed Referen  | ce (Low Byte    | e)        |       |       |  |  |
|                 | 3    | Speed Reference (High Byte)                |       |          |               |                 |           |       |       |  |  |
|                 | 4    | Torque Reference (Low Byte), not supported |       |          |               |                 |           |       |       |  |  |
|                 | 5    |                                            |       | Torque R | eference (Hig | sh Byte), not s | supported |       |       |  |  |

| Name             | Description                                                           |
|------------------|-----------------------------------------------------------------------|
|                  | Forward Run Command                                                   |
| Run Fwd          | 0: Stop                                                               |
|                  | 1: Forward Run                                                        |
|                  | Fault Reset                                                           |
| Fault Reset      | 0: No Fault Reset                                                     |
|                  | 1: Fault Reset                                                        |
|                  | Speed Command                                                         |
|                  | Sets drive speed reference                                            |
|                  | Speed reference data:                                                 |
| Speed Reference  | Frequency reference × 2 <sup>SS</sup> (SS: Speed scale)               |
| Speed Reference  | Setting range: 0 to 0xFFFF                                            |
|                  | For example, when setting a reference of 1024 with a speed scale of 2 |
|                  | Speed reference data = $1024 \times 2^2 = 4096 = 0 \times 1000$       |
|                  | Unit depends on o1-03.                                                |
| Torque Reference | Not supported                                                         |

## ◆ Extended Speed and Torque Control Output - 23 (0x17)

| Output Instance | Byte | Bit 7                                       | Bit 6 | Bit 5 | Bit 4        | Bit 3         | Bit 2 | Bit 1 | Bit 0 |
|-----------------|------|---------------------------------------------|-------|-------|--------------|---------------|-------|-------|-------|
|                 | 0    |                                             | Net   | Net   |              |               | Fault | Run   | Run   |
|                 | U    | _                                           | Ref   | Ctrl  | _            | _             | Reset | Rev   | Fwd   |
|                 | 1    |                                             |       |       | -            | -             |       |       |       |
| 23              | 2    |                                             |       | S     | peed Referen | ce (Low Byte  | e)    |       |       |
|                 | 3    |                                             |       | S     | peed Referen | ce (High Byte | e)    |       |       |
|                 | 4    | Torque Reference (Low Byte), not supported  |       |       |              |               |       |       |       |
|                 | 5    | Torque Reference (High Byte), not supported |       |       |              |               |       |       |       |

| Name             | Description                                                           |  |  |  |  |
|------------------|-----------------------------------------------------------------------|--|--|--|--|
|                  | Forward Run Command                                                   |  |  |  |  |
| Run Fwd          | 0: Stop                                                               |  |  |  |  |
|                  | 1: Forward Run                                                        |  |  |  |  |
|                  | Reverse Run Command                                                   |  |  |  |  |
| Run Rev          | 0: Stop                                                               |  |  |  |  |
|                  | 1: Reverse Run                                                        |  |  |  |  |
|                  | Fault Reset                                                           |  |  |  |  |
| Fault Reset      | 0: No Fault Reset                                                     |  |  |  |  |
|                  | 1: Fault Reset                                                        |  |  |  |  |
|                  | Run command from Network                                              |  |  |  |  |
| NetCtrl          | 0: Depends on b1-02                                                   |  |  |  |  |
|                  | 1: Enables the run command from network                               |  |  |  |  |
|                  | Speed reference from Network                                          |  |  |  |  |
| NetRef           | 0: Depends on b1-01                                                   |  |  |  |  |
|                  | 1: Enables the speed reference from network                           |  |  |  |  |
|                  | Speed Command                                                         |  |  |  |  |
|                  | Sets drive speed reference                                            |  |  |  |  |
|                  | Speed reference data:                                                 |  |  |  |  |
| Speed Reference  | Frequency reference × 2 <sup>SS</sup> (SS: Speed scale)               |  |  |  |  |
| Speed Reference  | Setting range: 0 to 0xFFFF                                            |  |  |  |  |
|                  | For example, when setting a reference of 1024 with a speed scale of 2 |  |  |  |  |
|                  | Speed reference data = $1024 \times 2^2 = 4096 = 0 \times 1000$       |  |  |  |  |
|                  | Unit depends on o1-03.                                                |  |  |  |  |
| Torque Reference | Not supported                                                         |  |  |  |  |

## ◆ MEMOBUS/Modbus Message Command (Vendor Specific SHI Assy) - 100 (0x64)

| Output Instance | Byte         | Bit 7                     | Bit 6         | Bit 5 | Bit 4         | Bit 3         | Bit 2 | Bit 1 | Bit 0 |  |  |  |  |
|-----------------|--------------|---------------------------|---------------|-------|---------------|---------------|-------|-------|-------|--|--|--|--|
|                 | 0            |                           | Function Code |       |               |               |       |       |       |  |  |  |  |
|                 | 1            |                           |               | R     | egister Numb  | er (High Byte | e)    |       |       |  |  |  |  |
| 100             | 2            |                           |               | F     | Register Numb | er (Low Byte  | e)    |       |       |  |  |  |  |
|                 | 3            | Register Data (High Byte) |               |       |               |               |       |       |       |  |  |  |  |
|                 | 4 Register I |                           |               |       |               |               |       |       |       |  |  |  |  |

**Note:** This is a paired assembly (100/150).

| Name            | Description                                                                   |
|-----------------|-------------------------------------------------------------------------------|
| Function ('ode  | MEMOBUS/Modbus Function Code  Refer to Function Code Decode Table on page 28. |
| Register Number | MEMOBUS/Modbus Register Number                                                |
| Register Data   | MEMOBUS/Modbus Register Data                                                  |

**Table 10 Function Code Decode Table** 

| Function Code | MEMOBUS/Modbus Function |  |
|---------------|-------------------------|--|
| 0x00          | No Operation            |  |
| 0x03          | Read Register           |  |
| 0x10          | Write Register          |  |

**Note:** Refer to the MEMOBUS/Modbus Data Table in Appendix C of the HF-520 Technical Manual for a list of monitor data using the MEMOBUS/Modbus message area.

## ♦ Standard Control (Vendor Specific SHI Assy) - 101 (0x65)

| Output<br>Instance | Byte | Bit 7                                         | Bit 6                                      | Bit 5                                | Bit 4                         | Bit 3                         | Bit 2                         | Bit 1          | Bit 0             |
|--------------------|------|-----------------------------------------------|--------------------------------------------|--------------------------------------|-------------------------------|-------------------------------|-------------------------------|----------------|-------------------|
|                    | 0    | _                                             | Multi-<br>Function Input<br>7 <1>          | Multi-<br>Function Input<br>6        | Multi-<br>Function Input<br>5 | Multi-<br>Function Input<br>4 | Multi-<br>Function Input<br>3 | Run<br>Rev     | Run<br>Fwd        |
| 101                | 1    | Multi-<br>Function<br>Photo Coupler<br>2      | Multi-<br>Function<br>Photo Coupler<br>1   | Multi-<br>Function<br>Digital Output | ı                             | 1                             | -                             | Fault<br>Reset | External<br>Fault |
| 101                | 2    |                                               | Speed Reference (Low Byte)                 |                                      |                               |                               |                               |                |                   |
|                    | 3    |                                               | Speed Reference (High Byte)                |                                      |                               |                               |                               |                |                   |
|                    | 4    |                                               | Torque Reference (Low Byte), not supported |                                      |                               |                               |                               |                |                   |
|                    | 5    | Torque Reference (High Byte), not supported   |                                            |                                      |                               |                               |                               |                |                   |
|                    | 6    | Torque Compensation (Low Byte), not supported |                                            |                                      |                               |                               |                               |                |                   |
|                    | 7    |                                               |                                            | Torque Comp                          | pensation (High               | Byte), not supp               | orted                         | •              | ·                 |

| Output Instance                  | Byte                                                           |  |  |  |
|----------------------------------|----------------------------------------------------------------|--|--|--|
|                                  | Forward Run Command                                            |  |  |  |
| Run Fwd                          | 0: Stop                                                        |  |  |  |
|                                  | 1: Forward Run                                                 |  |  |  |
| D D                              | Reverse Run Command                                            |  |  |  |
| Run Rev                          | 0: Stop<br>1: Reverse Run                                      |  |  |  |
|                                  |                                                                |  |  |  |
| Multi Function Input 2           | Terminal S3 Function Input 0: Terminal S3 Function (H1-03) OFF |  |  |  |
| Multi-Function Input 3           | 1: Terminal S3 Function (H1-03) OFF                            |  |  |  |
|                                  | Terminal S4 Function Input                                     |  |  |  |
| Multi-Function Input 4           | 0: Terminal S4 Function (H1-04) OFF                            |  |  |  |
| Watti Tunction input             | 1: Terminal S4 Function (H1-04) ON                             |  |  |  |
|                                  | Terminal S5 Function Input                                     |  |  |  |
| Multi-Function Input 5           | 0: Terminal S5 Function (H1-05) OFF                            |  |  |  |
| ·                                | 1: Terminal S5 Function (H1-05) ON                             |  |  |  |
|                                  | Terminal S6 Function Input                                     |  |  |  |
| Multi-Function Input 6           | 0: Terminal S6 Function (H1-06) OFF                            |  |  |  |
| _                                | 1: Terminal S6 Function (H1-06) ON                             |  |  |  |
|                                  | Terminal S7 Function Input                                     |  |  |  |
| Multi-Function Input 7           | 0: Terminal S7 Function (H1-07) OFF                            |  |  |  |
|                                  | 1: Terminal S7 Function (H1-07) ON                             |  |  |  |
|                                  | External Fault EF0                                             |  |  |  |
| External Fault                   | 0: No External Fault (EF0)                                     |  |  |  |
|                                  | 1: External Fault (EF0)                                        |  |  |  |
| F 1. F                           | Fault Reset                                                    |  |  |  |
| Fault Reset                      | 0: No Fault Reset                                              |  |  |  |
|                                  | 1: Fault Reset                                                 |  |  |  |
|                                  | Terminal MA/MB 0: MA/MB OFF                                    |  |  |  |
| Multi-Function Digital Output    | 1: MA/MB ON                                                    |  |  |  |
|                                  | This function is enabled only when H2-01 is set to F.          |  |  |  |
|                                  | Terminal P1                                                    |  |  |  |
|                                  | 0: P1 OFF                                                      |  |  |  |
| Multi-Function Photo Coupler 1   | 1: P1 ON                                                       |  |  |  |
|                                  | This function is enabled only when H2-02 is set to F.          |  |  |  |
|                                  | Terminal P2                                                    |  |  |  |
| Multi-Function Photo Coupler 2   | 0: P2 OFF                                                      |  |  |  |
| Watti-i unction i noto couplei 2 | 1: P2 ON                                                       |  |  |  |
|                                  | This function is enabled only when H2-03 is set to F.          |  |  |  |
|                                  | Speed Command                                                  |  |  |  |
| Speed Reference                  | Sets drive speed reference                                     |  |  |  |
|                                  | Unit depends on o1-03. Unit is not affected by Speed Scale SS. |  |  |  |
|                                  | Onit is not affected by speed scale ss.                        |  |  |  |

## 9 Output Assemblies (Drive Consumes)

| Output Instance     | Byte          |
|---------------------|---------------|
| Torque Reference    | Not supported |
| Torque Compensation | Not supported |

## ◆ Accel/Decel Time (Vendor Specific SHI Assy) - 102 (0x66)

| Output<br>Instance | Byte | Bit 7                                    | Bit 6                                    | Bit 5                                | Bit 4                         | Bit 3                         | Bit 2                         | Bit 1          | Bit 0             |
|--------------------|------|------------------------------------------|------------------------------------------|--------------------------------------|-------------------------------|-------------------------------|-------------------------------|----------------|-------------------|
|                    | 0    | _                                        | Multi-<br>Function<br>Input 7 <1>        | Multi-<br>Function<br>Input 6        | Multi-<br>Function<br>Input 5 | Multi-<br>Function<br>Input 4 | Multi-<br>Function<br>Input 3 | Run<br>Rev     | Run<br>Fwd        |
| 102                | 1    | Multi-<br>Function<br>Photo Coupler<br>2 | Multi-<br>Function<br>Photo Coupler<br>1 | Multi-<br>Function<br>Digital Output | -                             | ı                             | I                             | Fault<br>Reset | External<br>Fault |
| 102                | 2    |                                          | Speed Reference (Low Byte)               |                                      |                               |                               |                               |                |                   |
|                    | 3    |                                          | Speed Reference (High Byte)              |                                      |                               |                               |                               |                |                   |
|                    | 4    |                                          | Acceleration Time 1 (Low Byte)           |                                      |                               |                               |                               |                |                   |
|                    | 5    | Acceleration Time 1 (High Byte)          |                                          |                                      |                               |                               |                               |                |                   |
|                    | 6    | Deceleration Time 1 (Low Byte)           |                                          |                                      |                               |                               |                               |                |                   |
|                    | 7    |                                          |                                          | Dece                                 | eleration Time 1              | (High Byte)                   |                               |                |                   |

| Parameter                      | Data                                                  |
|--------------------------------|-------------------------------------------------------|
|                                | Forward Run Command                                   |
| Run Fwd                        | 0: Stop                                               |
|                                | 1: Forward Run                                        |
|                                | Reverse Run Command                                   |
| Run Rev                        | 0: Stop                                               |
|                                | 1: Reverse Run                                        |
|                                | Terminal S3 Function Input                            |
| Multi-Function Input 3         | 0: Terminal S3 Function (H1-03) OFF                   |
|                                | 1: Terminal S3 Function (H1-03) ON                    |
|                                | Terminal S4 Function Input                            |
| Multi-Function Input 4         | 0: Terminal S4 Function (H1-04) OFF                   |
|                                | 1: Terminal S4 Function (H1-04) ON                    |
|                                | Terminal S5 Function Input                            |
| Multi-Function Input 5         | 0: Terminal S5 Function (H1-05) OFF                   |
|                                | 1: Terminal S5 Function (H1-05) ON                    |
|                                | Terminal S6 Function Input                            |
| Multi-Function Input 6         | 0: Terminal S6 Function (H1-06) OFF                   |
|                                | 1: Terminal S6 Function (H1-06) ON                    |
|                                | Terminal S7 Function Input                            |
| Multi-Function Input 7         | 0: Terminal S7 Function (H1-07) OFF                   |
|                                | 1: Terminal S7 Function (H1-07) ON                    |
|                                | External Fault EF0                                    |
| External Fault                 | 0: No External Fault (EF0)                            |
|                                | 1: External Fault (EF0)                               |
|                                | Fault Reset                                           |
| Fault Reset                    | 0: No Fault Reset                                     |
|                                | 1: Fault Reset                                        |
| Multi-Function Digital Output  | Terminal MA/MB                                        |
|                                | 0: MA/MB OFF                                          |
|                                | 1: MA/MB ON                                           |
|                                | This function is enabled only when H2-01 is set to F. |
|                                | Terminal P1                                           |
| Multi-Function Photo Coupler 1 | 0: P1 OFF                                             |
|                                | 1: P1 ON                                              |
|                                | This function is enabled only when H2-02 is set to F. |

| Parameter                      | Data                                                  |
|--------------------------------|-------------------------------------------------------|
|                                | Terminal P2                                           |
| Multi-Function Photo Coupler 2 | 0: P2 OFF                                             |
| Multi-Function Floto Coupler 2 | 1: P2 ON                                              |
|                                | This function is enabled only when H2-03 is set to F. |
|                                | Speed Command                                         |
| Speed Reference                | Sets drive speed reference                            |
| Speed Reference                | Unit depends on o1-03.                                |
|                                | Unit is not affected by Speed Scale SS.               |
|                                | Acceleration Time 1 (C1-01)                           |
| Acceleration Time 1            | Unit depends on C1-10.                                |
|                                | Unit is not affected by Time Scale TS.                |
|                                | Deceleration Time 1 (C1-02)                           |
| Deceleration Time 1            | Unit depends on C1-10.                                |
|                                | Unit is not affected by Time Scale TS.                |

## ◆ 3-Wire Control (Vendor Specific SHI Assy) - 103 (0x67)

| Output<br>Instance | Byte | Bit 7 | Bit 6                       | Bit 5 | Bit 4       | Bit 3 | Bit 2 | Bit 1 | Bit 0 |
|--------------------|------|-------|-----------------------------|-------|-------------|-------|-------|-------|-------|
|                    | 0    | _     | - Direction                 |       | Fault Reset | _     | Start | Stop  |       |
| 103                | 1    | _     | Reference Selection         |       |             | _     | _     | _     | -     |
| 103                | 2    |       | Speed Reference (Low Byte)  |       |             |       |       |       |       |
|                    | 3    |       | Speed Reference (High Byte) |       |             |       |       |       |       |

| Name                | Description                              |
|---------------------|------------------------------------------|
|                     | Stop Command                             |
| Stop                | 0: No command                            |
|                     | 1: Stop command                          |
|                     | Stop Command                             |
| Start               | 0: No command                            |
|                     | 1: Stop command                          |
|                     | Fault Reset                              |
| Fault Reset         | 0: No Fault Reset                        |
|                     | 1: Fault Reset                           |
| Direction           | Direction Command                        |
| Direction           | Refer to Table 11                        |
| Reference Selection | Reference Selection Command              |
| Reference Selection | Refer to <i>Table 12</i>                 |
|                     | Speed Command                            |
| Speed Reference     | Sets drive speed reference.              |
| Speca Reference     | Unit depends on o1-03 parameter setting. |
|                     | Unit is not affected by Speed Scale SS.  |

#### **Table 11 Direction Command**

| Behavior  | Bit 5 | Bit 4 |
|-----------|-------|-------|
| No Change | 0     | 0     |
| Forward   | 0     | 1     |
| Reverse   | 1     | 0     |
| No Change | 1     | 1     |

#### **Table 12 Reference Selection Command**

| Speed Reference Source Selection                    | Bit 6 | Bit 5 | Bit 4 |
|-----------------------------------------------------|-------|-------|-------|
| No command<br>Speed Reference (Bytes 2, 3) not used | 0     | 0     | 0     |
| Analog Input A2                                     | 0     | 0     | 1     |
| From Network (Bytes 2, 3)                           | 0     | 1     | 0     |
| Preset 3 (value in parameter d1-03)                 | 0     | 1     | 1     |
| Preset 4 (value in parameter d1-04)                 | 1     | 0     | 0     |
| Preset 5 (value in parameter d1-05)                 | 1     | 0     | 1     |
| Preset 6 (value in parameter d1-06)                 | 1     | 1     | 0     |
| Preset 7 (value in parameter d1-07)                 | 1     | 1     | 1     |

## ◆ Enhanced Speed Control, Dynamic (Vendor Specific SHI Assy) - 105 (0x69)

| Output<br>Instance | Byte | Bit 7                                    | Bit 6                                    | Bit 5                                | Bit 4                         | Bit 3                         | Bit 2                         | Bit 1          | Bit 0             |  |  |
|--------------------|------|------------------------------------------|------------------------------------------|--------------------------------------|-------------------------------|-------------------------------|-------------------------------|----------------|-------------------|--|--|
|                    | 0    | _                                        | Multi-<br>Function Input<br>7 <2>        | Multi-<br>Function Input<br>6        | Multi-<br>Function Input<br>5 | Multi-<br>Function Input<br>4 | Multi-<br>Function Input<br>3 | Run<br>Rev     | Run<br>Fwd        |  |  |
| 105                | 1    | Multi-<br>Function<br>Photo-coupler<br>2 | Multi-<br>Function<br>Photo-coupler<br>1 | Multi-<br>Function<br>Digital Output | ı                             | Function Code<br>High Bit     | Function Code<br>Low Bit      | Fault<br>Reset | External<br>Fault |  |  |
| 105                | 2    | Speed Reference (Low Byte)               |                                          |                                      |                               |                               |                               |                |                   |  |  |
|                    | 3    | Speed Reference (High Byte)              |                                          |                                      |                               |                               |                               |                |                   |  |  |
|                    | 4    | Register Number (Low Byte)               |                                          |                                      |                               |                               |                               |                |                   |  |  |
|                    | 5    | Register Number (High Byte)              |                                          |                                      |                               |                               |                               |                |                   |  |  |
|                    | 6    |                                          | Register Data (Low Byte)                 |                                      |                               |                               |                               |                |                   |  |  |
|                    | 7    |                                          | Register Data (High Byte)                |                                      |                               |                               |                               |                |                   |  |  |

| Name                           | Description                                            |  |  |  |  |  |
|--------------------------------|--------------------------------------------------------|--|--|--|--|--|
|                                | Forward Run Command                                    |  |  |  |  |  |
| Run Fwd                        | 0: Stop                                                |  |  |  |  |  |
|                                | 1: Forward Run                                         |  |  |  |  |  |
|                                | Reverse Run Command                                    |  |  |  |  |  |
| Run Rev                        | 0: Stop                                                |  |  |  |  |  |
|                                | 1: Reverse Run                                         |  |  |  |  |  |
|                                | Terminal S3 Function Input                             |  |  |  |  |  |
| Multi-Function Input 3         | 0: Terminal S3 Function (H1-03) OFF                    |  |  |  |  |  |
|                                | 1: Terminal S3 Function (H1-03) ON                     |  |  |  |  |  |
|                                | Terminal S4 Function Input                             |  |  |  |  |  |
| Multi-Function Input 4         | 0: Terminal S4 Function (H1-04) OFF                    |  |  |  |  |  |
|                                | 1: Terminal S4 Function (H1-04) ON                     |  |  |  |  |  |
|                                | Terminal S5 Function Input                             |  |  |  |  |  |
| Multi-Function Input 5         | 0: Terminal S5 Function (H1-05) OFF                    |  |  |  |  |  |
|                                | 1: Terminal S5 Function (H1-05) ON                     |  |  |  |  |  |
|                                | Terminal S6 Function Input                             |  |  |  |  |  |
| Multi-Function Input 6         | 0: Terminal S6 Function (H1-06) OFF                    |  |  |  |  |  |
|                                | 1: Terminal S6 Function (H1-06) ON                     |  |  |  |  |  |
|                                | Terminal S7 Function Input                             |  |  |  |  |  |
| Multi-Function Input 7         | 0: Terminal S7 Function (H1-07) OFF                    |  |  |  |  |  |
|                                | 1: Terminal S7 Function (H1-07) ON                     |  |  |  |  |  |
|                                | External Fault EF0                                     |  |  |  |  |  |
| External Fault                 | 0: No External Fault (EF0)                             |  |  |  |  |  |
|                                | 1: External Fault (EF0)                                |  |  |  |  |  |
|                                | Fault Reset                                            |  |  |  |  |  |
| Fault Reset                    | 0: No Fault Reset                                      |  |  |  |  |  |
|                                | 1: Fault Reset                                         |  |  |  |  |  |
| Function Code                  | MEMOBUS/Modbus Function Code                           |  |  |  |  |  |
|                                | Refer to Function Code Decode Table on page 34.        |  |  |  |  |  |
|                                | Terminal MA/MB                                         |  |  |  |  |  |
| Multi-Function Digital Output  | 0: MA/MB OFF                                           |  |  |  |  |  |
|                                | 1: MA/MB ON                                            |  |  |  |  |  |
|                                | This function is enabled only when H2-01 is set to F.  |  |  |  |  |  |
|                                | Terminal P1                                            |  |  |  |  |  |
| Multi-Function Photo Coupler 1 | 0: P1 OFF<br>1: P1 ON                                  |  |  |  |  |  |
|                                | This function is enabled only when H2-02 is set to F.  |  |  |  |  |  |
|                                | Terminal P2                                            |  |  |  |  |  |
|                                | 0: P2 OFF                                              |  |  |  |  |  |
| Multi-Function Photo Coupler 2 | 1: P2 ON                                               |  |  |  |  |  |
|                                | This function is enabled only when H2-03 is set to F.  |  |  |  |  |  |
|                                | This function is chaosed only when 112-03 is set to 1. |  |  |  |  |  |

#### 9 Output Assemblies (Drive Consumes)

| Name            | Description                             |  |  |  |  |
|-----------------|-----------------------------------------|--|--|--|--|
|                 | Speed Command                           |  |  |  |  |
| Speed Reference | Sets drive speed reference              |  |  |  |  |
| Speed Reference | Unit depends on o1-03.                  |  |  |  |  |
|                 | Unit is not affected by Speed Scale SS. |  |  |  |  |
| Register Number | MEMOBUS/Modbus Register Number </td     |  |  |  |  |
| Register Data   | MEMOBUS/Modbus Register Data            |  |  |  |  |

<sup>&</sup>lt;1> Register numbers 0x0001, 0x0002, and 0x0009 are disabled.

**Note:** This is a paired assembly (105/155).

**Table 13 Function Code Decode Table** 

| Function Code<br>High Byte - Low Byte | MEMOBUS/Modbus Function |  |  |  |
|---------------------------------------|-------------------------|--|--|--|
| 0 0                                   | No Operation            |  |  |  |
| 1 0                                   | Read Register           |  |  |  |
| 0 1                                   | Write Register          |  |  |  |
| 11                                    | No Operation            |  |  |  |

**Note:** Refer to the MEMOBUS/Modbus Data Table in Appendix C of the HF-520 Technical Manual for a list of monitor data using the MEMOBUS/Modbus message area.

## ◆ Enhanced Control (Vendor Specific SHI Assy) - 106 (0x6A)

| Output<br>Instance | Byte | Bit 7                       | Bit 6                                | Bit 5                         | Bit 4                         | Bit 3                         | Bit 2                         | Bit 1          | Bit 0             |  |
|--------------------|------|-----------------------------|--------------------------------------|-------------------------------|-------------------------------|-------------------------------|-------------------------------|----------------|-------------------|--|
|                    | 0    | _                           | Multi-Function<br>Input 7            | Multi-<br>Function Input<br>6 | Multi-<br>Function Input<br>5 | Multi-<br>Function Input<br>4 | Multi-<br>Function Input<br>3 | Run<br>Rev     | Run<br>Fwd        |  |
|                    | 1    |                             | Multi-Function<br>Photo Coupler<br>1 |                               | _                             | _                             | -                             | Fault<br>Reset | External<br>Fault |  |
| 106                | 2    | Speed Reference (Low Byte)  |                                      |                               |                               |                               |                               |                |                   |  |
|                    | 3    | Speed Reference (High Byte) |                                      |                               |                               |                               |                               |                |                   |  |
|                    | 4    |                             |                                      |                               |                               |                               |                               |                |                   |  |
|                    | 5    | -                           |                                      |                               |                               |                               |                               |                |                   |  |
|                    | 6    | _                           |                                      |                               |                               |                               |                               |                |                   |  |
|                    | 7    | -                           |                                      |                               |                               |                               |                               |                |                   |  |

| Parameter                      | Data                                                  |  |  |  |  |  |  |
|--------------------------------|-------------------------------------------------------|--|--|--|--|--|--|
|                                | Forward Run Command                                   |  |  |  |  |  |  |
| Run Fwd                        | 0: Stop                                               |  |  |  |  |  |  |
|                                | 1: Forward Run                                        |  |  |  |  |  |  |
|                                | Reverse Run Command                                   |  |  |  |  |  |  |
| Run Rev                        | 0: Stop                                               |  |  |  |  |  |  |
|                                | 1: Reverse Run                                        |  |  |  |  |  |  |
|                                | Terminal S3 Function Input                            |  |  |  |  |  |  |
| Multi-Function Input 3         | 0: Terminal S3 Function (H1-03) OFF                   |  |  |  |  |  |  |
|                                | 1: Terminal S3 Function (H1-03) ON                    |  |  |  |  |  |  |
|                                | Terminal S4 Function Input                            |  |  |  |  |  |  |
| Multi-Function Input 4         | 0: Terminal S4 Function (H1-04) OFF                   |  |  |  |  |  |  |
|                                | 1: Terminal S4 Function (H1-04) ON                    |  |  |  |  |  |  |
|                                | Terminal S5 Function Input                            |  |  |  |  |  |  |
| Multi-Function Input 5         | 0: Terminal S5 Function (H1-05) OFF                   |  |  |  |  |  |  |
|                                | 1: Terminal S5 Function (H1-05) ON                    |  |  |  |  |  |  |
|                                | Terminal S6 Function Input                            |  |  |  |  |  |  |
| Multi-Function Input 6         | 0: Terminal S6 Function (H1-06) OFF                   |  |  |  |  |  |  |
|                                | 1: Terminal S6 Function (H1-06) ON                    |  |  |  |  |  |  |
| Marie I 47                     | Terminal S7 Function Input                            |  |  |  |  |  |  |
| Multi-Function Input 7         | 0: Terminal S7 Function (H1-07) OFF                   |  |  |  |  |  |  |
|                                | 1: Terminal S7 Function (H1-07) ON                    |  |  |  |  |  |  |
| F ( 1F 1)                      | External Fault EFO                                    |  |  |  |  |  |  |
| External Fault                 | 0: No External Fault (EF0)                            |  |  |  |  |  |  |
|                                | 1: External Fault (EF0)                               |  |  |  |  |  |  |
| Fault Reset                    | Fault Reset 0: No Fault Reset                         |  |  |  |  |  |  |
| raun Keset                     | 1: Fault Reset                                        |  |  |  |  |  |  |
|                                | 1 1111111111111111111111111111111111111               |  |  |  |  |  |  |
|                                | Terminal MA/MB 0: MA/MB OFF                           |  |  |  |  |  |  |
| Multi-Function Digital Output  | 1: MA/MB ON                                           |  |  |  |  |  |  |
|                                | This function is enabled only when H2-01 is set to F. |  |  |  |  |  |  |
|                                | Terminal P1                                           |  |  |  |  |  |  |
|                                | 0: P1 OFF                                             |  |  |  |  |  |  |
| Multi-Function Photo Coupler 1 | 1: P1 ON                                              |  |  |  |  |  |  |
|                                | This function is enabled only when H2-02 is set to F. |  |  |  |  |  |  |
|                                | Terminal P2                                           |  |  |  |  |  |  |
|                                | 0: P2 OFF                                             |  |  |  |  |  |  |
| Multi-Function Photo Coupler 2 | 1: P2 ON                                              |  |  |  |  |  |  |
|                                | This function is enabled only when H2-03 is set to F. |  |  |  |  |  |  |
|                                | Speed Command                                         |  |  |  |  |  |  |
| Speed Deference                | Sets drive speed reference                            |  |  |  |  |  |  |
| Speed Reference                | Unit depends on o1-03.                                |  |  |  |  |  |  |
|                                | Unit is not affected by Speed Scale SS.               |  |  |  |  |  |  |

## ♦ Standard DI/DO Control (Vendor Specific SHI Assy) - 107 (0x6B)

| Output<br>Instance | Byte | Bit 7                       | Bit 6                         | Bit 5                                    | Bit 4                                    | Bit 3                                | Bit 2                         | Bit 1          | Bit 0             |
|--------------------|------|-----------------------------|-------------------------------|------------------------------------------|------------------------------------------|--------------------------------------|-------------------------------|----------------|-------------------|
|                    | 0    | -                           | Multi-<br>Function Input<br>7 | Multi-<br>Function Input<br>6            | Multi-<br>Function Input<br>5            | Multi-<br>Function Input<br>4        | Multi-<br>Function Input<br>3 | Run<br>Rev     | Run<br>Fwd        |
|                    | 1    | _                           | _                             | _                                        | _                                        | _                                    | _                             | Fault<br>Reset | External<br>Fault |
| 107                | 2    | -                           | -                             | Multi-<br>Function<br>Photo Coupler<br>2 | Multi-<br>Function<br>Photo Coupler<br>1 | Multi-<br>Function<br>Digital Output | -                             | -              | -                 |
|                    | 3    | ı                           | ı                             | _                                        | _                                        | _                                    | _                             | 1              | _                 |
|                    | 4    | Analog Output 1 (Low Byte)  |                               |                                          |                                          |                                      |                               |                |                   |
|                    | 5    | Analog Output 1 (High Byte) |                               |                                          |                                          |                                      |                               |                |                   |
|                    | 6    | Speed Reference (Low Byte)  |                               |                                          |                                          |                                      |                               |                |                   |
|                    | 7    | Speed Reference (High Byte) |                               |                                          |                                          |                                      |                               |                |                   |

| Parameter                      | Data                                                    |  |  |  |  |
|--------------------------------|---------------------------------------------------------|--|--|--|--|
|                                | Forward Run Command                                     |  |  |  |  |
| Run Fwd                        | 0: Stop                                                 |  |  |  |  |
|                                | 1: Forward Run                                          |  |  |  |  |
|                                | Reverse Run Command                                     |  |  |  |  |
| Run Rev                        | 0: Stop                                                 |  |  |  |  |
|                                | 1: Reverse Run                                          |  |  |  |  |
|                                | Terminal S3 Function Input                              |  |  |  |  |
| Multi-Function Input 3         | 0: Terminal S3 Function (H1-03) OFF                     |  |  |  |  |
|                                | 1: Terminal S3 Function (H1-03) ON                      |  |  |  |  |
|                                | Terminal S4 Function Input                              |  |  |  |  |
| Multi-Function Input 4         | 0: Terminal S4 Function (H1-04) OFF                     |  |  |  |  |
|                                | 1: Terminal S4 Function (H1-04) ON                      |  |  |  |  |
|                                | Terminal S5 Function Input                              |  |  |  |  |
| Multi-Function Input 5         | 0: Terminal S5 Function (H1-05) OFF                     |  |  |  |  |
|                                | 1: Terminal S5 Function (H1-05) ON                      |  |  |  |  |
|                                | Terminal S6 Function Input                              |  |  |  |  |
| Multi-Function Input 6         | 0: Terminal S6 Function (H1-06) OFF                     |  |  |  |  |
|                                | 1: Terminal S6 Function (H1-06) ON                      |  |  |  |  |
|                                | Terminal S7 Function Input                              |  |  |  |  |
| Multi-Function Input 7         | 0: Terminal S7 Function (H1-07) OFF                     |  |  |  |  |
|                                | 1: Terminal S7 Function (H1-07) ON                      |  |  |  |  |
|                                | External Fault EF0                                      |  |  |  |  |
| External Fault                 | 0: No External Fault (EF0)                              |  |  |  |  |
|                                | 1: External Fault (EF0)                                 |  |  |  |  |
| P. 4.5                         | Fault Reset                                             |  |  |  |  |
| Fault Reset                    | 0: No Fault Reset                                       |  |  |  |  |
|                                | 1: Fault Reset                                          |  |  |  |  |
|                                | Terminal MA/MB                                          |  |  |  |  |
| Multi-Function Digital Output  | 0: MA/MB OFF<br>1: MA/MB ON                             |  |  |  |  |
|                                | This function is enabled only when H2-01 is set to F.   |  |  |  |  |
|                                | Terminal P1                                             |  |  |  |  |
|                                | 0: P1 OFF                                               |  |  |  |  |
| Multi-Function Photo Coupler 1 | 0: PI OFF<br>1: PI ON                                   |  |  |  |  |
|                                | This function is enabled only when H2-02 is set to F.   |  |  |  |  |
|                                | Terminal P2                                             |  |  |  |  |
|                                | 0: P2 OFF                                               |  |  |  |  |
| Multi-Function Photo Coupler 2 | 1: P2 ON                                                |  |  |  |  |
|                                | This function is enabled only when H2-03 is set to F.   |  |  |  |  |
|                                | Analog Output AM                                        |  |  |  |  |
| Analog Output 1                | This function is enabled only when H4-01 is set to 000. |  |  |  |  |

| Parameter       | Data                                                                                                    |
|-----------------|----------------------------------------------------------------------------------------------------|
| Speed Reference | Speed Command Sets drive speed reference Unit depends on o1-03. Unit is not affected by Speed Scale SS. |

## ◆ Enhanced Torque Control, Dynamic (Vendor Specific SHI Assy) - 108 (0x6C)

| Output<br>Instance | Byte | Bit 7                                    | Bit 6                                       | Bit 5                                | Bit 4                         | Bit 3                         | Bit 2                         | Bit 1          | Bit 0             |  |  |
|--------------------|------|------------------------------------------|---------------------------------------------|--------------------------------------|-------------------------------|-------------------------------|-------------------------------|----------------|-------------------|--|--|
|                    | 0    | -                                        | Multi-<br>Function Input<br>7 <2>           | Multi-<br>Function Input<br>6        | Multi-<br>Function Input<br>5 | Multi-<br>Function Input<br>4 | Multi-<br>Function Input<br>3 | Run<br>Rev     | Run<br>Fwd        |  |  |
| 108                | 1    | Multi-<br>Function<br>Photo-coupler<br>2 | Multi-<br>Function<br>Photo-coupler<br>1    | Multi-<br>Function<br>Digital Output | ı                             | Function Code<br>High Bit     | Function Code<br>Low Bit      | Fault<br>Reset | External<br>Fault |  |  |
| 100                | 2    |                                          | Torque Reference (Low Byte), not supported  |                                      |                               |                               |                               |                |                   |  |  |
|                    | 3    |                                          | Torque Reference (High Byte), not supported |                                      |                               |                               |                               |                |                   |  |  |
|                    | 4    | Register Number (Low Byte)               |                                             |                                      |                               |                               |                               |                |                   |  |  |
|                    | 5    | Register Number (High Byte)              |                                             |                                      |                               |                               |                               |                |                   |  |  |
|                    | 6    |                                          | Register Data (Low Byte)                    |                                      |                               |                               |                               |                |                   |  |  |
|                    | 7    |                                          |                                             | R                                    | egister Data (H               | igh Byte)                     |                               |                |                   |  |  |

| Name                          | Description                                           |  |  |  |  |  |
|-------------------------------|-------------------------------------------------------|--|--|--|--|--|
|                               | Forward Run Command                                   |  |  |  |  |  |
| Run Fwd                       | 0: Stop                                               |  |  |  |  |  |
|                               | 1: Forward Run                                        |  |  |  |  |  |
|                               | Reverse Run Command                                   |  |  |  |  |  |
| Run Rev                       | 0: Stop                                               |  |  |  |  |  |
|                               | 1: Reverse Run                                        |  |  |  |  |  |
|                               | Terminal S3 Function Input                            |  |  |  |  |  |
| Multi-Function Input 3        | 0: Terminal S3 Function (H1-03) OFF                   |  |  |  |  |  |
|                               | 1: Terminal S3 Function (H1-03) ON                    |  |  |  |  |  |
|                               | Terminal S4 Function Input                            |  |  |  |  |  |
| Multi-Function Input 4        | 0: Terminal S4 Function (H1-04) OFF                   |  |  |  |  |  |
|                               | 1: Terminal S4 Function (H1-04) ON                    |  |  |  |  |  |
|                               | Terminal S5 Function Input                            |  |  |  |  |  |
| Multi-Function Input 5        | 0: Terminal S5 Function (H1-05) OFF                   |  |  |  |  |  |
|                               | 1: Terminal S5 Function (H1-05) ON                    |  |  |  |  |  |
|                               | Terminal S6 Function Input                            |  |  |  |  |  |
| Multi-Function Input 6        | 0: Terminal S6 Function (H1-06) OFF                   |  |  |  |  |  |
|                               | 1: Terminal S6 Function (H1-06) ON                    |  |  |  |  |  |
|                               | Terminal S7 Function Input                            |  |  |  |  |  |
| Multi-Function Input 7        | 0: Terminal S7 Function (H1-07) OFF                   |  |  |  |  |  |
|                               | 1: Terminal S7 Function (H1-07) ON                    |  |  |  |  |  |
|                               | External Fault EF0                                    |  |  |  |  |  |
| External Fault                | 0: No External Fault (EF0)                            |  |  |  |  |  |
|                               | 1: External Fault (EF0)                               |  |  |  |  |  |
|                               | Fault Reset                                           |  |  |  |  |  |
| Fault Reset                   | 0: No Fault Reset                                     |  |  |  |  |  |
|                               | 1: Fault Reset                                        |  |  |  |  |  |
| Function Code                 | MEMOBUS/Modbus Function Code                          |  |  |  |  |  |
| Function Code                 | Refer to Function Code Decode Table on page 34.       |  |  |  |  |  |
|                               | Terminal MA/MB                                        |  |  |  |  |  |
| Multi-Function Digital Output | 0: MA/MB OFF                                          |  |  |  |  |  |
| With Function Digital Output  | 1: MA/MB ON                                           |  |  |  |  |  |
|                               | This function is enabled only when H2-01 is set to F. |  |  |  |  |  |

### 9 Output Assemblies (Drive Consumes)

| Name                             | Description                                           |
|----------------------------------|-------------------------------------------------------|
|                                  | Terminal P1                                           |
| Multi-Function Photo Coupler 1   | 0: P1 OFF                                             |
| Withit-Function Filoto Coupler 1 | 1: P1 ON                                              |
|                                  | This function is enabled only when H2-02 is set to F. |
|                                  | Terminal P2                                           |
| Multi-Function Photo Coupler 2   | 0: P2 OFF                                             |
| Multi-Function Filoto Coupler 2  | 1: P2 ON                                              |
|                                  | This function is enabled only when H2-03 is set to F. |
| Torque Reference                 | Not supported                                         |
| Register Number                  | MEMOBUS/Modbus Register Number <1>                    |
| Register Data                    | MEMOBUS/Modbus Register Data                          |

<sup>&</sup>lt;1> Register number 0x0001, and 0x0009 are disabled.

**Note:** This is a paired assembly (108/158).

Note: Refer to the MEMOBUS/Modbus Data Table in Appendix C of the HF-520 Technical Manual for a list of monitor data using the

MEMOBUS/Modbus message area.

## ◆ Dynamic Output Assembly (Vendor Specific SHI Assy) - 109 (0x6D)

This assembly is dynamic and can be configured as to what parameters are used.

| Output<br>Instance | Byte | Bit 7                             |
|--------------------|------|-----------------------------------|
|                    | 0    | Configurable Output 1 (Low Byte)  |
|                    | 1    | Configurable Output 1 (High Byte) |
|                    | 2    | Configurable Output 2 (Low Byte)  |
| 109                | 3    | Configurable Output 2 (High Byte) |
| 109                | 4    | Configurable Output 3 (Low Byte)  |
|                    | 5    | Configurable Output 3 (High Byte) |
|                    | 6    | Configurable Output 4 (Low Byte)  |
|                    | 7    | Configurable Output 4 (High Byte) |

| Name                  | Description                                                                                                    |
|-----------------------|----------------------------------------------------------------------------------------------------|
| Configurable Output 1 | Data to be written to the MEMOBUS/Modbus address defined in parameter F6-64. If F6-64 = 0, then MEMOBUS/Modbus address 0x0001 (Drive Command) is used.        |
| Configurable Output 2 | Data to be written to the MEMOBUS/Modbus address defined in parameter F6-65.  If F6-65 = 0, then MEMOBUS/Modbus address 0x0002 (Frequency Reference) is used. |
| Configurable Output 3 | Data to be written to the MEMOBUS/Modbus address defined in parameter F6-66. If F6-66 = 0, then MEMOBUS/Modbus address 0x0004 (Torque Reference) is used.     |
| Configurable Output 4 | Data to be written to the MEMOBUS/Modbus address defined in parameter F6-67. If F6-67 = 0, then MEMOBUS/Modbus address 0x0009 (Digital Outputs) is used.      |

# ◆ Speed Command 1 (Vendor Specific SHI Assy) - 120 (0x78)

| Output Instance | Byte | Bit 7 | Bit 6                             | Bit 5                         | Bit 4                         | Bit 3                         | Bit 2                         | Bit 1          | Bit 0             |  |  |
|-----------------|------|-------|-----------------------------------|-------------------------------|-------------------------------|-------------------------------|-------------------------------|----------------|-------------------|--|--|
| 120             | 0    | I     | Multi-<br>Function<br>Input 7 <1> | Multi-<br>Function<br>Input 6 | Multi-<br>Function<br>Input 5 | Multi-<br>Function<br>Input 4 | Multi-<br>Function<br>Input 3 | Run<br>Rev     | Run<br>Fwd        |  |  |
|                 | 1    | -     | _                                 | -                             | _                             | _                             | -                             | Fault<br>Reset | External<br>Fault |  |  |
|                 | 2    |       | Speed Reference (Low Byte)        |                               |                               |                               |                               |                |                   |  |  |
|                 | 3    |       | Speed Reference (High Byte)       |                               |                               |                               |                               |                |                   |  |  |

| Data                                                                   |
|------------------------------------------------------------------------|
| Forward Run Command 0: Stop                                            |
| 1: Forward Run                                                         |
| Reverse Run Command                                                    |
| 0: Stop                                                                |
| 1: Reverse Run                                                         |
| Terminal S3 Function Input                                             |
| 0: Terminal S3 Function (H1-03) OFF 1: Terminal S3 Function (H1-03) ON |
| Terminal S4 Function Input                                             |
| 0: Terminal S4 Function (H1-04) OFF                                    |
| 1: Terminal S4 Function (H1-04) ON                                     |
| Terminal S5 Function Input                                             |
| 0: Terminal S5 Function (H1-05) OFF                                    |
| 1: Terminal S5 Function (H1-05) ON                                     |
| Terminal S6 Function Input                                             |
| 0: Terminal S6 Function (H1-06) OFF 1: Terminal S6 Function (H1-06) ON |
| Terminal S7 Function (111-00) GN Terminal S7 Function Input            |
| 0: Terminal S7 Function (H1-07) OFF                                    |
| 1: Terminal S7 Function (H1-07) ON                                     |
| External Fault EF0                                                     |
| 0: No External Fault (EF0)                                             |
| 1: External Fault (EF0)                                                |
| Fault Reset                                                            |
| 0: No Fault Reset                                                      |
| 1: Fault Reset Speed Command                                           |
| Sets drive speed reference                                             |
| Unit depends on o1-03.                                                 |
| Unit is not affected by Speed Scale SS.                                |
|                                                                        |

# ◆ Torque Command 1 (Vendor Specific SHI Assy) - 121 (0x79)

| Output Instance | Byte | Bit 7                                      | Bit 6                                       | Bit 5                         | Bit 4                         | Bit 3                         | Bit 2                         | Bit 1          | Bit 0             |  |  |
|-----------------|------|--------------------------------------------|---------------------------------------------|-------------------------------|-------------------------------|-------------------------------|-------------------------------|----------------|-------------------|--|--|
|                 | 0    | _                                          | Multi-<br>Function<br>Input 7               | Multi-<br>Function<br>Input 6 | Multi-<br>Function<br>Input 5 | Multi-<br>Function<br>Input 4 | Multi-<br>Function<br>Input 3 | Run<br>Rev     | Run<br>Fwd        |  |  |
| 121             | 1    | _                                          | 1                                           | -                             | _                             | -                             | -                             | Fault<br>Reset | External<br>Fault |  |  |
|                 | 2    | Torque Reference (Low Byte), not supported |                                             |                               |                               |                               |                               |                |                   |  |  |
|                 | 3    |                                            | Torque Reference (High Byte), not supported |                               |                               |                               |                               |                |                   |  |  |

| Parameter                  | Data                                |
|----------------------------|-------------------------------------|
|                            | Forward Run Command                 |
| Run Fwd                    | 0: Stop                             |
|                            | 1: Forward Run                      |
|                            | Reverse Run Command                 |
| Run Rev                    | 0: Stop                             |
|                            | 1: Reverse Run                      |
|                            | Terminal S3 Function Input          |
| Multi-Function Input 3     | 0: Terminal S3 Function (H1-03) OFF |
|                            | 1: Terminal S3 Function (H1-03) ON  |
|                            | Terminal S4 Function Input          |
| Multi-Function Input 4     | 0: Terminal S4 Function (H1-04) OFF |
|                            | 1: Terminal S4 Function (H1-04) ON  |
|                            | Terminal S5 Function Input          |
| Multi-Function Input 5     | 0: Terminal S5 Function (H1-05) OFF |
|                            | 1: Terminal S5 Function (H1-05) ON  |
|                            | Terminal S6 Function Input          |
| Multi-Function Input 6     | 0: Terminal S6 Function (H1-06) OFF |
|                            | 1: Terminal S6 Function (H1-06) ON  |
|                            | Terminal S7 Function Input          |
| Multi-Function Input 7 <1> | 0: Terminal S7 Function (H1-07) OFF |
|                            | 1: Terminal S7 Function (H1-07) ON  |
|                            | External Fault EF0                  |
| External Fault             | 0: No External Fault (EF0)          |
|                            | 1: External Fault (EF0)             |
|                            | Fault Reset                         |
| Fault Reset                | 0: No Fault Reset                   |
|                            | 1: Fault Reset                      |
| Torque Reference           | Not supported                       |

# ♦ Speed Command 2 (Vendor Specific SHI Assy) - 122 (0x7A)

| Output Instance | Byte     | Bit 7                       | Bit 6                         | Bit 5                         | Bit 4                         | Bit 3                         | Bit 2                         | Bit 1          | Bit 0             |  |
|-----------------|----------|-----------------------------|-------------------------------|-------------------------------|-------------------------------|-------------------------------|-------------------------------|----------------|-------------------|--|
| 122             | 0        | _                           | Multi-<br>Function<br>Input 7 | Multi-<br>Function<br>Input 6 | Multi-<br>Function<br>Input 5 | Multi-<br>Function<br>Input 4 | Multi-<br>Function<br>Input 3 | Run<br>Rev     | Run<br>Fwd        |  |
|                 | 1        | _                           | -                             | -                             | -                             | -                             | -                             | Fault<br>Reset | External<br>Fault |  |
|                 | 2        | Speed Reference (Low Byte)  |                               |                               |                               |                               |                               |                |                   |  |
|                 | 3        | Speed Reference (High Byte) |                               |                               |                               |                               |                               |                |                   |  |
|                 | 4 NetRef |                             |                               |                               |                               |                               |                               |                |                   |  |
|                 | 5        |                             |                               |                               | Net                           | Ctrl                          |                               |                |                   |  |

| Parameter                  | Data                                           |  |  |  |  |  |  |
|----------------------------|------------------------------------------------|--|--|--|--|--|--|
|                            | Forward Run Command                            |  |  |  |  |  |  |
| Run Fwd                    | 0: Stop                                        |  |  |  |  |  |  |
|                            | 1: Forward Run                                 |  |  |  |  |  |  |
|                            | Reverse Run Command                            |  |  |  |  |  |  |
| Run Rev                    | 0: Stop                                        |  |  |  |  |  |  |
|                            | 1: Reverse Run                                 |  |  |  |  |  |  |
|                            | Terminal S3 Function Input                     |  |  |  |  |  |  |
| Multi-Function Input 3     | 0: Terminal S3 Function (H1-03) OFF            |  |  |  |  |  |  |
|                            | 1: Terminal S3 Function (H1-03) ON             |  |  |  |  |  |  |
|                            | Terminal S4 Function Input                     |  |  |  |  |  |  |
| Multi-Function Input 4     | 0: Terminal S4 Function (H1-04) OFF            |  |  |  |  |  |  |
|                            | 1: Terminal S4 Function (H1-04) ON             |  |  |  |  |  |  |
|                            | Terminal S5 Function Input                     |  |  |  |  |  |  |
| Multi-Function Input 5     | 0: Terminal S5 Function (H1-05) OFF            |  |  |  |  |  |  |
|                            | 1: Terminal S5 Function (H1-05) ON             |  |  |  |  |  |  |
|                            | Terminal S6 Function Input                     |  |  |  |  |  |  |
| Multi-Function Input 6     | 0: Terminal S6 Function (H1-06) OFF            |  |  |  |  |  |  |
|                            | 1: Terminal S6 Function (H1-06) ON             |  |  |  |  |  |  |
| M 10 P 10 T 10             | Terminal S7 Function Input                     |  |  |  |  |  |  |
| Multi-Function Input 7 <1> | 0: Terminal S7 Function (H1-07) OFF            |  |  |  |  |  |  |
|                            | 1: Terminal S7 Function (H1-07) ON             |  |  |  |  |  |  |
| F 41 F. 14                 | External Fault EF0                             |  |  |  |  |  |  |
| External Fault             | 0: No External Fault (EF0)                     |  |  |  |  |  |  |
|                            | 1: External Fault (EF0) Fault Reset            |  |  |  |  |  |  |
| Fault Reset                | 0: No Fault Reset                              |  |  |  |  |  |  |
| Fault Reset                | 1: Fault Reset                                 |  |  |  |  |  |  |
|                            | Speed Command                                  |  |  |  |  |  |  |
|                            | Sets drive speed reference                     |  |  |  |  |  |  |
| Speed Reference            | Unit depends on o1-03.                         |  |  |  |  |  |  |
|                            | Unit is not affected by Speed Scale SS.        |  |  |  |  |  |  |
|                            | Speed reference form Network                   |  |  |  |  |  |  |
| NetRef                     | 0x00: Depends on b1-01                         |  |  |  |  |  |  |
| - 131-33-                  | 0x01: Enables the speed reference from network |  |  |  |  |  |  |
|                            | Run command form Network                       |  |  |  |  |  |  |
| NetCtrl                    | 0x00: Depends on b1-02                         |  |  |  |  |  |  |
|                            | 0x01: Enables the run command from network     |  |  |  |  |  |  |
| <del>(</del>               |                                                |  |  |  |  |  |  |

# ◆ Torque Command 2 (Vendor Specific SHI Assy) - 123 (0x7B)

| Output Instance | Byte | Bit 7 | Bit 6                                       | Bit 5                         | Bit 4                         | Bit 3                         | Bit 2                         | Bit 1          | Bit 0             |  |  |
|-----------------|------|-------|---------------------------------------------|-------------------------------|-------------------------------|-------------------------------|-------------------------------|----------------|-------------------|--|--|
|                 | 0    | _     | Multi-<br>Function<br>Input 7               | Multi-<br>Function<br>Input 6 | Multi-<br>Function<br>Input 5 | Multi-<br>Function<br>Input 4 | Multi-<br>Function<br>Input 3 | Run<br>Rev     | Run<br>Fwd        |  |  |
| 123             | 1    | -     | -                                           | -                             | -                             | -                             | -                             | Fault<br>Reset | External<br>Fault |  |  |
|                 | 2    |       | Torque Reference (Low Byte), not supported  |                               |                               |                               |                               |                |                   |  |  |
|                 | 3    |       | Torque Reference (High Byte), not supported |                               |                               |                               |                               |                |                   |  |  |
|                 | 4    |       |                                             |                               | Net                           | Ref                           |                               |                |                   |  |  |
|                 | 5    |       |                                             |                               | Net                           | Ctrl                          |                               |                |                   |  |  |

| Parameter                  | Data                                           |
|----------------------------|------------------------------------------------|
|                            | Forward Run Command                            |
| Run Fwd                    | 0: Stop                                        |
|                            | 1: Forward Run                                 |
|                            | Reverse Run Command                            |
| Run Rev                    | 0: Stop                                        |
|                            | 1: Reverse Run                                 |
|                            | Terminal S3 Function Input                     |
| Multi-Function Input 3     | 0: Terminal S3 Function (H1-03) OFF            |
|                            | 1: Terminal S3 Function (H1-03) ON             |
|                            | Terminal S4 Function Input                     |
| Multi-Function Input 4     | 0: Terminal S4 Function (H1-04) OFF            |
|                            | 1: Terminal S4 Function (H1-04) ON             |
|                            | Terminal S5 Function Input                     |
| Multi-Function Input 5     | 0: Terminal S5 Function (H1-05) OFF            |
|                            | 1: Terminal S5 Function (H1-05) ON             |
|                            | Terminal S6 Function Input                     |
| Multi-Function Input 6     | 0: Terminal S6 Function (H1-06) OFF            |
|                            | 1: Terminal S6 Function (H1-06) ON             |
|                            | Terminal S7 Function Input                     |
| Multi-Function Input 7 <1> | 0: Terminal S7 Function (H1-07) OFF            |
|                            | 1: Terminal S7 Function (H1-07) ON             |
|                            | External Fault EF0                             |
| External Fault             | 0: No External Fault (EF0)                     |
|                            | 1: External Fault (EF0)                        |
|                            | Fault Reset                                    |
| Fault Reset                | 0: No Fault Reset                              |
|                            | 1: Fault Reset                                 |
| Torque Reference           | Not supported                                  |
|                            | Speed reference from Network                   |
| NetRef                     | 0x00: Depends on b1-01                         |
|                            | 0x01: Enables the speed reference from network |
|                            | Run command from Network                       |
| NetCtrl                    | 0x00: Depends on b1-02                         |
|                            | 0x01: Enables the run command from network     |

## ◆ Speed Dynamic Assy (Vendor Specific SHI Assy) - 124 (0x7C)

| Output Instance | Byte | Bit 7                       | Bit 6                         | Bit 5                         | Bit 4                         | Bit 3                         | Bit 2                         | Bit 1      | Bit 0      |  |  |  |
|-----------------|------|-----------------------------|-------------------------------|-------------------------------|-------------------------------|-------------------------------|-------------------------------|------------|------------|--|--|--|
|                 | 0    | -                           | Multi-<br>Function<br>Input 7 | Multi-<br>Function<br>Input 6 | Multi-<br>Function<br>Input 5 | Multi-<br>Function<br>Input 4 | Multi-<br>Function<br>Input 3 | Run<br>Rev | Run<br>Fwd |  |  |  |
|                 | 1    |                             | Service Code                  |                               |                               |                               |                               |            |            |  |  |  |
| 124             | 2    |                             | Class                         |                               |                               |                               |                               |            |            |  |  |  |
| 124             | 3    |                             | Attribute                     |                               |                               |                               |                               |            |            |  |  |  |
|                 | 4    |                             | Data (Low Byte)               |                               |                               |                               |                               |            |            |  |  |  |
|                 | 5    |                             | Data (High Byte)              |                               |                               |                               |                               |            |            |  |  |  |
|                 | 6    |                             |                               |                               | Speed Referen                 | ce (Low Byte)                 | )                             |            |            |  |  |  |
|                 | 7    | Speed Reference (High Byte) |                               |                               |                               |                               |                               |            |            |  |  |  |

| Parameter                  | Data                                                                    |  |  |  |  |
|----------------------------|-------------------------------------------------------------------------|--|--|--|--|
|                            | Forward Run Command                                                     |  |  |  |  |
| Run Fwd                    | 0: Stop                                                                 |  |  |  |  |
|                            | 1: Forward Run                                                          |  |  |  |  |
|                            | Reverse Run Command                                                     |  |  |  |  |
| Run Rev                    | 0: Stop                                                                 |  |  |  |  |
|                            | 1: Reverse Run                                                          |  |  |  |  |
|                            | Terminal S3 Function Input                                              |  |  |  |  |
| Multi-Function Input 3     | 0: Terminal S3 Function (H1-03) OFF                                     |  |  |  |  |
|                            | 1: Terminal S3 Function (H1-03) ON                                      |  |  |  |  |
|                            | Terminal S4 Function Input                                              |  |  |  |  |
| Multi-Function Input 4     | 0: Terminal S4 Function (H1-04) OFF                                     |  |  |  |  |
|                            | 1: Terminal S4 Function (H1-04) ON                                      |  |  |  |  |
|                            | Terminal S5 Function Input                                              |  |  |  |  |
| Multi-Function Input 5     | 0: Terminal S5 Function (H1-05) OFF                                     |  |  |  |  |
|                            | 1: Terminal S5 Function (H1-05) ON                                      |  |  |  |  |
|                            | Terminal S6 Function Input                                              |  |  |  |  |
| Multi-Function Input 6     | 0: Terminal S6 Function (H1-06) OFF                                     |  |  |  |  |
|                            | 1: Terminal S6 Function (H1-06) ON                                      |  |  |  |  |
|                            | Terminal S7 Function Input                                              |  |  |  |  |
| Multi-Function Input 7 <1> | 0: Terminal S7 Function (H1-07) OFF                                     |  |  |  |  |
|                            | 1: Terminal S7 Function (H1-07) ON                                      |  |  |  |  |
| Service Code               | Service Code                                                            |  |  |  |  |
| Service Code               | Refer to Service Code Decode Table on page 43                           |  |  |  |  |
|                            | Class                                                                   |  |  |  |  |
| Class                      | Valid Classes are Control Supervisor Object (41) and AC/DC Object (42). |  |  |  |  |
|                            | Instance will always be 1.                                              |  |  |  |  |
| Attribute                  | Attribute                                                               |  |  |  |  |
| Data                       | Data                                                                    |  |  |  |  |
|                            | Speed Command                                                           |  |  |  |  |
| Speed Reference            | Sets drive speed reference                                              |  |  |  |  |
| Speed Reference            | Unit depends on o1-03.                                                  |  |  |  |  |
|                            | Unit is not affected by Speed Scale SS.                                 |  |  |  |  |

**Note:** This is a paired assembly (124/134).

**Table 14 Service Code Decode Table** 

| Service Code | Function             |
|--------------|----------------------|
| 0x00         | No Operation         |
| 0x0E         | Get Attribute Single |
| 0x10         | Set Attribute Single |

# ◆ Torque Dynamic Assy (Vendor Specific SHI Assy) - 125 (0x7D)

| Output Instance | Byte | Bit 7 | Bit 6                         | Bit 5                         | Bit 4                         | Bit 3                         | Bit 2                         | Bit 1      | Bit 0      |  |  |  |  |
|-----------------|------|-------|-------------------------------|-------------------------------|-------------------------------|-------------------------------|-------------------------------|------------|------------|--|--|--|--|
|                 | 0    | -     | Multi-<br>Function<br>Input 7 | Multi-<br>Function<br>Input 6 | Multi-<br>Function<br>Input 5 | Multi-<br>Function<br>Input 4 | Multi-<br>Function<br>Input 3 | Run<br>Rev | Run<br>Fwd |  |  |  |  |
|                 | 1    |       |                               |                               | Functio                       | on Code                       |                               |            |            |  |  |  |  |
| 125             | 2    |       |                               |                               | Cla                           | ass                           |                               |            |            |  |  |  |  |
| 125             | 3    |       | Attribute                     |                               |                               |                               |                               |            |            |  |  |  |  |
|                 | 4    |       | Data (Low Byte)               |                               |                               |                               |                               |            |            |  |  |  |  |
|                 | 5    |       | Data (High Byte)              |                               |                               |                               |                               |            |            |  |  |  |  |
|                 | 6    |       |                               | Torque l                      | Reference (Lo                 | w Byte), not si               | upported                      |            |            |  |  |  |  |
|                 | 7    |       |                               | Torque I                      | Reference (Hig                | gh Byte), not s               | upported                      |            |            |  |  |  |  |

| Parameter                  | Data                                                                    |
|----------------------------|-------------------------------------------------------------------------|
|                            | Forward Run Command                                                     |
| Run Fwd                    | 0: Stop                                                                 |
|                            | 1: Forward Run                                                          |
|                            | Reverse Run Command                                                     |
| Run Rev                    | 0: Stop                                                                 |
|                            | 1: Reverse Run                                                          |
|                            | Terminal S3 Function Input                                              |
| Multi-Function Input 3     | 0: Terminal S3 Function (H1-03) OFF                                     |
|                            | 1: Terminal S3 Function (H1-03) ON                                      |
|                            | Terminal S4 Function Input                                              |
| Multi-Function Input 4     | 0: Terminal S4 Function (H1-04) OFF                                     |
|                            | 1: Terminal S4 Function (H1-04) ON                                      |
|                            | Terminal S5 Function Input                                              |
| Multi-Function Input 5     | 0: Terminal S5 Function (H1-05) OFF                                     |
|                            | 1: Terminal S5 Function (H1-05) ON                                      |
|                            | Terminal S6 Function Input                                              |
| Multi-Function Input 6     | 0: Terminal S6 Function (H1-06) OFF                                     |
|                            | 1: Terminal S6 Function (H1-06) ON                                      |
|                            | Terminal S7 Function Input                                              |
| Multi-Function Input 7 <1> | 0: Terminal S7 Function (H1-07) OFF                                     |
|                            | 1: Terminal S7 Function (H1-07) ON                                      |
| Service Code               | Service Code                                                            |
| Service Code               | Refer to Service Code Decode Table on page 43                           |
|                            | Class                                                                   |
| Class                      | Valid Classes are Control Supervisor Object (41) and AC/DC Object (42). |
|                            | Instance will always be 1.                                              |
| Attribute                  | Attribute                                                               |
| Data                       | Data                                                                    |
| Torque Reference           | Not supported                                                           |

**Note:** This is a paired assembly (125/135).

# ◆ Speed/Torque Assy (Vendor Specific SHI Assy) - 126 (0x7E)

| Output Instance | Byte | Bit 7 | Bit 6                                       | Bit 5                         | Bit 4                         | Bit 3                         | Bit 2                         | Bit 1          | Bit 0             |  |  |  |
|-----------------|------|-------|---------------------------------------------|-------------------------------|-------------------------------|-------------------------------|-------------------------------|----------------|-------------------|--|--|--|
|                 | 0    | _     | Multi-<br>Function<br>Input 7               | Multi-<br>Function<br>Input 6 | Multi-<br>Function<br>Input 5 | Multi-<br>Function<br>Input 4 | Multi-<br>Function<br>Input 3 | Run<br>Rev     | Run<br>Fwd        |  |  |  |
|                 | 1    | -     | -                                           | -                             | _                             | -                             | ı                             | Fault<br>Reset | External<br>Fault |  |  |  |
| 126             | 2    |       | Speed Reference (Low Byte)                  |                               |                               |                               |                               |                |                   |  |  |  |
|                 | 3    |       | Speed Reference (High Byte)                 |                               |                               |                               |                               |                |                   |  |  |  |
|                 | 4    |       | Torque Reference (Low Byte), not supported  |                               |                               |                               |                               |                |                   |  |  |  |
|                 | 5    |       | Torque Reference (High Byte), not supported |                               |                               |                               |                               |                |                   |  |  |  |
|                 | 6    |       |                                             | Torque Co                     | mpensation (I                 | Low Byte), not                | supported                     |                |                   |  |  |  |
|                 | 7    |       |                                             | Torque Co                     | mpensation (F                 | ligh Byte), not               | supported                     |                |                   |  |  |  |

| Parameter                                                                                                    | Data                                                                                                    |
|----------------------------------------------------------------------------------------------------|----------------------------------------------------------------------------------------------------|
| Run Fwd                                                                                                    | Forward Run Command 0: Stop 1: Forward Run                                                              |
| Run Rev                                                                                                    | Reverse Run Command 0: Stop 1: Reverse Run                                                              |
| Multi-Function Input 3                                                                                                    | Terminal S3 Function Input 0: Terminal S3 Function (H1-03) OFF 1: Terminal S3 Function (H1-03) ON       |
| Multi-Function Input 4                                                                                                    | Terminal S4 Function Input 0: Terminal S4 Function (H1-04) OFF 1: Terminal S4 Function (H1-04) ON       |
| Multi-Function Input 5                                                                                                    | Terminal S5 Function Input 0: Terminal S5 Function (H1-05) OFF 1: Terminal S5 Function (H1-05) ON       |
| Multi-Function Input 6                                                                                                    | Terminal S6 Function Input 0: Terminal S6 Function (H1-06) OFF 1: Terminal S6 Function (H1-06) ON       |
| Multi-Function Input 7 </td <td>Terminal S7 Function Input 0: Terminal S7 Function (H1-07) OFF 1: Terminal S7 Function (H1-07) ON</td> | Terminal S7 Function Input 0: Terminal S7 Function (H1-07) OFF 1: Terminal S7 Function (H1-07) ON       |
| External Fault                                                                                                    | External Fault EF0 0: No External Fault (EF0) 1: External Fault (EF0)                                   |
| Fault Reset                                                                                                    | Fault Reset 0: No Fault Reset 1: Fault Reset                                                            |
| Speed Reference                                                                                                    | Speed Command Sets drive speed reference Unit depends on o1-03. Unit is not affected by Speed Scale SS. |
| Torque Reference                                                                                                    | Not supported                                                                                           |
| Torque Compensation                                                                                                    | Not supported                                                                                           |

**Note:** The convention in this manual is from the PLC perspective. As such, an assembly is called an "Output Assembly" when outputted from the PLC and received by this node. An "Input Assembly" is outputted from this node and read by the PLC. This section details "Intput Assemblies" that are "Produced" by this drive.

### ◆ Basic Speed Control Input - 70 (0x46)

| Input<br>Instance | Byte | Bit 7 | Bit 6 | Bit 5 | Bit 4           | Bit 3      | Bit 2              | Bit 1 | Bit 0 |
|-------------------|------|-------|-------|-------|-----------------|------------|--------------------|-------|-------|
|                   | 0    | -     | -     | _     | _               | _          | Running 1<br>(FWD) | -     | Fault |
| 70                | 1    |       |       |       | _               |            |                    |       |       |
|                   | 2    |       |       |       | Speed Actual (I | Low Byte)  |                    |       |       |
|                   | 3    |       |       | 1     | Speed Actual (H | High Byte) |                    |       |       |

| Parameter    | Data                                                                    |
|--------------|-------------------------------------------------------------------------|
|              | Fault                                                                   |
| Fault        | 0: No Faults Occurred                                                   |
|              | 1: Fault Occurred                                                       |
|              | Forward Running                                                         |
| Running1     | 0: Stop or Reverse Running                                              |
|              | 1: Forward Running                                                      |
|              | Actual Drive Speed                                                      |
|              | Monitors drive output frequency                                         |
|              | Speed actual data: Output frequency / 2 <sup>SS</sup> (SS: Speed scale) |
| Speed Actual | Range: 0 to 0xFFFF                                                      |
|              | For example, when output frequency of 4096 with a speed scale of 2      |
|              | Speed actual data = $4096 / 22 = 1024 = 0x0400$                         |
|              | Unit depends on o1-03.                                                  |

# **♦** Extended Speed Control Input - 71 (0x47)

| Input<br>Instance | Byte | Bit 7    | Bit 6                   | Bit 5         | Bit 4           | Bit 3              | Bit 2              | Bit 1 | Bit 0 |  |  |  |
|-------------------|------|----------|-------------------------|---------------|-----------------|--------------------|--------------------|-------|-------|--|--|--|
|                   | 0    | At Speed | Ref from Net            | Ctrl from Net | Ready           | Running 2<br>(REV) | Running 1<br>(FWD) | Alarm | Fault |  |  |  |
| 71                | 1    |          |                         |               | _               |                    |                    |       |       |  |  |  |
|                   | 2    |          | Speed Actual (Low Byte) |               |                 |                    |                    |       |       |  |  |  |
|                   | 3    |          |                         | ;             | Speed Actual (F | ligh Byte)         |                    |       |       |  |  |  |

| Name            | Description                                                             |
|-----------------|-------------------------------------------------------------------------|
|                 | Fault                                                                   |
| Fault           | 0: No Faults Occurred                                                   |
|                 | 1: Fault Occurred                                                       |
|                 | Alarm                                                                   |
| Alarm           | 0: No Alarm Occurred                                                    |
|                 | 1: Alarm Occurred                                                       |
|                 | Forward Running                                                         |
| Running 1 (FWD) | 0: Stop or Reverse Running                                              |
|                 | 1: Forward Running                                                      |
|                 | Reverse Running                                                         |
| Running 2 (REV) | 0: Stop or Forward Running                                              |
|                 | 1: Reverse Running                                                      |
|                 | Drive Ready                                                             |
| Ready           | 0: Not Ready                                                            |
|                 | 1: Ready                                                                |
|                 | Status of Run command from Network                                      |
| Ctrl from Net   | 0: Run command is not from network                                      |
|                 | 1: Run command is from network                                          |
|                 | Status of Speed reference from Network                                  |
| Ref from Net    | 0: Speed reference is not from network                                  |
|                 | 1: Speed reference is from network                                      |
|                 | Speed Agree                                                             |
| At Speed        | 0: No Speed Agree                                                       |
|                 | 1: Actual speed at speed reference                                      |
|                 | Actual Drive Speed                                                      |
|                 | Monitors drive output frequency                                         |
|                 | Speed actual data: Output frequency / 2 <sup>SS</sup> (SS: Speed scale) |
| Speed Actual    | Range: 0 to 0xFFFF                                                      |
|                 | For example, when output frequency of 4096 with a speed scale of 2      |
|                 | Speed actual data = $4096 / 2^2 = 1024 = 0x0400$                        |
|                 | Unit depends on o1-03.                                                  |

# ♦ Speed and Torque Control Input - 72 (0x48)

| Input<br>Instance | Byte | Bit 7 | Bit 6 | Bit 5    | Bit 4           | Bit 3             | Bit 2              | Bit 1 | Bit 0 |  |  |  |
|-------------------|------|-------|-------|----------|-----------------|-------------------|--------------------|-------|-------|--|--|--|
|                   | 0    | -     | -     | _        | _               | _                 | Running 1<br>(FWD) | -     | Fault |  |  |  |
|                   | 1    |       | _     |          |                 |                   |                    |       |       |  |  |  |
| 72                | 2    |       |       |          | Speed Actual (L | Low Byte)         |                    |       |       |  |  |  |
|                   | 3    |       |       | 1        | Speed Actual (H | ligh Byte)        |                    |       |       |  |  |  |
|                   | 4    |       |       | Torque . | Actual (Low By  | te), not support  | ed                 |       |       |  |  |  |
|                   | 5    |       |       | Torque A | Actual (High By | rte), not support | ed                 |       | ·     |  |  |  |

| Name          | Description                                                             |
|---------------|-------------------------------------------------------------------------|
|               | Fault                                                                   |
| Fault         | 0: No Faults Occurred                                                   |
|               | 1: Fault Occurred                                                       |
|               | Forward Running                                                         |
| Running 1     | 0: Stop or Reverse Running                                              |
|               | 1: Forward Running                                                      |
|               | Actual Drive Speed                                                      |
|               | Monitors drive output frequency                                         |
|               | Speed actual data: Output frequency / 2 <sup>SS</sup> (SS: Speed scale) |
| Speed Actual  | Range: 0 to 0xFFFF                                                      |
|               | For example, when output frequency of 4096 with a speed scale of 2      |
|               | Speed actual data = $4096 / 2^2 = 1024 = 0x0400$                        |
|               | Unit depends on o1-03.                                                  |
| Torque Actual | Output Torque, not supported                                            |

## ◆ Extended Speed and Torque Control Input - 73 (0x49)

| Input<br>Instance | Byte | Bit 7    | Bit 6                    | Bit 5         | Bit 4           | Bit 3              | Bit 2              | Bit 1 | Bit 0 |  |  |
|-------------------|------|----------|--------------------------|---------------|-----------------|--------------------|--------------------|-------|-------|--|--|
|                   | 0    | At Speed | Ref from Net             | Ctrl from Net | Ready           | Running 2<br>(REV) | Running 1<br>(FWD) | Alarm | Fault |  |  |
|                   | 1    |          | _                        |               |                 |                    |                    |       |       |  |  |
| 73                | 2    |          |                          |               | Speed Actual (I | ow Byte)           |                    |       |       |  |  |
|                   | 3    |          | Speed Actual (High Byte) |               |                 |                    |                    |       |       |  |  |
|                   | 4    |          |                          | Torque .      | Actual (Low By  | te), not supporte  | ed                 |       |       |  |  |
|                   | 5    |          |                          | Torque A      | Actual (High By | te), not support   | ed                 |       |       |  |  |

| Name            | Description                                                             |  |  |  |  |
|-----------------|-------------------------------------------------------------------------|--|--|--|--|
|                 | Fault                                                                   |  |  |  |  |
| Fault           | 0: No Faults Occurred                                                   |  |  |  |  |
|                 | 1: Fault Occurred                                                       |  |  |  |  |
|                 | Alarm                                                                   |  |  |  |  |
| Alarm           | 0: No Alarm Occurred                                                    |  |  |  |  |
|                 | 1: Alarm Occurred                                                       |  |  |  |  |
|                 | Forward Running                                                         |  |  |  |  |
| Running 1 (FWD) | 0: Stop or Reverse Running                                              |  |  |  |  |
|                 | 1: Forward Running                                                      |  |  |  |  |
|                 | Reverse Running                                                         |  |  |  |  |
| Running 2 (REV) | 0: Stop or Forward Running                                              |  |  |  |  |
|                 | 1: Reverse Running                                                      |  |  |  |  |
|                 | Drive Ready                                                             |  |  |  |  |
| Ready           | 0: Not Ready                                                            |  |  |  |  |
|                 | 1: Ready                                                                |  |  |  |  |
|                 | Status of Run command from Network                                      |  |  |  |  |
| Ctrl from Net   | 0: Run command is not from network                                      |  |  |  |  |
|                 | 1: Run command is from network                                          |  |  |  |  |
|                 | Status of Speed reference from Network                                  |  |  |  |  |
| Ref from Net    | 0: Speed reference is not from network                                  |  |  |  |  |
|                 | 1: Speed reference is from network                                      |  |  |  |  |
|                 | Speed Agree                                                             |  |  |  |  |
| At Speed        | 0: No Speed Agree                                                       |  |  |  |  |
|                 | 1: Actual speed at speed reference                                      |  |  |  |  |
|                 | Actual Drive Speed                                                      |  |  |  |  |
|                 | Monitors drive output frequency                                         |  |  |  |  |
|                 | Speed actual data: Output frequency / 2 <sup>SS</sup> (SS: Speed scale) |  |  |  |  |
| Speed Actual    | Range: 0 to 0xFFFF                                                      |  |  |  |  |
|                 | For example, when output frequency of 4096 with a speed scale of 2      |  |  |  |  |
|                 | Speed actual data = $4096 / 2^2 = 1024 = 0x0400$                        |  |  |  |  |
|                 | Unit depends on o1-03.                                                  |  |  |  |  |
| Torque Actual   | Output Torque, not supported                                            |  |  |  |  |

## ◆ 3-Wire Control Status (Vendor Specific SHI Assy) - 104 (0x68)

| Output<br>Instance | Byte | Bit 7 | Bit 6                   | Bit 5          | Bit 4           | Bit 3                          | Bit 2                  | Bit 1   | Bit 0  |  |  |
|--------------------|------|-------|-------------------------|----------------|-----------------|--------------------------------|------------------------|---------|--------|--|--|
|                    | 0    | Fault | _                       | _              | -               | Direction<br>Actual            | Direction<br>Commanded | Running | Enable |  |  |
| 104                | 1    |       | Reference Se            | lection Status |                 | Local Status At S <sub>I</sub> |                        |         |        |  |  |
|                    | 2    |       | Actual Speed (Low Byte) |                |                 |                                |                        |         |        |  |  |
|                    | 3    |       |                         | Α              | ctual Speed (Hi | igh Byte)                      |                        |         |        |  |  |

| Name                       | Description                         |
|----------------------------|-------------------------------------|
|                            | Enable Status                       |
| Enable                     | 0: Drive not ready                  |
|                            | 1: Drive ready                      |
|                            | Running Status                      |
| Running                    | 0: Not running                      |
|                            | 1: Running                          |
|                            | Commanded rotational direction      |
| Direction Commanded        | 0: Reverse                          |
|                            | 1: Forward                          |
|                            | Actual rotational direction         |
| Direction Actual           | 0: Forward                          |
|                            | 1: Reverse                          |
|                            | Fault Status                        |
| Fault                      | 0: No Fault                         |
|                            | 1: Fault                            |
|                            | Drive at commanded Speed            |
| At Speed                   | 0: Not at commanded speed           |
|                            | 1: At commanded speed               |
| Local Status               | Reference Selection Commanded       |
| Local Status               | Refer to <i>Table 15</i>            |
| Reference Selection Status | Reference Selection Status          |
| Reference Selection Status | Refer to Table 16                   |
|                            | Actual Drive Speed                  |
| Actual Speed               | Unit depends on o1-03.              |
|                            | Unit is affected by Speed Scale SS. |

#### **Table 15 Reference Selection Command**

| Speed Reference Source    | Bit 3 | Bit 2 | Bit 1 |
|---------------------------|-------|-------|-------|
| Analog Input A2           | 0     | 0     | 0     |
| From Network (Bytes 2, 3) | 0     | 0     | 1     |
| -                         | 0     | 1     | 0     |
| -                         | 0     | 1     | 1     |
| -                         | 1     | 0     | 0     |
| -                         | 1     | 0     | 1     |
| -                         | 1     | 1     | 0     |
| -                         | 1     | 1     | 1     |

#### **Table 16 Reference Selection Status**

| Speed Reference Source Selection    | Bit 7 | Bit 6 | Bit 5 | Bit 4 |
|-------------------------------------|-------|-------|-------|-------|
| -                                   | 0     | 0     | 0     | 0     |
| -                                   | 0     | 0     | 0     | 1     |
| -                                   | 0     | 0     | 1     | 0     |
| Preset 3 (value in parameter d1-03) | 0     | 0     | 1     | 1     |
| Preset 4 (value in parameter d1-04) | 0     | 1     | 0     | 0     |
| Preset 5 (value in parameter d1-05) | 0     | 1     | 0     | 1     |
| Preset 6 (value in parameter d1-06) | 0     | 1     | 1     | 0     |
| Preset 7 (value in parameter d1-07) | 0     | 1     | 1     | 1     |
| Analog Input A2                     | 1     | 0     | 0     | 0     |
| From Network (Bytes 2, 3)           | 1     | 0     | 0     | 1     |
| -                                   | 1     | 0     | 1     | 0     |
| -                                   | 1     | 0     | 1     | 1     |
| -                                   | 1     | 1     | 0     | 0     |
| -                                   | 1     | 1     | 0     | 1     |
| -                                   | 1     | 1     | 1     | 0     |
| -                                   | 1     | 1     | 1     | 1     |

# ♦ Speed Status (Vendor Specific SHI Assy) - 130 (0x82)

| Input<br>Instance | Byte | Bit 7 | Bit 6                       | Bit 5                                    | Bit 4                                    | Bit 3                                | Bit 2            | Bit 1 | Bit 0   |  |  |  |
|-------------------|------|-------|-----------------------------|------------------------------------------|------------------------------------------|--------------------------------------|------------------|-------|---------|--|--|--|
|                   | 0    | FAULT | ALARM                       | READY                                    | Speed<br>Agree                           | Fault Reset                          | REV<br>Running   | ZSP   | Running |  |  |  |
| 130               | 1    | _     | _                           | Multi-<br>Function<br>Photo Coupler<br>2 | Multi-<br>Function<br>Photo Coupler<br>1 | Multi-<br>Function<br>Digital Output | Local/<br>Remote | UV    | _       |  |  |  |
|                   | 2    |       | Output Frequency (Low Byte) |                                          |                                          |                                      |                  |       |         |  |  |  |
|                   | 3    |       |                             | Οι                                       | tput Frequency                           | (High Byte)                          |                  |       |         |  |  |  |

| Parameter                      | Data                                    |
|--------------------------------|-----------------------------------------|
|                                | Running                                 |
| Running                        | 0: Stop                                 |
|                                | 1: Forward or Reverse Running           |
|                                | Zero Speed                              |
| ZSP                            | 0: Running                              |
|                                | 1: Stop or DC Injection Braking         |
|                                | Reverse Running                         |
| REV Running                    | 0: Not Reverse Running                  |
|                                | 1: Reverse Running                      |
|                                | Fault Reset                             |
| Fault Reset                    | 0: No Fault Reset                       |
|                                | 1: Fault Reset                          |
|                                | Speed Agree                             |
| Speed Agree                    | 0: No Speed Agree                       |
|                                | 1: Actual speed at speed reference      |
|                                | Drive Ready                             |
| READY                          | 0: Not Ready                            |
|                                | 1: Ready                                |
|                                | Drive Alarm                             |
| ALARM                          | 0: No Drive Alarm                       |
|                                | 1: Alarm                                |
|                                | Drive Fault                             |
| FAULT                          | 0: No Drive Fault                       |
|                                | 1: Fault                                |
|                                | Under Voltage                           |
| UV                             | 0: No Under Voltage                     |
|                                | 1: Under Voltage                        |
|                                | Status of Run command from Network      |
| Local/Remote                   | 0: Run command is not from network      |
|                                | 1: Run command is from network          |
|                                | Terminal MA/MB                          |
| Multi-Function Digital Output  | 0: Terminal MA/MB OFF                   |
|                                | 1: Terminal MA/MB ON                    |
|                                | Terminal P1                             |
| Multi-Function Photo Coupler 1 | 0: Terminal P1 OFF                      |
|                                | 1: Terminal P1 ON                       |
|                                | Terminal P2                             |
| Multi-Function Photo Coupler 2 | 0: Terminal P2 OFF                      |
|                                | 1: Terminal P2 ON                       |
|                                | Actual Drive Speed                      |
| Output Frequency               | Monitors drive output frequency         |
| Surput Frequency               | Unit depends on o1-03.                  |
|                                | Unit is not affected by Speed Scale SS. |

# ◆ Current Status (Vendor Specific SHI Assy) - 131 (0x83)

| Input<br>Instance | Byte | Bit 7 | Bit 6                     | Bit 5                                    | Bit 4                                    | Bit 3                                | Bit 2            | Bit 1 | Bit 0   |  |  |  |
|-------------------|------|-------|---------------------------|------------------------------------------|------------------------------------------|--------------------------------------|------------------|-------|---------|--|--|--|
|                   | 0    | FAULT | ALARM                     | READY                                    | Speed<br>Agree                           | Fault Reset                          | REV<br>Running   | ZSP   | Running |  |  |  |
| 131               | 1    | -     | -                         | Multi-<br>Function<br>Photo Coupler<br>2 | Multi-<br>Function<br>Photo Coupler<br>1 | Multi-<br>Function<br>Digital Output | Local/<br>Remote | UV    | -       |  |  |  |
|                   | 2    |       | Actual Current (Low Byte) |                                          |                                          |                                      |                  |       |         |  |  |  |
|                   | 3    |       |                           | A                                        | Actual Current (1                        | High Byte)                           |                  |       |         |  |  |  |

| Parameter                      | Data                                                              |
|--------------------------------|-------------------------------------------------------------------|
|                                | Running                                                           |
| Running                        | 0: Stop                                                           |
|                                | 1: Forward or Reverse Running                                     |
|                                | Zero Speed                                                        |
| ZSP                            | 0: Running                                                        |
|                                | 1: Stop or DC Injection Braking                                   |
|                                | Reverse Running                                                   |
| REV Running                    | 0: Not Reverse Running                                            |
|                                | 1: Reverse Running                                                |
|                                | Fault Reset                                                       |
| Fault Reset                    | 0: No Fault Reset                                                 |
|                                | 1: Fault Reset                                                    |
|                                | Speed Agree                                                       |
| Speed Agree                    | 0: No Speed Agree                                                 |
|                                | 1: Actual speed at speed reference                                |
|                                | Drive Ready                                                       |
| READY                          | 0: Not Ready                                                      |
| KE/ID I                        | 1: Ready                                                          |
|                                | Drive Alarm                                                       |
| ALARM                          | 0: No Drive Alarm                                                 |
| ALAKWI                         | 1: Alarm                                                          |
|                                | Drive Fault                                                       |
| FAULT                          | 0: No Drive Fault                                                 |
| FAULI                          | 1: Fault                                                          |
|                                |                                                                   |
| 1137                           | Under Voltage                                                     |
| UV                             | 0: No Under Voltage 1: Under Voltage                              |
|                                | · · · · · · · · · · · · · · · · · · ·                             |
| I 1/D 4 -                      | Status of Run command from Network                                |
| Local/Remote                   | 0: Run command is not from network 1: Run command is from network |
|                                |                                                                   |
| Marie de Britalo               | Terminal MA/MB                                                    |
| Multi-Function Digital Output  | 0: Terminal MA/MB OFF                                             |
|                                | 1: Terminal MA/MB ON                                              |
|                                | Terminal P1                                                       |
| Multi-Function Photo Coupler 1 | 0: Terminal P1 OFF                                                |
|                                | 1: Terminal P1 ON                                                 |
|                                | Terminal P2                                                       |
| Multi-Function Photo Coupler 2 | 0: Terminal P2 OFF                                                |
|                                | 1: Terminal P2 ON                                                 |
|                                | Actual Output Current                                             |
| Actual Current                 | Monitors drive output current                                     |
|                                | Unit is 0.01 A.                                                   |
|                                | Unit is not affected by Current Scale CS.                         |

# ◆ Current & Speed Status (Vendor Specific SHI Assy) - 132 (0x84)

| Input<br>Instance | Byte | Bit 7                      | Bit 6 | Bit 5                                    | Bit 4                                    | Bit 3                                | Bit 2            | Bit 1 | Bit 0   |  |
|-------------------|------|----------------------------|-------|------------------------------------------|------------------------------------------|--------------------------------------|------------------|-------|---------|--|
|                   | 0    | FAULT                      | ALARM | READY                                    | Speed<br>Agree                           | Fault Reset                          | REV<br>Running   | ZSP   | Running |  |
| 132               | 1    | -                          | -     | Multi-<br>Function<br>Photo Coupler<br>2 | Multi-<br>Function<br>Photo Coupler<br>1 | Multi-<br>Function<br>Digital Output | Local/<br>Remote | UV    | _       |  |
|                   | 2    | Actual Current (Low Byte)  |       |                                          |                                          |                                      |                  |       |         |  |
|                   | 3    | Actual Current (High Byte) |       |                                          |                                          |                                      |                  |       |         |  |
|                   | 4    |                            |       | Oı                                       | utput Frequency                          | (Low Byte)                           | •                |       |         |  |
|                   | 5    |                            |       | Οι                                       | atput Frequency                          | (High Byte)                          |                  |       |         |  |

| Parameter                       | Data                                      |  |  |  |  |  |
|---------------------------------|-------------------------------------------|--|--|--|--|--|
|                                 | Running                                   |  |  |  |  |  |
| Running                         | 0: Stop                                   |  |  |  |  |  |
|                                 | 1: Forward or Reverse Running             |  |  |  |  |  |
|                                 | Zero Speed                                |  |  |  |  |  |
| ZSP                             | 0: Running                                |  |  |  |  |  |
|                                 | 1: Stop or DC Injection Braking           |  |  |  |  |  |
|                                 | Reverse Running                           |  |  |  |  |  |
| REV Running                     | 0: Not Reverse Running                    |  |  |  |  |  |
|                                 | 1: Reverse Running                        |  |  |  |  |  |
|                                 | Fault Reset                               |  |  |  |  |  |
| Fault Reset                     | 0: No Fault Reset                         |  |  |  |  |  |
|                                 | 1: Fault Reset                            |  |  |  |  |  |
|                                 | Speed Agree                               |  |  |  |  |  |
| Speed Agree                     | 0: No Speed Agree                         |  |  |  |  |  |
|                                 | 1: Actual speed at speed reference        |  |  |  |  |  |
|                                 | Drive Ready                               |  |  |  |  |  |
| READY                           | 0: Not Ready                              |  |  |  |  |  |
|                                 | 1: Ready                                  |  |  |  |  |  |
|                                 | Drive Alarm                               |  |  |  |  |  |
| ALARM                           | 0: No Drive Alarm                         |  |  |  |  |  |
|                                 | 1: Alarm                                  |  |  |  |  |  |
|                                 | Drive Fault                               |  |  |  |  |  |
| FAULT                           | 0: No Drive Fault                         |  |  |  |  |  |
|                                 | 1: Fault                                  |  |  |  |  |  |
|                                 | Under Voltage                             |  |  |  |  |  |
| UV                              | 0: No Under Voltage                       |  |  |  |  |  |
|                                 | 1: Under Voltage                          |  |  |  |  |  |
| I 1/D                           | Status of Run command from Network        |  |  |  |  |  |
| Local/Remote                    | 0: Run command is not from network        |  |  |  |  |  |
|                                 | 1: Run command is from network            |  |  |  |  |  |
| Multi Function Digital Output   | Terminal MA/MB                            |  |  |  |  |  |
| Multi-Function Digital Output   | 0: Terminal MA/MB OFF                     |  |  |  |  |  |
|                                 | 1: Terminal MA/MB ON Terminal P1          |  |  |  |  |  |
| Multi-Function Photo Coupler 1  | 0: Terminal P1 OFF                        |  |  |  |  |  |
| Multi-Function Photo Coupler 1  | 1: Terminal P1 ON                         |  |  |  |  |  |
|                                 | Terminal P2                               |  |  |  |  |  |
| Multi-Function Photo Coupler 2  | 0: Terminal P2 OFF                        |  |  |  |  |  |
| With Franction Filoto Coupler 2 | 1: Terminal P2 ON                         |  |  |  |  |  |
|                                 | Actual Output Current                     |  |  |  |  |  |
|                                 | Monitors drive output current             |  |  |  |  |  |
| Actual Current                  | Unit is 0.01 A.                           |  |  |  |  |  |
|                                 | Unit is not affected by Current Scale CS. |  |  |  |  |  |
|                                 | ome is not uncested by Current Searce Co. |  |  |  |  |  |

| Parameter          | Data                                    |
|--------------------|-----------------------------------------|
|                    | Actual Drive Speed                      |
| Output Frequency   | Monitors drive output frequency         |
| Output I requestey | Unit depends on o1-03.                  |
|                    | Unit is not affected by Speed Scale SS. |

# ♦ Speed Status Dynamic Assy (Vendor Specific SHI Assy) - 134 (0x86)

| Input<br>Instance | Byte | Bit 7                       | Bit 6            | Bit 5 | Bit 4          | Bit 3       | Bit 2          | Bit 1 | Bit 0   |  |  |  |  |
|-------------------|------|-----------------------------|------------------|-------|----------------|-------------|----------------|-------|---------|--|--|--|--|
|                   | 0    | FAULT                       | ALARM            | READY | Speed<br>Agree | Fault Reset | REV<br>Running | ZSP   | Running |  |  |  |  |
|                   | 1    |                             | Service Code     |       |                |             |                |       |         |  |  |  |  |
|                   | 2    |                             | Class            |       |                |             |                |       |         |  |  |  |  |
| 134               | 3    | Attribute                   |                  |       |                |             |                |       |         |  |  |  |  |
|                   | 4    |                             | Data (Low Byte)  |       |                |             |                |       |         |  |  |  |  |
|                   | 5    |                             | Data (High Byte) |       |                |             |                |       |         |  |  |  |  |
|                   | 6    | Output Frequency (Low Byte) |                  |       |                |             |                |       |         |  |  |  |  |
|                   | 7    |                             |                  | Οι    | tput Frequency | (High Byte) |                |       |         |  |  |  |  |

| Parameter        | Data                                                                                                    |
|------------------|----------------------------------------------------------------------------------------------------|
| Running          | Running 0: Stop 1: Forward or Reverse Running                                                                     |
| ZSP              | Zero Speed 0: Running 1: Stop or DC Injection Braking                                                             |
| REV Running      | Reverse Running 0: Not Reverse Running 1: Reverse Running                                                         |
| Fault Reset      | Fault Reset 0: No Fault Reset 1: Fault Reset                                                                      |
| Speed Agree      | Speed Agree 0: No Speed Agree 1: Actual speed at speed reference                                                  |
| READY            | Drive Ready 0: Not Ready 1: Ready                                                                                 |
| ALARM            | Drive Alarm 0: No Drive Alarm 1: Alarm                                                                            |
| FAULT            | Drive Fault 0: No Drive Fault 1: Fault                                                                            |
| Service Code     | Service Code  Refer to Service Code Decode Table on page 43                                                       |
| Class            | Class Valid Classes are Control Supervisor Object (41) and AC/DC Object (42). Instance will always be 1.          |
| Attribute        | Attribute                                                                                                    |
| Data             | Data If Service Code is 0x94, Data is Error Code.                                                                 |
| Output Frequency | Actual Drive Speed Monitors drive output frequency Unit depends on o1-03. Unit is not affected by Speed Scale SS. |

**Note:** This is a paired assembly (124/134).

Table 17 Reply Mapping - 134

| Byte | Write<br>Success    | Read Success        | Write Failure           | Read Failure            | Busy                | Illegal<br>Function<br>Code | Function Code<br>Equals Zero |
|------|---------------------|---------------------|-------------------------|-------------------------|---------------------|-----------------------------|------------------------------|
| 1    | 0x90                | 0x8E                | 0x94                    | 0x94                    | 0x8E/0x90           | 0x94                        | 0                            |
| 2    | Class Number        | Class Number        | 0                       | 0                       | Class Number        | 0                           | 0                            |
| 3    | Attribute<br>Number | Attribute<br>Number | 0                       | 0                       | Attribute<br>Number | 0                           | 0                            |
| 4    | 0                   | Data Low Byte       | DeviceNet Error<br>Code | DeviceNet Error<br>Code | 0                   | 0x08                        | 0                            |
| 5    | 0                   | Data High Byte      | 0xFF                    | 0xFF                    | 0                   | 0xFF                        | 0                            |

## ◆ Current Status Dynamic Assy (Vendor Specific SHI Assy) - 135 (0x87)

| Input<br>Instance | Byte | Bit 7 | Bit 6                     | Bit 5 | Bit 4            | Bit 3       | Bit 2          | Bit 1 | Bit 0   |  |  |
|-------------------|------|-------|---------------------------|-------|------------------|-------------|----------------|-------|---------|--|--|
|                   | 0    | FAULT | ALARM                     | READY | Speed<br>Agree   | Fault Reset | REV<br>Running | ZSP   | Running |  |  |
|                   | 1    |       | Service Code              |       |                  |             |                |       |         |  |  |
|                   | 2    |       | Class                     |       |                  |             |                |       |         |  |  |
| 135               | 3    |       | Attribute                 |       |                  |             |                |       |         |  |  |
|                   | 4    |       | Data (Low Byte)           |       |                  |             |                |       |         |  |  |
|                   | 5    |       | Data (High Byte)          |       |                  |             |                |       |         |  |  |
|                   | 6    |       | Actual Current (Low Byte) |       |                  |             |                |       |         |  |  |
|                   | 7    |       |                           | A     | Actual Current ( | High Byte)  |                |       |         |  |  |

| Parameter      | Data                                                                    |  |  |  |  |  |
|----------------|-------------------------------------------------------------------------|--|--|--|--|--|
|                | Running                                                                 |  |  |  |  |  |
| Running        | 0: Stop                                                                 |  |  |  |  |  |
|                | 1: Forward or Reverse Running                                           |  |  |  |  |  |
| ZSP            | Zero Speed                                                              |  |  |  |  |  |
| ZSP            | 0: Running 1: Stop or DC Injection Braking                              |  |  |  |  |  |
|                | Reverse Running                                                         |  |  |  |  |  |
| REV Running    | 0: Not Reverse Running                                                  |  |  |  |  |  |
| KEV Kullilling | 1: Reverse Running                                                      |  |  |  |  |  |
|                | Fault Reset                                                             |  |  |  |  |  |
| Fault Reset    | 0: No Fault Reset                                                       |  |  |  |  |  |
| T duit ROSCi   | 1: Fault Reset                                                          |  |  |  |  |  |
|                | Speed Agree                                                             |  |  |  |  |  |
| Speed Agree    | 0: No Speed Agree                                                       |  |  |  |  |  |
|                | 1: Actual speed at speed reference                                      |  |  |  |  |  |
|                | Drive Ready                                                             |  |  |  |  |  |
| READY          | 0: Not Ready                                                            |  |  |  |  |  |
|                | 1: Ready                                                                |  |  |  |  |  |
|                | Drive Alarm                                                             |  |  |  |  |  |
| ALARM          | 0: No Drive Alarm                                                       |  |  |  |  |  |
|                | 1: Alarm                                                                |  |  |  |  |  |
|                | Drive Fault                                                             |  |  |  |  |  |
| FAULT          | 0: No Drive Fault                                                       |  |  |  |  |  |
|                | 1: Fault                                                                |  |  |  |  |  |
| Service Code   | Service Code                                                            |  |  |  |  |  |
| 231.130        | Refer to Service Code Decode Table on page 43                           |  |  |  |  |  |
|                | Class                                                                   |  |  |  |  |  |
| Class          | Valid Classes are Control Supervisor Object (41) and AC/DC Object (42). |  |  |  |  |  |
| Au T           | Instance will always be 1.                                              |  |  |  |  |  |
| Attribute      | Attribute                                                               |  |  |  |  |  |
| Data           | Data C. L. C. A. D. C. F. C. A.                                         |  |  |  |  |  |
|                | If Service Code is 0x94, Data is Error Code.                            |  |  |  |  |  |

| Parameter      | Data                                      |
|----------------|-------------------------------------------|
|                | Actual Output Current                     |
| Actual Current | Monitors drive output current             |
| Actual Cultent | Unit is 0.01 A.                           |
|                | Unit is not affected by Current Scale CS. |

**Note:** This is a paired assembly (125/135).

Table 18 Reply Mapping - 135

| Byte | Write<br>Success    | Read Success        | Write Failure           | Read Failure            | Busy                | Illegal<br>Function<br>Code | Function Code<br>Equals Zero |
|------|---------------------|---------------------|-------------------------|-------------------------|---------------------|-----------------------------|------------------------------|
| 1    | 0x90                | 0x8E                | 0x94                    | 0x94                    | 0x8E/0x90           | 0x94                        | 0                            |
| 2    | Class Number        | Class Number        | 0                       | 0                       | Class Number        | 0                           | 0                            |
| 3    | Attribute<br>Number | Attribute<br>Number | 0                       | 0                       | Attribute<br>Number | 0                           | 0                            |
| 4    | 0                   | Data Low Byte       | DeviceNet Error<br>Code | DeviceNet Error<br>Code | 0                   | 0x08                        | 0                            |
| 5    | 0                   | Data High Byte      | 0xFF                    | 0xFF                    | 0                   | 0xFF                        | 0                            |

## ◆ Torque and Speed Status (Vendor Specific SHI Assy) - 136 (0x88)

| Input<br>Instance | Byte | Bit 7                                    | Bit 6                        | Bit 5                                    | Bit 4                                    | Bit 3                                | Bit 2          | Bit 1 | Bit 0   |  |  |
|-------------------|------|------------------------------------------|------------------------------|------------------------------------------|------------------------------------------|--------------------------------------|----------------|-------|---------|--|--|
|                   | 0    | FAULT                                    | ALARM                        | READY                                    | Speed<br>Agree                           | Fault Reset                          | REV<br>Running | ZSP   | Running |  |  |
|                   | 1    | -                                        | -                            | Multi-<br>Function<br>Photo Coupler<br>2 | Multi-<br>Function<br>Photo Coupler<br>1 | Multi-<br>Function<br>Digital Output | Local/Remote   | UV    | _       |  |  |
| 136               | 2    | Actual Torque (Low Byte), not supported  |                              |                                          |                                          |                                      |                |       |         |  |  |
|                   | 3    | Actual Torque (High Byte), not supported |                              |                                          |                                          |                                      |                |       |         |  |  |
|                   | 4    | Output Frequency (Low Byte)              |                              |                                          |                                          |                                      |                |       |         |  |  |
|                   | 5    |                                          | Output Frequency (High Byte) |                                          |                                          |                                      |                |       |         |  |  |
|                   | 6    |                                          | Speed Reference (Low Byte)   |                                          |                                          |                                      |                |       |         |  |  |
|                   | 7    |                                          |                              | Sı                                       | peed Reference                           | (High Byte)                          |                |       |         |  |  |

| Parameter                      | Data                               |  |  |  |  |  |  |
|--------------------------------|------------------------------------|--|--|--|--|--|--|
|                                | Running                            |  |  |  |  |  |  |
| Running                        | 0: Stop                            |  |  |  |  |  |  |
|                                | 1: Forward or Reverse Running      |  |  |  |  |  |  |
|                                | Zero Speed                         |  |  |  |  |  |  |
| ZSP                            | 0: Running                         |  |  |  |  |  |  |
|                                | 1: Stop or DC Injection Braking    |  |  |  |  |  |  |
|                                | Reverse Running                    |  |  |  |  |  |  |
| REV Running                    | 0: Not Reverse Running             |  |  |  |  |  |  |
|                                | 1: Reverse Running                 |  |  |  |  |  |  |
|                                | Fault Reset                        |  |  |  |  |  |  |
| Fault Reset                    | 0: No Fault Reset                  |  |  |  |  |  |  |
|                                | 1: Fault Reset                     |  |  |  |  |  |  |
|                                | Speed Agree                        |  |  |  |  |  |  |
| Speed Agree                    | 0: No Speed Agree                  |  |  |  |  |  |  |
|                                | 1: Actual speed at speed reference |  |  |  |  |  |  |
|                                | Drive Ready                        |  |  |  |  |  |  |
| READY                          | 0: Not Ready                       |  |  |  |  |  |  |
|                                | 1: Ready                           |  |  |  |  |  |  |
|                                | Drive Alarm                        |  |  |  |  |  |  |
| ALARM                          | 0: No Drive Alarm                  |  |  |  |  |  |  |
|                                | 1: Alarm                           |  |  |  |  |  |  |
|                                | Drive Fault                        |  |  |  |  |  |  |
| FAULT                          | 0: No Drive Fault                  |  |  |  |  |  |  |
|                                | 1: Fault                           |  |  |  |  |  |  |
|                                | Under Voltage                      |  |  |  |  |  |  |
| UV                             | 0: No UV Fault                     |  |  |  |  |  |  |
|                                | 1: Fault                           |  |  |  |  |  |  |
|                                | Status of Run command from Network |  |  |  |  |  |  |
| Local/Remote                   | 0: Run command is not from network |  |  |  |  |  |  |
|                                | 1: Run command is from network     |  |  |  |  |  |  |
|                                | Terminal MA/MB                     |  |  |  |  |  |  |
| Multi-Function Digital Output  | 0: Terminal MA/MB OFF              |  |  |  |  |  |  |
|                                | 1: Terminal MA/MB ON               |  |  |  |  |  |  |
|                                | Terminal P1                        |  |  |  |  |  |  |
| Multi-Function Photo Coupler 1 | 0: Terminal P1 OFF                 |  |  |  |  |  |  |
|                                | 1: Terminal P1 ON                  |  |  |  |  |  |  |
|                                | Terminal P2                        |  |  |  |  |  |  |
| Multi-Function Photo Coupler 2 | 0: Terminal P2 OFF                 |  |  |  |  |  |  |
|                                | 1: Terminal P2 ON                  |  |  |  |  |  |  |
| Actual Torque                  | Output Torque, not supported       |  |  |  |  |  |  |

| Parameter        | Data                                                                                                    |
|------------------|----------------------------------------------------------------------------------------------------|
| Output Frequency | Actual Drive Speed Monitores drive output frequency Unit depends on o1-03.                                            |
|                  | Unit is not affected by Speed Scale SS.                                                                               |
| Speed Reference  | Frequency Reference Monitors drive frequency reference Unit depends on o1-03. Unit is not affected by Speed Scale SS. |

## ◆ MEMOBUS/Modbus Message Reply (Vendor Specific SHI Assy) - 150 (0x96)

| Input Instance        | Byte | Bit 7                    | Bit 6                       | Bit 5 | Bit 4 | Bit 3         | Bit 2 | Bit 1 | Bit 0 |  |  |
|-----------------------|------|--------------------------|-----------------------------|-------|-------|---------------|-------|-------|-------|--|--|
|                       | 0    |                          | Function Code               |       |       |               |       |       |       |  |  |
|                       | 1    |                          | Register Number (High Byte) |       |       |               |       |       |       |  |  |
| 150 2 Register Number |      |                          |                             |       |       | er (Low Byte) |       |       |       |  |  |
|                       | 3    |                          | Register Data (High Byte)   |       |       |               |       |       |       |  |  |
|                       | 4    | Register Data (Low Byte) |                             |       |       |               |       |       |       |  |  |

**Note:** This is a paired assembly (100/150).

#### Table 19 Reply Mapping - 150

| Byte | Write Success                                     | Read Success                                      | Write Failure                                     | Read Failure                                      | Illegal Function<br>Code                          | Function<br>Code<br>Equals<br>Zero |
|------|---------------------------------------------------|---------------------------------------------------|---------------------------------------------------|---------------------------------------------------|---------------------------------------------------|------------------------------------|
| 0    | 0x10                                              | 0x03                                              | 0x90                                              | 0x83                                              | Function Code Or-ed with 0x80                     | 0                                  |
| 1    | Output Assembly<br>Register Number<br>(High Byte) | Output Assembly<br>Register Number<br>(High Byte) | Output Assembly<br>Register Number<br>(High Byte) | Output Assembly<br>Register Number<br>(High Byte) | Output Assembly<br>Register Number<br>(High Byte) | 0                                  |
| 2    | Output Assembly<br>Register Number<br>(Low Byte)  | Output Assembly<br>Register Number<br>(Low Byte)  | Output Assembly<br>Register Number<br>(Low Byte)  | Output Assembly<br>Register Number<br>(Low Byte)  | Output Assembly<br>Register Number<br>(Low Byte)  | 0                                  |
| 3    | 0                                                 | Read Data (High Byte)                             | 0                                                 | 0                                                 | 0                                                 | 0                                  |
| 4    | 0                                                 | Read Data (Low Byte)                              | Error Code                                        | Error Code                                        | 1                                                 | 0                                  |

#### Table 20 Error Replies - 150

| Error Code | Description                                                                                                    |
|------------|----------------------------------------------------------------------------------------------------|
| 0x01       | Invalid Function Code                                                                                                    |
| 0x02       | Invalid Register Number                                                                                                    |
| 0x21       | Upper/Lower Limit Error                                                                                                    |
| 0x22       | Option generated busy event. The MEMOBUS/Modbus requested operation is in the process loop but the drive is not done yet. Writing "Enter" when drive is running.  Attempt to write data that is read only.  Attempt to write a constant when drive is running.  During a CPF06 event attempting to write to registers other than A1-00 to A1-05, E1-03, o2-04. |
| 0x23       | Attempting to write during a drive undervoltage (Uv) event.                                                                                                    |
| 0x24       | Attempting to write while the drive is storing data.                                                                                                    |

**Note:** Refer to the MEMOBUS/Modbus Data Table in Appendix C of the HF-520 Technical Manual for a list of monitor data using the MEMOBUS/Modbus message area.

## ◆ Standard Status 1 (Vendor Specific SHI Assy) - 151 (0x97)

| Output<br>Instance | Byte                        | Bit 7                        | Bit 6                                   | Bit 5                                    | Bit 4                                    | Bit 3                                | Bit 2            | Bit 1 | Bit 0   |  |  |
|--------------------|-----------------------------|------------------------------|-----------------------------------------|------------------------------------------|------------------------------------------|--------------------------------------|------------------|-------|---------|--|--|
|                    | 0                           | FAULT                        | ALARM                                   | READY                                    | Speed<br>Agree                           | Fault Reset                          | REV<br>Running   | ZSP   | Running |  |  |
|                    | 1                           | -                            | -                                       | Multi-<br>Function<br>Photo Coupler<br>2 | Multi-<br>Function<br>Photo Coupler<br>1 | Multi-<br>Function<br>Digital Output | Local/<br>Remote | UV    | OPE     |  |  |
| 151                | 2                           | Output Frequency (Low Byte)  |                                         |                                          |                                          |                                      |                  |       |         |  |  |
|                    | 3                           | Output Frequency (High Byte) |                                         |                                          |                                          |                                      |                  |       |         |  |  |
|                    | 4                           |                              | Actual Torque (Low Byte), not supported |                                          |                                          |                                      |                  |       |         |  |  |
|                    | 5                           |                              |                                         | Actua                                    | l Torque (High                           | Byte), not supp                      | orted            |       |         |  |  |
|                    | 6 Actual Current (Low Byte) |                              |                                         |                                          |                                          |                                      |                  |       |         |  |  |
|                    | 7                           |                              |                                         |                                          | Actual Current                           | t (High Byte)                        |                  |       |         |  |  |

| Parameter                      | Data                                                                                                   |
|--------------------------------|----------------------------------------------------------------------------------------------------|
| Running                        | Running 0: Stop 1: Forward or Reverse Running                                                          |
| ZSP                            | Zero Speed 0: Running 1: Stop or DC Injection Braking                                                  |
| REV Running                    | Reverse Running 0: Not Reverse Running 1: Reverse Running                                              |
| Fault Reset                    | Fault Reset 0: No Fault Reset 1: Fault Reset                                                           |
| Speed Agree                    | Speed Agree 0: No Speed Agree 1: Actual speed at speed reference                                       |
| READY                          | Drive Ready 0: Not Ready 1: Ready                                                                      |
| ALARM                          | Drive Alarm 0: No Drive Alarm 1: Alarm                                                                 |
| FAULT                          | Drive Fault 0: No Drive Fault 1: Fault                                                                 |
| OPE                            | OPE Fault 0: No OPExx Fault 1: OPExx                                                                   |
| UV                             | Under Voltage 0: No Under Voltage 1: Under Voltage                                                     |
| Local/Remote                   | Status of Run command from Network  0: Run command is not from network  1: Run command is from network |
| Multi-Function Digital Output  | Terminal MA/MB 0: Terminal MA/MB OFF 1: Terminal MA/MB ON                                              |
| Multi-Function Photo Coupler 1 | Terminal P1 0: Terminal P1 OFF 1: Terminal P1 ON                                                       |
| Multi-Function Photo Coupler 2 | Terminal P2 0: Terminal P2 OFF 1: Terminal P2 ON                                                       |

| Parameter        | Data                                                                                                    |
|------------------|----------------------------------------------------------------------------------------------------|
| Output Frequency | Actual Drive Speed Monitors drive output frequency Unit depends on o1-03. Unit is not affected by Speed Scale SS. |
| Actual Torque    | Output Torque, not supported                                                                                      |
| Actual Current   | Actual Output Current Monitors drive output current Unit is 0.01 A. Unit is not affected by Current Scale CS.     |

## ◆ Standard Status 2 (Vendor Specific SHI Assy) -152 (0x98)

| Input<br>Instance | Byte | Bit 7                        | Bit 6     | Bit 5                                    | Bit 4                                    | Bit 3                                | Bit 2            | Bit 1 | Bit 0   |  |  |
|-------------------|------|------------------------------|-----------|------------------------------------------|------------------------------------------|--------------------------------------|------------------|-------|---------|--|--|
|                   | 0    | FAULT                        | ALARM     | READY                                    | Speed<br>Agree                           | Fault Reset                          | REV<br>Running   | ZSP   | Running |  |  |
|                   | 1    | _                            | _         | Multi-<br>Function<br>Photo Coupler<br>2 | Multi-<br>Function<br>Photo Coupler<br>1 | Multi-<br>Function<br>Digital Output | Local/<br>Remote | UV    | OPE     |  |  |
| 152               | 2    | Output Frequency (Low Byte)  |           |                                          |                                          |                                      |                  |       |         |  |  |
|                   | 3    | Output Frequency (High Byte) |           |                                          |                                          |                                      |                  |       |         |  |  |
|                   | 4    | Speed Reference (Low Byte)   |           |                                          |                                          |                                      |                  |       |         |  |  |
|                   | 5    |                              |           | Sp                                       | peed Reference                           | (High Byte)                          |                  |       |         |  |  |
|                   | 6    |                              | Low Byte) |                                          |                                          |                                      |                  |       |         |  |  |
|                   | 7    |                              |           | A                                        | Actual Current (                         | High Byte)                           |                  |       |         |  |  |

| Parameter   | Data                               |  |  |  |  |  |
|-------------|------------------------------------|--|--|--|--|--|
|             | Running                            |  |  |  |  |  |
| Running     | 0: Stop                            |  |  |  |  |  |
|             | 1: Forward or Reverse Running      |  |  |  |  |  |
|             | Zero Speed                         |  |  |  |  |  |
| ZSP         | 0: Running                         |  |  |  |  |  |
|             | 1: Stop or DC Injection Braking    |  |  |  |  |  |
|             | Reverse Running                    |  |  |  |  |  |
| REV Running | 0: Not Reverse Running             |  |  |  |  |  |
|             | 1: Reverse Running                 |  |  |  |  |  |
|             | Fault Reset                        |  |  |  |  |  |
| Fault Reset | 0: No Fault Reset                  |  |  |  |  |  |
|             | 1: Fault Reset                     |  |  |  |  |  |
|             | Speed Agree                        |  |  |  |  |  |
| Speed Agree | 0: No Speed Agree                  |  |  |  |  |  |
|             | 1: Actual speed at speed reference |  |  |  |  |  |
|             | Drive Ready                        |  |  |  |  |  |
| READY       | 0: Not Ready                       |  |  |  |  |  |
|             | 1: Ready                           |  |  |  |  |  |
|             | Drive Alarm                        |  |  |  |  |  |
| ALARM       | 0: No Drive Alarm                  |  |  |  |  |  |
|             | 1: Alarm                           |  |  |  |  |  |
|             | Drive Fault                        |  |  |  |  |  |
| FAULT       | 0: No Drive Fault                  |  |  |  |  |  |
|             | 1: Fault                           |  |  |  |  |  |
|             | OPE Fault                          |  |  |  |  |  |
| OPE         | 0: No OPExx Fault                  |  |  |  |  |  |
|             | 1: OPExx                           |  |  |  |  |  |
|             | Under Voltage                      |  |  |  |  |  |
| UV          | 0: No Under Voltage                |  |  |  |  |  |
|             | 1: Under Voltage                   |  |  |  |  |  |

| Parameter                      | Data                                      |
|--------------------------------|-------------------------------------------|
|                                | Status of Run command from Network        |
| Local/Remote                   | 0: Run command is not from network        |
|                                | 1: Run command is from network            |
|                                | Terminal MA/MB                            |
| Multi-Function Digital Output  | 0: Terminal MA/MB OFF                     |
|                                | 1: Terminal MA/MB ON                      |
|                                | Terminal P1                               |
| Multi-Function Photo Coupler 1 | 0: Terminal P1 OFF                        |
|                                | 1: Terminal P1 ON                         |
|                                | Terminal P2                               |
| Multi-Function Photo Coupler 2 | 0: Terminal P2 OFF                        |
|                                | 1: Terminal P2 ON                         |
|                                | Actual Drive Speed                        |
| Output Frequency               | Monitors drive output frequency           |
|                                | Unit depends on o1-03.                    |
|                                | Unit is not affected by Speed Scale SS.   |
|                                | Frequency Reference                       |
| Frequency Reference            | Monitors drive frequency reference        |
| 1 2                            | Unit depends on o1-03.                    |
|                                | Unit is not affected by Speed Scale SS.   |
|                                | Actual Output Current                     |
| Actual Current                 | Monitors drive output current             |
|                                | Unit is 0.01 A.                           |
|                                | Unit is not affected by Current Scale CS. |

# ♦ Enhanced Speed Status, Dynamic (Vendor Specific SHI Assy) - 155 (0x9B)

| Output Instance | Byte | Bit 7                                    | Bit 6                                    | Bit 5                                   | Bit 4             | Bit 3                        | Bit 2                       | Bit 1 | Bit 0   |  |
|-----------------|------|------------------------------------------|------------------------------------------|-----------------------------------------|-------------------|------------------------------|-----------------------------|-------|---------|--|
|                 | 0    | FAULT                                    | ALARM                                    | READY                                   | Speed<br>Agree    | Fault Reset                  | REV<br>Running              | ZSP   | Running |  |
|                 | 1    | Multi-<br>Function<br>Photo Coupler<br>2 | Multi-<br>Function<br>Photo Coupler<br>1 | Multi-<br>Function<br>Digital<br>Output | Local /<br>Remote | Function<br>Code<br>High Bit | Function<br>Code<br>Low Bit | UV    | OPE     |  |
| 155             | 2    |                                          | Output Frequency (Low Byte)              |                                         |                   |                              |                             |       |         |  |
|                 | 3    |                                          | Output Frequency (High Byte)             |                                         |                   |                              |                             |       |         |  |
|                 | 4    |                                          | Register Number (Low Byte)               |                                         |                   |                              |                             |       |         |  |
|                 | 5    |                                          | Register Number (High Byte)              |                                         |                   |                              |                             |       |         |  |
|                 | 6    |                                          | Register Data (Low Byte)                 |                                         |                   |                              |                             |       |         |  |
|                 | 7    |                                          |                                          | ]                                       | Register Data     | (High Byte)                  |                             |       |         |  |

| Parameter                      | Data                                                                        |  |  |  |  |  |  |
|--------------------------------|-----------------------------------------------------------------------------|--|--|--|--|--|--|
|                                | Running                                                                     |  |  |  |  |  |  |
| Running                        | 0: Stop                                                                     |  |  |  |  |  |  |
|                                | 1: Forward or Reverse Running                                               |  |  |  |  |  |  |
|                                | Zero Speed                                                                  |  |  |  |  |  |  |
| ZSP                            | 0: Running                                                                  |  |  |  |  |  |  |
|                                | 1: Stop or DC Injection Braking                                             |  |  |  |  |  |  |
|                                | Reverse Running                                                             |  |  |  |  |  |  |
| REV Running                    | 0: Not Reverse Running                                                      |  |  |  |  |  |  |
|                                | 1: Reverse Running                                                          |  |  |  |  |  |  |
|                                | Fault Reset                                                                 |  |  |  |  |  |  |
| Fault Reset                    | 0: No Fault Reset                                                           |  |  |  |  |  |  |
|                                | 1: Fault Reset                                                              |  |  |  |  |  |  |
|                                | Speed Agree                                                                 |  |  |  |  |  |  |
| Speed Agree                    | 0: No Speed Agree                                                           |  |  |  |  |  |  |
|                                | 1: Actual speed at speed reference                                          |  |  |  |  |  |  |
|                                | Drive Ready                                                                 |  |  |  |  |  |  |
| READY                          | 0: Not Ready                                                                |  |  |  |  |  |  |
|                                | 1: Ready                                                                    |  |  |  |  |  |  |
|                                | Drive Alarm                                                                 |  |  |  |  |  |  |
| ALARM                          | 0: No Drive Alarm                                                           |  |  |  |  |  |  |
|                                | 1: Alarm                                                                    |  |  |  |  |  |  |
|                                | Drive Fault                                                                 |  |  |  |  |  |  |
| FAULT                          | 0: No Drive Fault                                                           |  |  |  |  |  |  |
|                                | 1: Fault                                                                    |  |  |  |  |  |  |
|                                | OPE Fault                                                                   |  |  |  |  |  |  |
| OPE                            | 0: No OPExx Fault                                                           |  |  |  |  |  |  |
|                                | 1: OPExx                                                                    |  |  |  |  |  |  |
|                                | Under Voltage                                                               |  |  |  |  |  |  |
| UV                             | 0: No Under Voltage                                                         |  |  |  |  |  |  |
|                                | 1: Under Voltage                                                            |  |  |  |  |  |  |
| Function Code                  | MEMOBUS/Modbus Function Code Refer to Function Code Decode Table on page 34 |  |  |  |  |  |  |
|                                | Status of Run command from Network                                          |  |  |  |  |  |  |
| Local/Remote                   | 0: Run command is not from network                                          |  |  |  |  |  |  |
|                                | 1: Run command is from network                                              |  |  |  |  |  |  |
|                                | Terminal MA/MB                                                              |  |  |  |  |  |  |
| Multi-Function Digital Output  | 0: Terminal MA/MB OFF                                                       |  |  |  |  |  |  |
|                                | 1: Terminal MA/MB ON                                                        |  |  |  |  |  |  |
|                                | Terminal P1                                                                 |  |  |  |  |  |  |
| Multi-Function Photo Coupler 1 | 0: Terminal P1 OFF                                                          |  |  |  |  |  |  |
|                                | 1: Terminal P1 ON                                                           |  |  |  |  |  |  |
| With the second second         | Terminal P2                                                                 |  |  |  |  |  |  |
| Multi-Function Photo Coupler 2 | 0: Terminal P2 OFF                                                          |  |  |  |  |  |  |
|                                | 1: Terminal P2 ON                                                           |  |  |  |  |  |  |

| Parameter        | Data                                    |  |  |  |  |  |
|------------------|-----------------------------------------|--|--|--|--|--|
|                  | Actual Drive Speed                      |  |  |  |  |  |
| Output Frequency | Monitors drive output frequency         |  |  |  |  |  |
| Output Frequency | Unit depends on o1-03.                  |  |  |  |  |  |
|                  | Unit is not affected by Speed Scale SS. |  |  |  |  |  |
| Register Number  | MEMOBUS/Modbus Register Number          |  |  |  |  |  |
| Register Data    | MEMOBUS/Modbus Register Data            |  |  |  |  |  |

**Note:** This is a paired assembly (105/155).

te: Refer to the MEMOBUS/Modbus Data Table in Appendix C of the HF-520 Technical Manual for a list of monitor data using the

MEMOBUS/Modbus message area.

Table 21 Reply Mapping - 155

| Function Code Bits/<br>Byte | Write Success                                     | Read Success                                      | Write Failure                                     | Read Failure                                      | Function Code<br>Equal to 0 0 |
|-----------------------------|---------------------------------------------------|---------------------------------------------------|---------------------------------------------------|---------------------------------------------------|-------------------------------|
| Function Bits (High/Low)    | 1 1                                               | 1 1                                               | 0 1                                               | 0 1                                               | 0 0                           |
| 4                           | Output Assembly<br>Register Number<br>(Low Byte)  | Output Assembly<br>Register Number<br>(Low Byte)  | Output Assembly<br>Register Number<br>(Low Byte)  | Output Assembly<br>Register Number<br>(Low Byte)  | 0                             |
| 5                           | Output Assembly<br>Register Number<br>(High Byte) | Output Assembly<br>Register Number<br>(High Byte) | Output Assembly<br>Register Number<br>(High Byte) | Output Assembly<br>Register Number<br>(High Byte) | 0                             |
| 6                           | 0                                                 | Read Data (Low Byte)                              | Error Code                                        | Error Code                                        | 0                             |
| 7                           | 0                                                 | Read Data (High Byte)                             | 0                                                 | 0                                                 | 0                             |

Table 22 Error Replies - 155

| Error Code | Description                                                                                                    |  |  |  |
|------------|----------------------------------------------------------------------------------------------------|--|--|--|
| 0x02       | Invalid Register Number                                                                                                    |  |  |  |
| 0x21       | Upper/Lower Limit Error                                                                                                    |  |  |  |
| 0x22       | Option generated busy event. The MEMOBUS/Modbus requested operation is in the process loop but the drive is not done yet. Writing "Enter" when drive is running.  Attempt to write data that is read only.  Attempt to write a parameter when drive is running.  During a CPF06 event attempting to write to registers other than A1-00 to A1-05, E1-03, o2-04. |  |  |  |
| 0x23       | Attempting to write during a drive undervoltage (Uv) event.                                                                                                    |  |  |  |
| 0x24       | Attempting to write while the drive is storing data.                                                                                                    |  |  |  |

**Note:** Refer to the MEMOBUS/Modbus Data Table in Appendix C of the HF-520 Technical Manual for a list of monitor data using the MEMOBUS/Modbus message area.

## ◆ Enhanced Control Status (Vendor Specific SHI Assy) -156 (0x9C)

| Input<br>Instance           | Byte                           | Bit 7                                    | Bit 6                                    | Bit 5                                   | Bit 4          | Bit 3                         | Bit 2                         | Bit 1                         | Bit 0                         |  |
|-----------------------------|--------------------------------|------------------------------------------|------------------------------------------|-----------------------------------------|----------------|-------------------------------|-------------------------------|-------------------------------|-------------------------------|--|
|                             | 0                              | FAULT                                    | ALARM                                    | READY                                   | Speed<br>Agree | Fault Reset                   | REV<br>Running                | ZSP                           | Running                       |  |
|                             | 1                              | Multi-<br>Function<br>Photo Coupler<br>2 | Multi-<br>Function<br>Photo Coupler<br>1 | Multi-<br>Function<br>Digital<br>Output | _              | Multi-<br>Function<br>Input 4 | Multi-<br>Function<br>Input 3 | Multi-<br>Function<br>Input 2 | Multi-<br>Function<br>Input 1 |  |
| 156                         | 2                              | Output Frequency (Low Byte)              |                                          |                                         |                |                               |                               |                               |                               |  |
|                             | 3 Output Frequency (High Byte) |                                          |                                          |                                         |                |                               |                               |                               |                               |  |
|                             | 4                              | -                                        |                                          |                                         |                |                               |                               |                               |                               |  |
|                             | 5                              |                                          | _                                        |                                         |                |                               |                               |                               |                               |  |
| 6 Actual Current (Low Byte) |                                |                                          |                                          |                                         |                |                               |                               |                               |                               |  |
|                             | 7                              | Actual Current (High Byte)               |                                          |                                         |                |                               |                               |                               |                               |  |

| Parameter                      | Data                                                             |  |  |  |  |  |  |
|--------------------------------|------------------------------------------------------------------|--|--|--|--|--|--|
| Running                        | Running 0: Stop 1: Forward or Reverse Running                    |  |  |  |  |  |  |
| ZSP                            | Zero Speed 0: Running 1: Stop or DC Injection Braking            |  |  |  |  |  |  |
| REV Running                    | Reverse Running 0: Not Reverse Running 1: Reverse Running        |  |  |  |  |  |  |
| Fault Reset                    | Fault Reset  0: No Fault Reset  1: Fault Reset                   |  |  |  |  |  |  |
| Speed Agree                    | Speed Agree 0: No Speed Agree 1: Actual speed at speed reference |  |  |  |  |  |  |
| READY                          | Drive Ready 0: Not Ready 1: Ready                                |  |  |  |  |  |  |
| ALARM                          | Drive Alarm 0: No Drive Alarm 1: Alarm                           |  |  |  |  |  |  |
| FAULT                          | Drive Fault 0: No Drive Fault 1: Fault                           |  |  |  |  |  |  |
| Multi-Function Input 1         | Terminal S1 0: Terminal S1 OFF 1: Terminal S1 ON                 |  |  |  |  |  |  |
| Multi-Function Input 2         | Terminal S2 0: Terminal S2 OFF 1: Terminal S2 ON                 |  |  |  |  |  |  |
| Multi-Function Input 3         | Terminal S3 0: Terminal S3 OFF 1: Terminal S3 ON                 |  |  |  |  |  |  |
| Multi-Function Input 4         | Terminal S4 0: Terminal S4 OFF 1: Terminal S4 ON                 |  |  |  |  |  |  |
| Multi-Function Digital Output  | Terminal MA/MB 0: Terminal MA/MB OFF 1: Terminal MA/MB ON        |  |  |  |  |  |  |
| Multi-Function Photo Coupler 1 | Terminal P1 0: Terminal P1 OFF 1: Terminal P1 ON                 |  |  |  |  |  |  |

| Parameter                      | Data                                      |
|--------------------------------|-------------------------------------------|
|                                | Terminal P2                               |
| Multi-Function Photo Coupler 2 | 0: Terminal P2 OFF                        |
|                                | 1: Terminal P2 ON                         |
|                                | Actual Drive Speed                        |
| Output Fraguency               | Monitors drive output frequency           |
| Output Frequency               | Unit depends on o1-03.                    |
|                                | Unit is not affected by Speed Scale SS.   |
|                                | Actual Output Current                     |
| Actual Current                 | Monitors drive output current             |
| Actual Cultent                 | Unit is 0.01 A.                           |
|                                | Unit is not affected by Current Scale CS. |

## ◆ Standard DI/DO Status (Vendor Specific SHI Assy) - 157 (0x9D)

| Input<br>Instance | Byte | Bit 7 | Bit 6                             | Bit 5                                    | Bit 4                                  | Bit 3                                   | Bit 2                         | Bit 1                         | Bit 0                         |  |
|-------------------|------|-------|-----------------------------------|------------------------------------------|----------------------------------------|-----------------------------------------|-------------------------------|-------------------------------|-------------------------------|--|
|                   | 0    | FAULT | ALARM                             | READY                                    | Speed<br>Agree                         | Fault Reset                             | REV<br>Running                | ZSP                           | Running                       |  |
|                   | 1    | -     | -                                 | -                                        | -                                      | _                                       | Local/<br>Remote              | UV                            | OPE                           |  |
|                   | 2    | -     | Multi-<br>Function<br>Input 7 <1> | Multi-<br>Function<br>Input 6            | Multi-<br>Function<br>Input 5          | Multi-<br>Function<br>Input 4           | Multi-<br>Function<br>Input 3 | Multi-<br>Function<br>Input 2 | Multi-<br>Function<br>Input 1 |  |
| 157               | 3    | -     | -                                 | Multi-<br>Function<br>Photo<br>Coupler 2 | Multi-<br>Function<br>Photo<br>Coupler | Multi-<br>Function<br>Digital<br>Output | -                             | -                             | -                             |  |
|                   | 4    |       | Analog Input 1 (Low Byte)         |                                          |                                        |                                         |                               |                               |                               |  |
|                   | 5    |       |                                   |                                          | Analog Input                           | 1 (High Byte)                           |                               |                               |                               |  |
|                   | 6    |       | Output Frequency (Low Byte)       |                                          |                                        |                                         |                               |                               |                               |  |
|                   | 7    |       |                                   |                                          | Output Frequer                         | ncy (High Byte)                         |                               |                               |                               |  |

| Parameter   | Data                               |  |  |  |  |  |
|-------------|------------------------------------|--|--|--|--|--|
|             | Running                            |  |  |  |  |  |
| Running     | 0: Stop                            |  |  |  |  |  |
|             | 1: Forward or Reverse Running      |  |  |  |  |  |
|             | Zero Speed                         |  |  |  |  |  |
| ZSP         | 0: Running                         |  |  |  |  |  |
|             | 1: Stop or DC Injection Braking    |  |  |  |  |  |
|             | Reverse Running                    |  |  |  |  |  |
| REV Running | 0: Not Reverse Running             |  |  |  |  |  |
|             | 1: Reverse Running                 |  |  |  |  |  |
|             | Fault Reset                        |  |  |  |  |  |
| Fault Reset | 0: No Fault Reset                  |  |  |  |  |  |
|             | 1: Fault Reset                     |  |  |  |  |  |
|             | Speed Agree                        |  |  |  |  |  |
| Speed Agree | 0: No Speed Agree                  |  |  |  |  |  |
|             | 1: Actual speed at speed reference |  |  |  |  |  |
|             | Drive Ready                        |  |  |  |  |  |
| READY       | 0: Not Ready                       |  |  |  |  |  |
|             | 1: Ready                           |  |  |  |  |  |
|             | Drive Alarm                        |  |  |  |  |  |
| ALARM       | 0: No Drive Alarm                  |  |  |  |  |  |
|             | 1: Alarm                           |  |  |  |  |  |
|             | Drive Fault                        |  |  |  |  |  |
| FAULT       | 0: No Drive Fault                  |  |  |  |  |  |
|             | 1: Fault                           |  |  |  |  |  |

| Parameter                      | Data                                                                                                    |  |  |  |  |  |  |
|--------------------------------|----------------------------------------------------------------------------------------------------|--|--|--|--|--|--|
| OPE                            | OPE Fault 0: No OPExx Fault 1: OPExx                                                                              |  |  |  |  |  |  |
| UV                             | Under Voltage 0: No Under Voltage 1: Under Voltage                                                                |  |  |  |  |  |  |
| Local/Remote                   | Status of Run command from Network  0: Run command is not from network  1: Run command is from network            |  |  |  |  |  |  |
| Multi-Function Input 1         | Terminal S1 0: Terminal S1 OFF 1: Terminal S1 ON                                                                  |  |  |  |  |  |  |
| Multi-Function Input 2         | Terminal S2 0: Terminal S2 OFF 1: Terminal S2 ON                                                                  |  |  |  |  |  |  |
| Multi-Function Input 3         | Terminal S3 0: Terminal S3 OFF 1: Terminal S3 ON                                                                  |  |  |  |  |  |  |
| Multi-Function Input 4         | Terminal S4 0: Terminal S4 OFF 1: Terminal S4 ON                                                                  |  |  |  |  |  |  |
| Multi-Function Input 5         | Terminal S5 0: Terminal S5 OFF 1: Terminal S5 ON                                                                  |  |  |  |  |  |  |
| Multi-Function Input 6         | Terminal S6 0: Terminal S6 OFF 1: Terminal S6 ON                                                                  |  |  |  |  |  |  |
| Multi-Function Input 7         | Terminal S7 0: Terminal S7 OFF 1: Terminal S7 ON                                                                  |  |  |  |  |  |  |
| Multi-Function Digital Output  | Terminal MA/MB 0: Terminal MA/MB OFF 1: Terminal MA/MB ON                                                         |  |  |  |  |  |  |
| Multi-Function Photo Coupler 1 | Terminal P1 0: Terminal P1 OFF 1: Terminal P1 ON                                                                  |  |  |  |  |  |  |
| Multi-Function Photo Coupler 2 | Terminal P2 0: Terminal P2 OFF 1: Terminal P2 ON                                                                  |  |  |  |  |  |  |
| Analog Input 1                 | Analog Input A1                                                                                                   |  |  |  |  |  |  |
| Output Frequency               | Actual Drive Speed Monitors drive output frequency Unit depends on o1-03. Unit is not affected by Speed Scale SS. |  |  |  |  |  |  |

## ◆ Enhanced Torque Status, Dynamic (Vendor Specific SHI Assy) - 158 (0x9E)

| Input Instance | Byte                                       | Bit 7                                    | Bit 6                                    | Bit 5                                   | Bit 4            | Bit 3                        | Bit 2                    | Bit 1 | Bit 0   |
|----------------|--------------------------------------------|------------------------------------------|------------------------------------------|-----------------------------------------|------------------|------------------------------|--------------------------|-------|---------|
|                | 0                                          | FAULT                                    | ALARM                                    | READY                                   | Speed<br>Agree   | Fault Reset                  | REV<br>Running           | ZSP   | Running |
|                | 1                                          | Multi-<br>Function<br>Photo Coupler<br>2 | Multi-<br>Function<br>Photo Coupler<br>1 | Multi-<br>Function<br>Digital<br>Output | Local/<br>Remote | Function<br>Code High<br>Bit | Function<br>Code Low Bit | UV    | OPE     |
| 158            | 2 Actual Torque (Low Byte), not supported  |                                          |                                          |                                         |                  |                              |                          |       |         |
|                | 3 Actual Torque (High Byte), not supported |                                          |                                          |                                         |                  |                              |                          |       |         |
|                | 4                                          | Register Number (Low Byte)               |                                          |                                         |                  |                              |                          |       |         |
|                | 5                                          |                                          | Register Number (High Byte)              |                                         |                  |                              |                          |       |         |
|                | 6 Register Data (Low Byte)                 |                                          |                                          |                                         |                  |                              |                          |       |         |
|                | 7                                          |                                          |                                          |                                         | Register Data    | (High Byte)                  |                          |       |         |

| Parameter                      | Data                               |  |  |  |  |  |  |
|--------------------------------|------------------------------------|--|--|--|--|--|--|
|                                | Running                            |  |  |  |  |  |  |
| Running                        | 0: Stop                            |  |  |  |  |  |  |
| _                              | 1: Forward or Reverse Running      |  |  |  |  |  |  |
|                                | Zero Speed                         |  |  |  |  |  |  |
| ZSP                            | 0: Running                         |  |  |  |  |  |  |
|                                | 1: Stop or DC Injection Braking    |  |  |  |  |  |  |
|                                | Reverse Running                    |  |  |  |  |  |  |
| REV Running                    | 0: Not Reverse Running             |  |  |  |  |  |  |
| _                              | 1: Reverse Running                 |  |  |  |  |  |  |
|                                | Fault Reset                        |  |  |  |  |  |  |
| Fault Reset                    | 0: No Fault Reset                  |  |  |  |  |  |  |
|                                | 1: Fault Reset                     |  |  |  |  |  |  |
|                                | Speed Agree                        |  |  |  |  |  |  |
| Speed Agree                    | 0: No Speed Agree                  |  |  |  |  |  |  |
|                                | 1: Actual speed at speed reference |  |  |  |  |  |  |
|                                | Drive Ready                        |  |  |  |  |  |  |
| READY                          | 0: Not Ready                       |  |  |  |  |  |  |
|                                | 1: Ready                           |  |  |  |  |  |  |
|                                | Drive Alarm                        |  |  |  |  |  |  |
| ALARM                          | 0: No Drive Alarm                  |  |  |  |  |  |  |
|                                | 1: Alarm                           |  |  |  |  |  |  |
|                                | Drive Fault                        |  |  |  |  |  |  |
| FAULT                          | 0: No Drive Fault                  |  |  |  |  |  |  |
|                                | 1: Fault                           |  |  |  |  |  |  |
|                                | OPE Fault                          |  |  |  |  |  |  |
| OPE                            | 0: No OPExx Fault                  |  |  |  |  |  |  |
|                                | 1: OPExx                           |  |  |  |  |  |  |
|                                | Under Voltage                      |  |  |  |  |  |  |
| UV                             | 0: No Under Voltage                |  |  |  |  |  |  |
|                                | 1: Under Voltage                   |  |  |  |  |  |  |
|                                | Status of Run command from Network |  |  |  |  |  |  |
| Local/Remote                   | 0: Run command is not from network |  |  |  |  |  |  |
|                                | 1: Run command is from network     |  |  |  |  |  |  |
|                                | Terminal MA/MB                     |  |  |  |  |  |  |
| Multi-Function Digital Output  | 0: Terminal MA/MB OFF              |  |  |  |  |  |  |
|                                | 1: Terminal MA/MB ON               |  |  |  |  |  |  |
|                                | Terminal P1                        |  |  |  |  |  |  |
| Multi-Function Photo Coupler 1 | 0: Terminal P1 OFF                 |  |  |  |  |  |  |
| _                              | 1: Terminal P1 ON                  |  |  |  |  |  |  |
|                                | Terminal P2                        |  |  |  |  |  |  |
| Multi-Function Photo Coupler 2 | 0: Terminal P2 OFF                 |  |  |  |  |  |  |
| Î                              | 1: Terminal P2 ON                  |  |  |  |  |  |  |
| Actual Torque                  | Output Torque, not supported       |  |  |  |  |  |  |
| Actual Torque                  |                                    |  |  |  |  |  |  |

| Parameter       | Data                           |
|-----------------|--------------------------------|
| Register Number | MEMOBUS/Modbus Register Number |
| Register Data   | MEMOBUS/Modbus Register Data   |

**Note:** This is a paired assembly (108/158).

Note: Refer to the MEMOBUS/Modbus Data Table in Appendix C of the HF-520 Technical Manual for a list of monitor data using the

MEMOBUS/Modbus message area.

Table 23 Reply Mapping - 158

| Function Code Bits/<br>Byte | Write Success                                     | Read Success                                      | Write Failure                                     | Read Failure                                      | Function Code<br>Equal to 0 0 |
|-----------------------------|---------------------------------------------------|---------------------------------------------------|---------------------------------------------------|---------------------------------------------------|-------------------------------|
| Function Bits (High/Low)    | 1 1                                               | 11                                                | 0 1                                               | 0 1                                               | 0 0                           |
| 4                           | Output Assembly<br>Register Number<br>(Low Byte)  | Output Assembly<br>Register Number<br>(Low Byte)  | Output Assembly<br>Register Number<br>(Low Byte)  | Output Assembly<br>Register Number<br>(Low Byte)  | 0                             |
| 5                           | Output Assembly<br>Register Number<br>(High Byte) | Output Assembly<br>Register Number<br>(High Byte) | Output Assembly<br>Register Number<br>(High Byte) | Output Assembly<br>Register Number<br>(High Byte) | 0                             |
| 6                           | 0                                                 | Read Data (Low Byte)                              | Error Code                                        | Error Code                                        | 0                             |
| 7                           | 0                                                 | Read Data (High Byte)                             | 0                                                 | 0                                                 | 0                             |

Table 24 Error Replies - 158

| Error Code | Description                                                                                                    |
|------------|----------------------------------------------------------------------------------------------------|
| 0x02       | Invalid Register Number                                                                                                    |
| 0x21       | Upper/Lower Limit Error                                                                                                    |
| 0x22       | Option generated busy event. The MEMOBUS/Modbus requested operation is in the process loop but the drive is not done yet. Writing "Enter" when drive is running.  Attempt to write data that is read only.  Attempt to write a constant when drive is running.  During a CPF06 event attempting to write to registers other than A1-00 to A1-05, E1-03, o2-04. |
| 0x23       | Attempting to write during a drive undervoltage (Uv) event.                                                                                                    |
| 0x24       | Attempting to write while the drive is storing data.                                                                                                    |

## ◆ Dynamic Input Assembly (Vendor Specific SHI Assy) - 159 (0x9F)

This assembly is dynamic and can be configured as to what parameters are used.

| Output<br>Instance | Byte | Bit 7                            |
|--------------------|------|----------------------------------|
|                    | 0    | Configurable Input 1 (Low Byte)  |
|                    | 1    | Configurable Input 1 (High Byte) |
|                    | 2    | Configurable Input 2 (Low Byte)  |
| 159                | 3    | Configurable Input 2 (High Byte) |
| 139                | 4    | Configurable Input 3 (Low Byte)  |
|                    | 5    | Configurable Input 3 (High Byte) |
|                    | 6    | Configurable Input 4 (Low Byte)  |
|                    | 7    | Configurable Input 4 (High Byte) |

| Name                 | Description                                                                                                    |
|----------------------|----------------------------------------------------------------------------------------------------|
| Configurable Input 1 | Data read from the MEMOBUS/Modbus address defined in parameter F6-68. If F6-68 = 0, then MEMOBUS/Modbus address 0x004B (Drive Status) is used.     |
| Configurable Input 2 | Data read from the MEMOBUS/Modbus address defined in parameter F6-69. If F6-69 = 0, then MEMOBUS/Modbus address 0x0041 (Output Frequency) is used. |
| Configurable Input 3 | Data read from the MEMOBUS/Modbus address defined in parameter F6-70. If F6-70 = 0, then MEMOBUS/Modbus address 0x0026 (Output Current) is used.   |
| Configurable Input 4 | Data read from the MEMOBUS/Modbus address defined in parameter F6-71. If F6-71 = 0, then MEMOBUS/Modbus address 0x0048 (Torque) is used.           |

## ◆ Change of State Response (Vendor Specific SHI Assy) - 199 (0xC7)

| Input Instance | Byte                          | Bit 7                         | Bit 6                     | Bit 5     | Bit 4          | Bit 3           | Bit 2                             | Bit 1                         | Bit 0                         |  |
|----------------|-------------------------------|-------------------------------|---------------------------|-----------|----------------|-----------------|-----------------------------------|-------------------------------|-------------------------------|--|
|                | 0                             | Multi-<br>Function<br>Input 4 | Multi-Function<br>Input 3 | NetCtrl   | NetRef         | Fault Reset     | External<br>Fault                 | Run Rev                       | Run Fwd                       |  |
|                | 1                             | _                             | -                         | -         | _              | _               | Multi-<br>Function<br>Input 7 <1> | Multi-<br>Function<br>Input 6 | Multi-<br>Function<br>Input 5 |  |
| 199            | 2                             | FAULT                         | ALARM                     | READY     | Speed Agree    | Reset           | REV<br>Running                    | ZSP                           | Running                       |  |
|                | 3                             | NetCtrl<br>(Status)           | NetRef<br>(Status)        | -         | -              | -               | 2nd Motor                         | UV                            | OPE                           |  |
|                | 4 Output Frequency (Low Byte) |                               |                           |           |                |                 |                                   |                               |                               |  |
|                | 5                             | Output Frequency (High Byte)  |                           |           |                |                 |                                   |                               |                               |  |
|                | 6                             |                               |                           | Actual T  | orque (Low By  | te), not suppor | rted                              |                               |                               |  |
|                | 7                             |                               |                           | Actual To | orque (High By | te), not suppo  | rted                              |                               |                               |  |

| Parameter              | Data                                          |
|------------------------|-----------------------------------------------|
|                        | Forward Run command from Network              |
| Run Fwd                | 0: Forward Run command is not from network    |
|                        | 1: Forward Run command is from network        |
|                        | Reverse Run command from Network              |
| Run Rev                | 0: Reverse Run command is not from network    |
|                        | 1: Reverse Run command is from network        |
|                        | External Fault command from Network           |
| External Fault         | 0: External Fault command is not from network |
|                        | 1: External Fault command is from network     |
|                        | Fault Reset command from Network              |
| Fault Reset            | 0: Fault Reset command is not from network    |
|                        | 1: Fault Reset command is from network        |
|                        | Reference command from Network                |
| NetRef                 | 0: Reference command is not from network      |
|                        | 1: Reference command is from network          |
|                        | Run command from Network                      |
| NetCtrl                | 0: Run command is not from network            |
|                        | 1: Run command is from network                |
|                        | Terminal S3 command by Network                |
| Multi-Function Input 3 | 0: Terminal S3 command OFF                    |
|                        | 1: Terminal S3 command ON                     |
|                        | Terminal S4 command by Network                |
| Multi-Function Input 4 | 0: Terminal S4 command OFF                    |
|                        | 1: Terminal S4 command ON                     |
|                        | Terminal S5 command by Network                |
| Multi-Function Input 5 | 0: Terminal S5 command OFF                    |
|                        | 1: Terminal S5 command ON                     |
|                        | Terminal S6 command by Network                |
| Multi-Function Input 6 | 0: Terminal S6 command OFF                    |
|                        | 1: Terminal S6 command ON                     |
|                        | Terminal S7 command by Network                |
| Multi-Function Input 7 | 0: Terminal S7 command OFF                    |
|                        | 1: Terminal S7 command ON                     |
|                        | Running                                       |
| Running                | 0: Stop                                       |
|                        | 1: Forward or Reverse Running                 |
|                        | Zero Speed                                    |
| ZSP                    | 0: Running                                    |
|                        | 1: Stop or DC Injection Braking               |

| Parameter          | Data                                                                        |
|--------------------|-----------------------------------------------------------------------------|
|                    | Reverse Running                                                             |
| REV Running        | 0: Not Reverse Running                                                      |
|                    | 1: Reverse Running                                                          |
|                    | Fault Reset                                                                 |
| Fault Reset        | 0: No Fault Reset                                                           |
|                    | 1: Fault Reset                                                              |
|                    | Speed Agree                                                                 |
| Speed Agree        | 0: No Speed Agree                                                           |
|                    | 1: Actual speed at speed reference                                          |
|                    | Drive Ready                                                                 |
| READY              | 0: Not Ready                                                                |
|                    | 1: Ready                                                                    |
|                    | Drive Alarm                                                                 |
| ALARM              | 0: No Drive Alarm                                                           |
|                    | 1: Alarm                                                                    |
|                    | Drive Fault                                                                 |
| FAULT              | 0: No Drive Fault                                                           |
|                    | 1: Fault                                                                    |
|                    | OPE Fault                                                                   |
| OPE                | 0: No OPExx fault                                                           |
|                    | 1: OPExx                                                                    |
|                    | Under Voltage                                                               |
| UV                 | 0: No Under Voltage                                                         |
|                    | 1: Under Voltage                                                            |
| 2.136              | Status of Second Motor                                                      |
| 2nd Motor          | 0: First Motor Select                                                       |
|                    | 1: Second Motor Select                                                      |
| NLAD C(C(A)        | Status of reference command from Network                                    |
| NetRef (Status)    | Reference command is not from network     Reference command is from network |
|                    |                                                                             |
| National (Grant a) | Status of Run command from Network  0: Run command is not from network      |
| NetCtrl (Status)   | 1: Run command is from network                                              |
|                    |                                                                             |
|                    | Actual Drive Speed                                                          |
| Output Frequency   | Monitors drive output frequency Unit depends on o1-03.                      |
|                    | Unit is not affected by Speed Scale SS.                                     |
| A street Torress   | * *                                                                         |
| Actual Torque      | Output Torque, not supported                                                |

## 11 General Class Objects

## ◆ Identity Object - 1 (Class 0x01)

### **■** Services Supported

| Service Code No. (hex) | Service Name         |
|------------------------|----------------------|
| 0E                     | Get Attribute Single |
| 10                     | Set Attribute Single |
| 05                     | Reset                |

### **■** Attributes Supported

| Instance<br>ID | Attribute | Name                               | Description                                                                  | Get | Set | Size                    | Range   | Default                                |
|----------------|-----------|------------------------------------|------------------------------------------------------------------------------|-----|-----|-------------------------|---------|----------------------------------------|
| 0              | 1         | Object Software<br>Revision        | The Identity Object software revision                                        | 0   | _   | Word                    | -       | 1                                      |
| 1              | 1         | Vendor ID                          | Manufacturer code.<br>44 (2C Hex): Sumitomo Electric                         | 0   | _   | Word                    | -       | 44 (SUMITOMO)                          |
| 1              | 2         | Device Type                        | The device profile. The profile for this product is an AC drive. 2: AC drive | 0   | ı   | Word                    | -       | 2 (AC Drives)                          |
| 1              | 3         | Product Code                       | Product codes determined by the manufacturer.                                | 0   | _   | Word                    | -       | <1>                                    |
| 1              | 4         | Revision                           | Software revision for the option card.                                       | 0   | -   | Word                    | _       | Depends on software                    |
| 1              | 5         | Status                             | The comm. status for the drive.                                              | 0   | -   | Word                    | _       | 0                                      |
| 1              | 6         | Serial Number                      | Option card serial number                                                    | 0   | -   | Long                    | _       | Each unit is unique                    |
| 1              | 7         | Product Name                       | Product name.                                                                | 0   | ı   | String<br>(14<br>Bytes) | -       | Product-dependent<br>ex: CIMR-VA2A0001 |
| 1              | 8         | State                              | The operation status of the drive. 3: Drive ready 4: Fault                   | 0   | _   | Byte                    | _       | 3                                      |
| 1              | 9         | Configuration<br>Consistency Value | _                                                                            | 0   | _   | Word                    | _       | 0000                                   |
| 1              | 10        | Heartbeat Interval                 | Heartbeat interval.                                                          | 0   | 0   | Word                    | 0 to 10 | 0=disabled                             |

<sup>&</sup>lt;1> Product code is 2 bytes. The first byte is the drive type and the second byte is the model number of the drive.

## ♦ Message Router Object - 2 (Class 0x02)

### **■** Services Supported

| Service Code No. (hex) | Service Name         |  |  |  |  |
|------------------------|----------------------|--|--|--|--|
| 0E                     | Get Attribute Single |  |  |  |  |

### ■ Attributes Supported

| Instance<br>ID | Attribute | Name                        | Description                                 | Get | Set | Size | Range | Default |
|----------------|-----------|-----------------------------|---------------------------------------------|-----|-----|------|-------|---------|
| 0              | 1         | Object Software<br>Revision | The Message Router object software revision | 0   | ı   | Word |       | 1       |

## ♦ DeviceNet Object - 3 (Class 0x03)

### **■** Services Supported

| Service Code No. (hex) | Service Name         |  |  |  |
|------------------------|----------------------|--|--|--|
| 0E                     | Get Attribute Single |  |  |  |
| 10                     | Set Attribute Single |  |  |  |
| 05                     | Reset                |  |  |  |

### ■ Attributes Supported

| Instance ID | Attribute | Name                        | Description                                                                    | Get | Set   | Size    | Range | Default<br>(Hex) |
|-------------|-----------|-----------------------------|--------------------------------------------------------------------------------|-----|-------|---------|-------|------------------|
| 0           | 1         | Object Software<br>Revision | The DeviceNet object software revision.                                        | 0   | -     | Word    | -     | 2                |
| 1           | 1         | MAC ID                      | Current Value of MAC Address                                                   | 0   | O <1> | Byte    | 0-63  | 63               |
| 1           | 2         | Baud Rate                   | Current Value of Baud Rate                                                     | 0   | O <2> | Byte    | 0-3   | 00               |
| 1           | 3         | Bus Off Interruption (BOI)  | Operation at a Bus Off Detection is shown.                                     | 0   | -     | Byte    | 00-01 | 00               |
| 1           | 4         | Bus Off Counter             | The number of Bus Off Detection is shown                                       | 0   | -     | Byte    | 0-255 | 00               |
| 1           | 5         | Allocation Information      | The DeviceNet communication connection information.                            | 0   | -     | Byte x2 | -     | 00, 00           |
| 1           | 6         | MAC ID Switch<br>Changed    | Indication that MAC Address<br>Switch Changed since last Power-<br>up          | 0   | _     | Bool    | -     | 0                |
| 1           | 7         | Baud Rate Switch<br>Changed | Indication that Baud Rate Switch<br>Changed since last Power-up                | 0   | -     | Bool    | -     | 0                |
| 1           | 8         | MAC ID Switch Value         | The MAC ID setting value.<br>Setting is done through drive<br>operator, F6-50. | 0   | _     | Byte    | 0-64  | _                |
| 1           | 9         | Baud Rate Switch<br>Value   | The Baud rate setting value.<br>Setting is done through drive operator.        | 0   | -     | Byte    | 0-4   | _                |

<sup>&</sup>lt;1> Set only settable when Attribute 08, F6-50 = 64 <2> Set only valid when Attribute 09, F6-63 = 3.

# ◆ Assembly Object - 4 (Class 0x04)

# ■ Services Supported

| Service Code No. (hex) | Service Name         |
|------------------------|----------------------|
| 0E                     | Get Attribute Single |
| 10                     | Set Attribute Single |

| Instance<br>ID | Attribute | Name                        | Description                                                                    | Get | Set | Size             | Range | Default                 |
|----------------|-----------|-----------------------------|--------------------------------------------------------------------------------|-----|-----|------------------|-------|-------------------------|
| 0              | 1         | Object Software<br>Revision | The DeviceNet Object software revision                                         | 0   | -   | Word             | -     | 2                       |
| 20             | 3         | Data                        | Same function as the Basic Speed<br>Control (Output Assembly)                  | 0   | 0   | Array 4<br>bytes | 1     | 00 00 00 00             |
| 21             | 3         | Data                        | Same function as the Extended<br>Speed Control (Output Assembly)               | 0   | 0   | Array 4<br>bytes | _     | 00 00 00 00             |
| 22             | 3         | Data                        | Same function as the Speed and Torque Control (Output Assembly)                | 0   | 0   | Array 6<br>Bytes | _     | 00 00 00 00 00 00       |
| 23             | 3         | Data                        | Same function as the Extended<br>Speed and Torque Control (Output<br>Assembly) | 0   | 0   | Array 6<br>Bytes | _     | 00 00 00 00 00 00       |
| 70             | 3         | Data                        | Same function as the Basic Speed<br>Control (Input Assembly)                   | 0   | ī   | Array 4<br>bytes | _     | 00 00 00 00             |
| 71             | 3         | Data                        | Same function as the Extended<br>Speed Control (Input Assembly)                | 0   | -   | Array 4<br>bytes | _     | 00 00 00 00             |
| 72             | 3         | Data                        | Same function as the Speed<br>Control (Input Assembly)                         | 0   | -   | Array 6<br>bytes | _     | 00 00 00 00 00 00       |
| 73             | 3         | Data                        | Same function as the Speed and<br>Torque Control (Input Assembly)              | 0   | -   | Array 6<br>bytes | _     | 00 00 00 00 00 00       |
| 100            | 3         | Data                        | Same function as the MEMOBUS/<br>Modbus Message Command<br>(Output Assembly)   | 0   | 0   | Array 5<br>bytes | ı     | 00 00 00 00 00          |
| 101            | 3         | Data                        | Same function as the Standard<br>Control (Output Assembly)                     | 0   | 0   | Array 8<br>bytes | _     | 00 00 00 00 00 00 00 00 |
| 102            | 3         | Data                        | Same function as the Accel/ Decel<br>Time (Output Assembly)                    | 0   | 0   | Array 8<br>bytes | _     | 00 00 00 00 00 00 00 00 |
| 103            | 3         | Data                        | Same function as the 3-Wire<br>Control (Output Assembly)                       | 0   | 0   | Array 4<br>bytes | 1     | 00 00 00 00             |
| 104            | 3         | Data                        | Same function as the 3-wire control status (Input Assembly)                    | 0   | -   | Array 4<br>bytes | -     | 00 00 00 00             |
| 105            | 3         | Data                        | Same function as the Enhanced<br>Torque Control, Dynamic (Output<br>Assembly)  | 0   | 0   | Array 8<br>bytes | ı     | 00 00 00 00 00 00 00 00 |
| 106            | 3         | Data                        | Same function as the Enhanced<br>Control (Output Assembly)                     | 0   | 0   | Array 8<br>bytes | 1     | 00 00 00 00 00 00 00 00 |
| 107            | 3         | Data                        | Same function as the Standard DI/<br>DO Control (Output Assembly)              | 0   | 0   | Array 8<br>bytes | 1     | 00 00 00 00 00 00 00 00 |
| 108            | 3         | Data                        | Same function as the Enhanced<br>Torque Control, Dynamic (Output<br>Assembly)  | 0   | 0   | Array 8<br>bytes | -     | 00 00 00 00 00 00 00 00 |
| 109            | 3         | Data                        | Same function as the Dynamic<br>Output Assembly (Output<br>Assembly)           | 0   | 0   | Array 8<br>bytes | -     | 00 00 00 00 00 00 00 00 |
| 120            | 3         | Data                        | Same function as the Speed<br>Command 1 (Output Assembly)                      | 0   | 0   | Array 4<br>bytes | _     | 00 00 00 00             |
| 121            | 3         | Data                        | Same function as the Torque<br>Command 1 (Output Assembly)                     | 0   | 0   | Array 4<br>bytes | _     | 00 00 00 00             |
| 122            | 3         | Data                        | Same function as the Speed<br>Command 2(Output Assembly)                       | 0   | 0   | Array 6<br>bytes | _     | 00 00 00 00 00 00       |

# 11 General Class Objects

| Instance<br>ID | Attribute | Name | Description                                                                 | Get | Set | Size             | Range | Default                 |
|----------------|-----------|------|-----------------------------------------------------------------------------|-----|-----|------------------|-------|-------------------------|
| 123            | 3         | Data | Same function as the Torque<br>Command 2 (Output Assembly)                  | 0   | 0   | Array 6<br>bytes | _     | 00 00 00 00 00 00       |
| 124            | 3         | Data | Same function as the Speed<br>Dynamic Assy (Output Assembly)                | 0   | 0   | Array 8<br>bytes | _     | 00 00 00 00 00 00 00 00 |
| 125            | 3         | Data | Same function as the Torque<br>Dynamic Assy (Output Assembly)               | 0   | 0   | Array 8<br>bytes | I     | 00 00 00 00 00 00 00 00 |
| 126            | 3         | Data | Same function as the Speed /<br>Torque Assy (Output Assembly)               | 0   | 0   | Array 8<br>bytes | 1     | 00 00 00 00 00 00 00 00 |
| 130            | 3         | Data | Same function as the Speed Status 1 (Input Assembly)                        | 0   | ı   | Array 4<br>bytes | 1     | 00 00 00 00             |
| 131            | 3         | Data | Same function as the Current<br>Status 1 (Input Assembly)                   | 0   | ı   | Array 4<br>bytes | 1     | 00 00 00 00             |
| 132            | 3         | Data | Same function as the Current & Speed Status 1 (Input Assembly)              | 0   | ı   | Array 6<br>bytes | 1     | 00 00 00 00 00 00       |
| 134            | 3         | Data | Same function as the Speed Status<br>Dynamic Assy (Input Assembly)          | 0   | ı   | Array 8<br>bytes | 1     | 00 00 00 00 00 00 00 00 |
| 135            | 3         | Data | Same function as the Current<br>Status Dynamic Assy (Input<br>Assembly)     | 0   | ı   | Array 8<br>bytes | 1     | 00 00 00 00 00 00 00 00 |
| 136            | 3         | Data | Same function as the Torque and<br>Speed Status (Input Assembly)            | 0   | ı   | Array 8<br>bytes | 1     | 00 00 00 00 00 00 00 00 |
| 150            | 3         | Data | Same function as the MEMOBUS/<br>Modbus Message Reply (Input<br>Assembly)   | 0   | ı   | Array 5 bytes    | 1     | 00 00 00 00 00          |
| 151            | 3         | Data | Same function as the Standard<br>Status (Input Assembly)                    | 0   | ı   | Array 8<br>bytes | ı     | 00 00 00 00 00 00 00 00 |
| 152            | 3         | Data | Same function as the Standard<br>Status 2 (Input Assembly)                  | 0   | 1   | Array 8<br>bytes | 1     | 00 00 00 00 00 00 00 00 |
| 155            | 3         | Data | Same function as the Enhanced<br>Speed Status (Input Assembly)              | 0   | -   | Array 8<br>bytes | -     | 00 00 00 00 00 00 00 00 |
| 156            | 3         | Data | Same function as the Enhanced<br>Control Status (Input Assembly)            | 0   | -   | Array 8<br>bytes | -     | 00 00 00 00 00 00 00 00 |
| 157            | 3         | Data | Same function as the Standard DI/<br>DO Status (Input Assembly)             | 0   | -   | Array 8<br>bytes | 1     | 00 00 00 00 00 00 00 00 |
| 158            | 3         | Data | Same function as the Enhanced<br>Torque Status, Dynamic (Input<br>Assembly) | 0   | 1   | Array 8<br>bytes | I     | 00 00 00 00 00 00 00 00 |
| 159            | 3         | Data | Same function as the Dynamic<br>Input Assembly (Input Assembly)             | 0   | _   | Array 8<br>bytes | _     | 00 00 00 00 00 00 00 00 |
| 199            | 3         | Data | Same function as the Change of<br>State Response (Input Assembly)           | 0   | -   | Array 8<br>bytes | ı     | 00 00 00 00 00 00 00 00 |

# ◆ DeviceNet Connection Object - 5 (Class 0x05)

# ■ Services Supported

| Service Code No. (hex) | Service Name         |
|------------------------|----------------------|
| 0E                     | Get Attribute Single |
| 10                     | Set Attribute Single |

| Instance<br>ID | Attribute | Name                            | Description                                                                                                    | Get | Set | Size  | Range        | Default |
|----------------|-----------|---------------------------------|----------------------------------------------------------------------------------------------------|-----|-----|-------|--------------|---------|
| 0              | 1         | Object Software<br>Revision     | The DeviceNet Connection object software revision                                                                                                    | 0   | -   | Word  | _            | 1       |
|                | 1         | State                           | Status of the instance.  00: Network not found or not yet connected.  01: Online, awaiting connection from the master.  02: Waiting to write the connection ID.  03: Connected successfully.  04: Timeout. | 0   | -   | Byte  | -            | 3       |
|                | 2         | Instance type                   | Shows the instance type. 00: Explicit message 01: I/O message                                                                                                    | 0   | _   | Byte  | _            | 0       |
|                | 3         | Transport class trigger         | Defines behavior of the connection.                                                                                                    | 0   | _   | Byte  | -            | 83h     |
|                | 4         | Produced connection ID          | The label used in the comm. header for the drive.                                                                                                    | 0   | -   | Word  | _            | -       |
|                | 5         | Consumed connection ID          | Set once the comm. connection is complete.                                                                                                    | 0   | -   | Word  | _            | _       |
|                | 6         | Initial comm<br>characteristics | Code for the comm. type.                                                                                                    | 0   | _   | Byte  | -            | 21h     |
| 1              | 7         | Produced connection size        | Maximum number of bytes that can be transmitted.                                                                                                    | 0   | _   | Byte  | _            | _       |
| Explicit       | 8         | Consumed connection size        | Maximum number of bytes received.                                                                                                    | 0   | _   | Byte  | _            | _       |
|                | 9         | Expected packet rate            | The time to timeout after receiving a comm. request. Rounds up to the nearest 10 ms.                                                                                                    | 0   | 0   | Word  | 0 ~<br>65535 | 2500    |
|                | 12        | Watchdog time-out action        | Action taken after timeout.  00: Save value until reset or power is shut off  01: Auto delete  02: Restart while remaining connected                                                                       | 0   | _   | Byte  | -            | 1       |
|                | 13        | Produced connection path length | Number of bytes for the transmission connection path.                                                                                                    | 0   | -   | Word  | _            | 0       |
|                | 14        | Produced connection path        | Specifies the application object that will produce data by this Connection Object.                                                                                                    | 0   | -   | Array | _            | -       |
|                | 15        | Consumed connection path length | Number of bytes in the consumed connection path.                                                                                                    | 0   | -   | Word  | _            | 0       |
|                | 16        | Consumed connection path        | Specifies the Application Object that will receive data consumed by this Connection Object.                                                                                                    | 0   | _   | Array | _            | _       |

# 11 General Class Objects

| Instance<br>ID | Attribute | Name                            | Description                                                                                                    | Get | Set | Size      | Range        | Default                    |
|----------------|-----------|---------------------------------|----------------------------------------------------------------------------------------------------|-----|-----|-----------|--------------|----------------------------|
|                | 1         | State                           | Status of the instance.  00: Network not found or not yet connected.  01: Online, awaiting connection from the master.  02: Waiting to write the connection ID.  03: Connected successfully.  04: Timeout. | 0   | _   | Byte      | _            | 3                          |
|                | 2         | Instance type                   | The instance type. 00: Explicit message 01: I/O message                                                                                                    | 0   | _   | Byte      | -            | 1                          |
|                | 3         | Transport class trigger         | Defines behavior of the connection.                                                                                                    | 0   | -   | Byte      | -            | _                          |
|                | 4         | Produced connection ID          | The label used in the comm. header for the drive.                                                                                                    | 0   | -   | Word      | -            | _                          |
|                | 5         | Consumed connection ID          | Set once the comm. connection is complete.                                                                                                    | 0   | _   | Word      | _            | _                          |
|                | 6         | Initial comm<br>characteristics | Code for the comm. type.                                                                                                    | 0   | _   | Byte      | _            | _                          |
|                | 7         | Produced connection size        | Maximum number of bytes that can be transmitted.                                                                                                    | 0   | _   | Byte      | _            | 4                          |
| 2              | 8         | Consumed connection size        | Maximum number of bytes received.                                                                                                    | 0   | -   | Byte      | _            | 4                          |
| Polled I/O     | 9         | Expected packet rate            | The time to timeout after receiving a comm. request. Rounds up to the nearest 10 ms.                                                                                                    | 0   | 0   | Word      | 0 ~<br>65535 | 0                          |
|                | 12        | Watchdog time-out action        | Action taken after timeout.  00: Save value until reset or power is shut off  01: Auto delete  02: Restart while remaining connected                                                                       | 0   | 0   | Byte      | 0~2          | 0                          |
|                | 13        | Produced connection path length | Number of bytes for the transmission connection path.                                                                                                    | 0   | _   | Word <2>  | _            | 6                          |
|                | 14        | Produced connection path        | Specifies the application object whose data will be produced by this Connection Object.                                                                                                    | 0   | 0   | Array <2> | _            | 20h 04h 24h<br>47h 30h 03h |
|                | 15        | Consumed connection path length | Number of bytes in the consumed connection path.                                                                                                    | 0   | -   | Word <2>  | _            | 6                          |
|                | 16        | Consumed connection path        | Specifies the Application Object that will receive data consumed by this Connection Object.                                                                                                    | 0   | 0   | Array     | -            | 20h 04h 24h<br>15h 30h 03h |
|                | 100       | Produced connection path        | Number of bytes in the consumed connection path.                                                                                                    | 0   | 0   | Byte      | _            | 71                         |
|                | 101       | Consumed connection path        | Specifies the Application Object that will receive data consumed by this Connection Object.                                                                                                    | 0   | 0   | Byte3     | _            | 21                         |

| Instance<br>ID | Attribute | Name                            | Description                                                                                                    | Get | Set | Size     | Range | Default                    |
|----------------|-----------|---------------------------------|----------------------------------------------------------------------------------------------------|-----|-----|----------|-------|----------------------------|
|                | 1         | State                           | Status of the instance.  00: Network not found or not yet connected.  01: Online, awaiting connection from the master.  02: Waiting to write the connection ID.  03: Connected successfully.  04: Timeout. | 0   | ı   | Byte     | -     | 1                          |
|                | 2         | Instance type                   | The instance type. 00: Explicit message 01: I/O message                                                                                                    | 0   | -   | Byte     | -     | 1                          |
|                | 3         | Transport class trigger         | Defines behavior of the connection.                                                                                                    | 0   | _   | Byte     | _     | 0x10                       |
|                | 4         | Produced connection ID          | Shows the label used in the comm. header for the drive.                                                                                                    | 0   | -   | Word     | _     | -                          |
|                | 5         | Consumed connection ID          | Set once the comm. connection is complete.                                                                                                    | 0   | -   | Word     | _     | 0xFFFF                     |
|                | 6         | Initial comm characteristics    | Code for the comm. type.                                                                                                    | 0   | 1   | Byte     | -     | 0x0F                       |
| 4              | 7         | Produced connection size        | Maximum number of bytes that can be transmitted.                                                                                                    | 0   | 1   | Byte     | -     | 8                          |
| COS            | 8         | Consumed connection size        | Maximum number of bytes received.                                                                                                    | 0   | 1   | Byte     | -     | 0                          |
|                | 9         | Expected packet rate            | The time to timeout after receiving a comm. request. Rounds up to the nearest 10 ms.                                                                                                    | 0   | 0   | Word     | -     | 0                          |
|                | 12        | Watchdog time-out action        | Action taken after timeout.  00: Save value until reset or power is shut off  01: Auto delete  02: Restart while remaining connected                                                                       | 0   | 0   | Byte     | -     | 0                          |
|                | 13        | Produced connection path length | Number of bytes for the transmission connection path.                                                                                                    | 0   | ı   | Word <1> | _     | 6                          |
|                | 14        | Produced connection path        | Specifies the application object that will produce data by this Connection Object.                                                                                                    | 0   | _   | Array    | _     | 20h 04h 24h<br>C7h 30h 03h |
|                | 15        | Consumed connection path length | Number of bytes in the consumed connection path.                                                                                                    | 0   |     | 0        | _     | 0                          |
|                | 16        | Consumed connection path        | Specifies the Application Object that will receive data consumed by this Connection Object.                                                                                                    | 0   | _   | Array    | _     | 0                          |
|                | 17        | Production inhibit time         | -                                                                                                    | 0   | 0   | Word     | _     | 0                          |

<sup>&</sup>lt;1> These attributes default on power-up to Logical encoding. If a message is received that is in Symbolic encoding, a three-byte Symbolic encoded message is returned.</bd>

<2> A polled EPR time. Timing out will cause the drive to fault with a "bUS" fault.

# ♦ Motor Data Object - 40 (Class 0x28)

# ■ Services Supported

| Service Code No. (hex) | Service Name         |
|------------------------|----------------------|
| 0E                     | Get Attribute Single |
| 10                     | Set Attribute Single |

# ■ Attributes Supported

| Instance<br>ID | Attribute | Name                     | Description                                                                                                    | Get | Set | Size | Range | Default                                          |
|----------------|-----------|--------------------------|----------------------------------------------------------------------------------------------------|-----|-----|------|-------|--------------------------------------------------|
| 0              | 1         | Object Software Revision | The Motor Data Object software revision                                                                                                    | 0   | -   | Word | -     | 1                                                |
| 1              | 3         | Motor Type               | Differs by the motor control mode. When the drive is set for $V/f$ Control (A1-02 = 0) or Sensorless Vector (A1-02 = 2), value becomes 7 (squirrel cage motor). | 0   | -   | Byte | -     | Depends on A1-02,<br>Control Method<br>Selection |
| 1              | 6         | Rated Current [0.1 A]    | Motor rated current.  Displayed in 0.1 A units. Changes according to the current scale (CS).                                                                    | 0   | 0   | Byte |       | Depends on Capacity                              |
| 1              | 7         | Rated Voltage [1 V]      | Motor rated voltage. Displayed in 1 V units. Changes according to the voltage scale (VS).                                                                       | 0   | 0   | Byte |       | Depends on Capacity                              |

# ■ Corresponding Data on HF-520 MEMOBUS/Modbus

| Instance ID | Attribute | Description           | Data                                                                                                    |
|-------------|-----------|-----------------------|----------------------------------------------------------------------------------------------------|
| 1           | 3         | Motor Type            | The value of this parameter is dependent of the value of A1-02, Control Method Selection. Set this parameter to "7", Induction Motor. |
| 1           | 6         | Rated Current [0.1 A] | Motor Rated Current The unit of value returned is 0.1[A]. Uses current scale.                                                         |
| 1           | 7         | Rated Voltage [1 V]   | Uses voltage scale.                                                                                                    |

# ◆ Control Supervisor Object - 41 (Class 0x29)

# ■ Services Supported

| Service Code No. (hex) | Service Name         |
|------------------------|----------------------|
| 0E                     | Get Attribute Single |
| 10                     | Set Attribute Single |
| 05                     | Reset                |

| Instance<br>ID | Attribute | Name                           | Description                                                                                                    | Get | Set | Size | Range | Default |
|----------------|-----------|--------------------------------|----------------------------------------------------------------------------------------------------|-----|-----|------|-------|---------|
| 0              | 1         | Object Software Revision       | Revision number of the Control<br>Supervisor Object.                                                                          | 0   | -   | Word | -     | 1       |
| 1              | 3         | Run 1 (Forward Run<br>Command) | Forward Running 0: Stop 1: Forward Running                                                                                    | 0   | 0   | Byte | 0,1   | 0       |
| 1              | 4         | Run 2 (Reverse Run<br>Command) | Reverse Running 0: Stop 1: Reverse Running                                                                                    | 0   | 0   | Byte | 0,1   | 0       |
| 1              | 5         | NetCtrl (Command)              | Run command from Network 0: Depends on b1-02 1: Enables the run command from network                                          | 0   | 0   | Byte | 0,1   | 0       |
| 1              | 6         | State                          | Drive status. 2: Not ready 3: Ready (stopped) 4: Enabled (Run command present) 5: Deceleration to stop 6: Fault stop 7: Fault | 0   | _   | Byte | -     | 3       |
| 1              | 7         | Running 1 (FWD)                | Forward Running 0: Stop 1: Forward Running                                                                                    | 0   | -   | Byte | _     | 0       |
| 1              | 8         | Running 1 (REV)                | Reverse Running 0: Stop 1: Reverse Running                                                                                    | 0   | -   | Byte | _     | 0       |
| 1              | 9         | Ready                          | Drive Ready 0: Not ready 1: Ready                                                                                             | 0   | -   | Byte | -     | 1       |
| 1              | 10        | Fault                          | Drive Fault 0: No Drive Fault 1: Fault                                                                                        | 0   |     | Byte | _     | 0       |
| 1              | 11        | Alarm                          | Alarm 0: No Alarm 1: Alarm                                                                                                    | 0   | -   | Byte | -     | 0       |
| 1              | 12        | Fault Reset                    | Fault Reset 0: No Fault Reset 1: Fault Reset                                                                                  | 0   | 0   | Byte | 0,1   | 0       |
| 1              | 13        | Fault Code                     | Current Fault Refer to DeviceNet Fault Code Conversion Table on page 80 for details                                           | 0   | _   | Word | _     | 0000    |
| 1              | 15        | Control from Net (Status)      | Run Command from DeviceNet 0: Enables the run command from except for DeviceNet 1: Enables the run command from DeviceNet     | 0   | _   | Byte | -     | 0       |
| 1              | 16        | DeviceNet Fault Mode           | Normal 2 (vendor specific)                                                                                                    | 0   | _   | Byte | _     | 2       |

| Instance<br>ID | Attribute | Name        | Description                                                                                              | Get | Set | Size | Range | Default |
|----------------|-----------|-------------|----------------------------------------------------------------------------------------------------|-----|-----|------|-------|---------|
| 1              | 17        | Force Fault | External fault 0: No External Fault 1: External fault (EF0) Triggered by the rising edge of the signal   | 0   | 0   | Byte | 0,1   | 0       |
| 1              | 18        | Force Reset | External fault status 0: No External Fault 1: External fault Triggered by the rising edge of the signal. | 0   | _   | Byte | -     | 0       |

# ■ Corresponding Data on HF-520 MEMOBUS/Modbus (Control Supervisor Object)

| Instance ID | Attribute | Description                  | Data                                                                                                    |
|-------------|-----------|------------------------------|----------------------------------------------------------------------------------------------------|
| 1           | 3         | Run 1                        | Forward Run Command                                                                                                    |
| 1           | 4         | Run 2                        | Reverse Run Command                                                                                                    |
| 1           | 5         | NetCtrl<br>(Command)         | Net Control Command                                                                                                    |
| 1           | 6         | State                        | Drive Status  2 = Not ready (complement of Ready)  3 = Ready, Drive Ready  4 = Enable  5 = Stopping  6 = Stopping due to fault  7 = Fault |
| 1           | 7         | Running 1                    | Forward Running                                                                                                    |
| 1           | 8         | Running 2                    | Reverse Running                                                                                                    |
| 1           | 9         | Ready                        | Drive Ready                                                                                                    |
| 1           | 10        | Fault                        | Drive Fault                                                                                                    |
| 1           | 11        | Alarm                        | Drive Alarm                                                                                                    |
| 1           | 12        | Fault Reset                  | Fault Reset                                                                                                    |
| 1           | 13        | Fault Code                   | Current Fault                                                                                                    |
| 1           | 15        | Control from Net<br>(Status) | Status of Run command source (1 = Network)<br>0 = As set by b1-02<br>1 = Network                                                          |
| 1           | 16        | DeviceNet Fault Mode         | Always set to "2" (Vendor specific)                                                                                                    |
| 1           | 17        | Force Fault                  | External Fault, 0 -> 1                                                                                                    |
| 1           | 18        | Force Reset                  | 0 -> 1                                                                                                    |

## ■ DeviceNet Fault Code Conversion Table

| HF-520 Fault Code [Dec]<br>(MEMOBUS/Modbus #0080hex) | DeviceNet Fault Code [hex] | Description             |
|------------------------------------------------------|----------------------------|-------------------------|
| 0                                                    | 0000                       | None                    |
| 2                                                    | 3220                       | DC Bus Undervolt (Uv1)  |
| 3                                                    | 5110                       | CTL PS Undervolt (Uv2)  |
| 4                                                    | 3222                       | MC Answerback (Uv3)     |
| 6                                                    | 2120                       | Ground Fault (GF)       |
| 7                                                    | 2300                       | Over Current (oC)       |
| 8                                                    | 3210                       | DC Bus Overvolt (ov)    |
| 9                                                    | 4200                       | Heatsink Overtemp (oH)  |
| 10                                                   | 4210                       | Heatsink Max Temp (oH1) |
| 11                                                   | 2220                       | Motor Overload (oL1)    |
| 12                                                   | 2200                       | Inv Overload (oL2)      |
| 13                                                   | 2221                       | Overtorque Det 1 (oL3)  |
| 14                                                   | 2222                       | Overtorque Det 2 (oL4)  |
| 15                                                   | 7110                       | DynBrk Transistor (rr)  |
| 16                                                   | 7112                       | DynBrk Resistor (rH)    |
| 17                                                   | 9000                       | External Fault 3 (EF3)  |

| HF-520 Fault Code [Dec]<br>(MEMOBUS/Modbus #0080hex) | DeviceNet Fault Code [hex] | Description                         |
|------------------------------------------------------|----------------------------|-------------------------------------|
| 18                                                   | 9000                       | External Fault 4 (EF4)              |
| 19                                                   | 9000                       | External Fault 5 (EF5)              |
| 20                                                   | 9000                       | External Fault 6 (EF6)              |
| 21                                                   | 9000                       | External Fault 7 (EF7)              |
| 24                                                   | 7310                       | Overspeed Det (oS)                  |
| 25                                                   | 7310                       | Speed Deviation (dEv)               |
| 26                                                   | 7301                       | PG Open (PGo)                       |
| 27                                                   | 3130                       | Input Phase Loss (PF)               |
| 28                                                   | 3130                       | Output Phase Loss (LF)              |
| 30                                                   | 5300                       | Operator Disconnected (oPr)         |
| 31                                                   | 6320                       | EEPROM R/W Error (Err)              |
| 33                                                   | 7500                       | MEMOBUS/Modbus Com Fault (CE)       |
| 34                                                   | 7500                       | DeviceNet communication Error (bUS) |
| 37                                                   | 8321                       | Out of Control (CF)                 |
| 39                                                   | 9000                       | External Fault 0 (EF0)              |

# ◆ AC/DC Drive Object - 42 (Class 0x2A)

# ■ Services Supported

| Service Code No. (hex) | Service Name         |
|------------------------|----------------------|
| 0E                     | Get Attribute Single |
| 10                     | Set Attribute Single |

| Instance<br>ID | Attribute | Name                                     | Description                                                                                                    | Get | Set | Size | Range                  | Default             |
|----------------|-----------|------------------------------------------|----------------------------------------------------------------------------------------------------|-----|-----|------|------------------------|---------------------|
| 0              | 1         | Object Software Revision                 | Revision number of AC/DC Drive object                                                                                         | 0   | _   | Word | -                      | 1                   |
| 1              | 3         | Speed Agree                              | Speed Agree 0: – 1: Speed Agree                                                                                               | 0   | _   | Byte | _                      | 0                   |
| 1              | 4         | NetRef (Command)                         | Status of reference command from DeviceNet 0: Reference command from DeviceNet 1: Reference command from except for DeviceNet | 0   | -   | Byte | -                      | 0                   |
| 1              | 6         | Drive Mode                               | Drive control mode. 1: V/f Control 2: Sensorless Vector                                                                       | 0   | 0   | Byte | 0~2                    | 0                   |
| 1              | 7         | Speed Actual                             | Actual Drive Speed Unit is not affected by Speed Scale SS.                                                                    | 0   | _   | Word | _                      | 3                   |
| 1              | 8         | Speed Reference                          | Frequency Reference Monitors drive frequency reference. Unit is not affected by Speed Scale SS.                               | 0   | 0   | Word | _                      | 0                   |
| 1              | 9         | Current Actual                           | Actual Output Current Unit is 0.01 A. Unit is not affected by Current Scale CS.                                               | 0   | -   | Word | _                      | 0                   |
| 1              | 11        | Torque Actual                            | Not supported                                                                                                    | 0   | _   | Word | _                      | 0                   |
| 1              | 12        | Torque Reference                         | Not supported                                                                                                    | 0   | 0   | Word | _                      | 0                   |
| 1              | 15        | Power Actual [W]                         | Drive Output Power Unit is affected by Power Scale PS                                                                         | 0   | _   | Word | _                      | 0                   |
| 1              | 16        | Input Voltage [V]                        | Drive Input Voltage<br>Unit is affected by Voltage Scale VS                                                                   | 0   | _   | Word | _                      | Depends on Capacity |
| 1              | 17        | Output Voltage [V]                       | Drive Output Voltage<br>Unit is affected by Voltage Scale VS                                                                  | 0   | -   | Word | -                      | 0                   |
| 1              | 18        | Accel Time [ms]                          | Acceleration Time 1 (C1-01) Units set in parameter C1-10. Unit is affected by Time scale (TS).                                | 0   | 0   | Word | _                      | 2710h               |
| 1              | 19        | Decel Time [ms]                          | Deceleration Time 1 (C1-02) Units set in parameter C1-10. Unit is affected by Time scale (TS).                                | 0   | 0   | Word | _                      | 2710h               |
| 1              | 20        | Low Speed Limit Percent of<br>Max Speed  | Frequency Reference Lower Limit (d2-02)                                                                                       | 0   | 0   | Word | 0 ~ 1100               | 0                   |
| 1              | 21        | High Speed Limit Percent of<br>Max Speed | Frequency Reference Upper Limit (d2-01)                                                                                       | 0   | 0   | Word | 0 ~ 1100               | 3E8h                |
| 1              | 22        | Speed Scale (-15 to 15)                  | Setting for F6-56, scale of units for speed-related data                                                                      | 0   | 0   | Byte | <b>−15</b> ~ <b>15</b> | 0                   |
| 1              | 23        | Current Scale (-15 to 15)                | Setting for F6-57, scale of units for current-related data                                                                    | 0   | 0   | Byte | <b>−15</b> ~ <b>15</b> | 0                   |
| 1              | 24        | Torque Scale (-15 to 15)                 | Setting for F6-58, scale of units for torque-related data                                                                     | 0   | 0   | Byte | <b>−15</b> ~ <b>15</b> | 0                   |
| 1              | 26        | Power Scale (-15 to 15)                  | Setting for F6-59, scale of units for power-related data                                                                      | 0   | 0   | Byte | <b>−15</b> ~ <b>15</b> | 0                   |
| 1              | 27        | Voltage Scale (-15 to 15)                | Setting for F6-60, scale of units for voltage-related data                                                                    | 0   | 0   | Byte | <b>−15</b> ~ <b>15</b> | 0                   |

| Instance<br>ID | Attribute | Name                        | Description                                                                                                    | Get | Set | Size | Range                  | Default |
|----------------|-----------|-----------------------------|----------------------------------------------------------------------------------------------------|-----|-----|------|------------------------|---------|
| 1              | 28        | Time Scale (-15 to 15)      | Setting for F6-61, scale of units for speed-related data                                                                      | 0   | 0   | Byte | <b>−15</b> ~ <b>15</b> | 0       |
| 1              | 29        | Reference from Net (Status) | Status of reference command from DeviceNet 0: Reference command from DeviceNet 1: Reference command from except for DeviceNet | 0   | ı   | Byte | -                      | 0       |

# ■ Corresponding Data on HF-520 MEMOBUS/Modbus (AC/DC Drive Object)

| Instance ID | Attribute | Description                              | Data                                                                          |
|-------------|-----------|------------------------------------------|-------------------------------------------------------------------------------|
| 1           | 3         | At Reference                             | Speed Agree                                                                   |
| 1           | 4         | Net Reference (Command)                  | Net Reference Command                                                         |
| 1           | 6         | Drive Mode                               | Sets the Control Method                                                       |
| 1           | 7         | Speed Actual [RPM]                       | Speed Feedback or Output frequency                                            |
| 1           | 8         | Speed Reference [RPM]                    | Speed Command                                                                 |
| 1           | 9         | Current Actual [0.01A]                   | Output Current                                                                |
| 1           | 10        | Current Limit                            | Not Supported                                                                 |
| 1           | 11        | Torque Actual                            | Not Supported                                                                 |
| 1           | 12        | Torque Reference                         | Not Supported                                                                 |
| 1           | 15        | Power Actual [W]                         | Monitor Parameter U1-08                                                       |
| 1           | 16        | Input Voltage [V]                        | Parameter E1-01                                                               |
| 1           | 17        | Output Voltage [V]                       | Monitor Parameter U1-06                                                       |
| 1           | 18        | Accel Time [ms]                          | Parameter C1-01                                                               |
| 1           | 19        | Decel Time [ms]                          | Parameter C1-02                                                               |
| 1           | 20        | Low Speed Limit<br>Percent of Max Speed  | Parameter d2-02                                                               |
| 1           | 21        | High Speed Limit<br>Percent of Max Speed | Parameter d2-01                                                               |
| 1           | 22        | Speed Scale (-15 to 15)                  | Parameter F6-56                                                               |
| 1           | 23        | Current Scale (-15 to 15)                | Parameter F6-57                                                               |
| 1           | 24        | Torque Scale (-15 to 15)                 | Parameter F6-58                                                               |
| 1           | 26        | Power Scale (-15 to 15)                  | Parameter F6-59                                                               |
| 1           | 27        | Voltage Scale (-15 to 15)                | Parameter F6-60                                                               |
| 1           | 28        | Time Scale (-15 to 15)                   | Parameter F6-61                                                               |
| 1           | 29        | Reference from the Net (Status)          | Status of reference command (1 = Network)<br>0 = As set by bl-01, 1 = Network |

# 12 Vendor-Specific (Sumitomo) Class Objects

# ◆ Sumitomo Drive Parameters Object - 100 (Class 0x64)

## Services Supported

| Service Code No. (hex) | Service Name         |
|------------------------|----------------------|
| 0E                     | Get Attribute Single |
| 10                     | Set Attribute Single |

This is a dynamic explicit Class Object. With this Class object any drive parameter with a MEMOBUS/Modbus address greater than 0x00FF can be accessed. The mapping of Class Object instance / attribute to MEMOBUS/Modbus address is as follows.

Given a typical MEMOBUS/Modbus Address of 0xXXYY

The DeviceNet Instance value is equal to XX

The DeviceNet Attribute value is equal to YY

As an example, to access parameter b5-12 (MEMOBUS/Modbus Address =0x01B0)

Class Object is 100 (0x64) (Always for this Class Object)

Instance = 0x01

Attribute = 0xB0

Note: Writing a zero to 0x0900 (Enter) stores changed parameters to the drive non-volatile memory. Writing a zero to 0x0910 (Accept) allows the drive to use the changed parameters. This normally is automatically sent when the parameter is changed. Read Enter Command 0x0900 or Accept Command 910 will always return a value of 0x0001.

## Attributes Supported

| Instance ID | Attribute | Name                                        | Description                                            | Get | Set | Size | Range | Default |
|-------------|-----------|---------------------------------------------|--------------------------------------------------------|-----|-----|------|-------|---------|
| 0           | 1         | Object Software Revision                    | The Sumitomo Drive Parameters object software revision | 0   | _   | Word | ı     | 1       |
| 1           | 00        | MEMOBUS/Modbus Register 0x0100              | Language selection                                     | 0   | 0   | Word | 0 ~ 7 | 1       |
| 1           | 01        | MEMOBUS/Modbus Register 0x0101              | Parameter access level                                 | 0   | 0   | Word | 0 ~ 2 | 2       |
| 1           | YY        | MEMOBUS/Modbus Registers<br>0x0100 ~ 0x01FF | MEMOBUS/Modbus registers 0x0100 to 0x01FF              | 0   | 0   | Word | _     | -       |
| 2           | YY        | MEMOBUS/Modbus Registers<br>0x0200 ~ 0x02FF | MEMOBUS/Modbus registers<br>0x0200 to 0x02FF           | 0   | 0   | Word | _     | -       |
|             |           |                                             |                                                        | 0   | 0   | Word | _     | _       |
| 255         | YY        | MEMOBUS/Modbus Register 0xFF00 ~ 0xFFFF     | MEMOBUS/Modbus registers<br>0xFF00 to 0xFFFF           | 0   | 0   | Word | _     | _       |

**Note:** Attempting to set a read-only parameter results in a DeviceNet error code of 0x0E, Attribute Not Settable.

Note: Attempting to access an invalid parameter results in a DeviceNet error code of 0x09, Invalid Attribute Value

Note: Refer to the MEMOBUS/Modbus Data Table in Appendix C of the HF-520 Technical Manual for a list of monitor data using the MEMOBUS/Modbus message area.

# ◆ Sumitomo Monitor/Control Object - 125 (Class 0x7D)

## Services Supported

| Service Code No. (hex) | Service Name         |
|------------------------|----------------------|
| 0E                     | Get Attribute Single |
| 10                     | Set Attribute Single |

This is a dynamic explicit Class Object. With this Class object any parameter with a MEMOBUS/Modbus address less than 0x0100 can be accessed. This class is similar to the Drive Parameters Object Class 100, except that since the most significant byte of MEMOBUS/Modbus address is always zero, the instance in this class remains at "1".

Given a typical MEMOBUS/Modbus Address 0f 0x00YY

The DeviceNet Instance value is equal to 0x01

The DeviceNet Attribute value is equal to YY

As an example, to access Drive Status (MEMOBUS/Modbus Address = 0x002C)

Class Object is 125 (0x7D) (Always for this Class Object)

Instance = 0x01

Attribute = 0x2C

## **■** Attributes Supported

| Instance ID | Attribute | MEMOBUS/Modbus<br>Address | Description              | Get | Set | Size |
|-------------|-----------|---------------------------|--------------------------|-----|-----|------|
| 0           | 1         | -                         | Object Software Revision | О   | -   | Word |
| 1           | 1         | 0x0001                    | Drive Command Bits       | О   | О   | Word |
| 1           | 2         | 0x0002                    | Frequency Instruction    | О   | О   | Word |
|             |           |                           |                          | О   | О   | Word |
| 1           | 255       | 0x00FF                    | Unused                   | О   | О   | Word |

**Note:** Attempting to set a read-only parameter results in a DeviceNet error code of 0x0E, Attribute Not Settable.

Note: Attempting to access an invalid parameter results in a DeviceNet error code of 0x09, Invalid Attribute Value

Note: Refer to the MEMOBUS/Modbus Data Table in Appendix C of the HF-520 Technical Manual for a list of monitor data using the

MEMOBUS/Modbus message area.

# 13 Troubleshooting

### ◆ Drive-Side Error Codes

Drive-side error codes appear on the drive LED operator. Causes of the errors and corrective actions are listed in *Table 25*.

For additional error codes that may appear on the LED operator screen, refer to the technical manual for the drive.

### ■ Faults

Both bUS (DeviceNet Option Communication Error) and EF0 (External Fault Input from the DeviceNet Option) can appear as an alarm or as a fault. When a fault occurs, the digital operator ALM LED remains. When an alarm occurs, the digital operator ALM LED flashes.

If communication stops while the drive is running, answer the following questions to help remedy the fault:

- Is the DeviceNet Option properly installed?
- Is the communication line properly connected to the DeviceNet Option? Is it loose?
- Is the controller program working? Has the controller CPU stopped?
- Did a momentary power loss interrupt communications?

### Table 25 Fault Display and Possible Solutions

| LED Operator Display                   |                                     | Fault Name                                                                                                    |
|----------------------------------------|-------------------------------------|----------------------------------------------------------------------------------------------------|
|                                        |                                     | DeviceNet Option Communication Error                                                                                                    |
| <i>6U5</i>                             | bUS                                 | After establishing initial communication, the connection was lost. Only detected when the run command frequency reference is assigned to the option ( $bl-01 = 3$ or $bl-02 = 3$ ).                                                                                                    |
| Car                                    | use                                 | Possible Solution                                                                                                    |
| Master controller (PLC) communicating. | has stopped not connected properly. | Check for faulty wiring. Correct any wiring problems.                                                                                                    |
| Communication cable is                 | not connected property.             | Check the various options available to minimize the effects of noise.                                                                                                    |
| A data error occurred due to noise.    |                                     | Take steps to counteract noise in the control circuit wiring, main circuit lines, and ground wiring.  If a magnetic contactor is identified as a source of noise, install a surge absorber to the contactor coil.  Make sure the cable used fulfills the DeviceNet requirements. Ground the shield on the controller side and on the DeviceNet Option side. |
| DeviceNet Option is damaged.           |                                     | If there are no problems with the wiring and the error continues to occur, replace the DeviceNet Option.                                                                                                    |
| Network power loss                     |                                     | The power on the DeviceNet network cable is 0.  Verify power is available between option terminals V+ (red) and V- (black).                                                                                                    |
| Connection timeout                     |                                     | The DeviceNet option Expected Packet Rate (EPR) timer timed out.  Make sure that EPR time is set properly.                                                                                                    |
| Duplicate MAC ID                       |                                     | The DeviceNet option MAC ID and at least one other mode have the same MAC ID. Verify F6-50 is set properly.                                                                                                    |

| LED Operator Display                           |     | Fault Name                                                              |
|------------------------------------------------|-----|-------------------------------------------------------------------------|
|                                                | EF0 | External Fault Input from DeviceNet Option                              |
| EF0                                            | EFU | The alarm function for an external device has been triggered.           |
| Cause                                          |     | Corrective Action                                                       |
| An external fault is being sent from the upper |     | Remove the cause of the external fault.                                 |
| controller (PLC).                              |     | Reset the external fault input from the PLC device.                     |
| Problem with the PLC program.                  |     | Check the program used by the PLC and make the appropriate corrections. |

| LED Operator Display                          |       | Fault Name                                           |
|-----------------------------------------------|-------|------------------------------------------------------|
| 5000                                          | oFA00 | DeviceNet Option Fault                               |
| oFR00                                         | OFAUU | DeviceNet Option is not properly connected.          |
| Cause                                         |       | Possible Solution                                    |
| Non-compatible option connected to the drive. |       | Connect an option that is compatible with the drive. |

| LED Operator Display                                                |       | Fault Name                                                                          |
|---------------------------------------------------------------------|-------|-------------------------------------------------------------------------------------|
| 500 /                                                               | oFA01 | DeviceNet Option Fault                                                              |
| oFR0 /                                                              |       | DeviceNet Option is not properly connected.                                         |
| Cause                                                               |       | Possible Solution                                                                   |
| Problem with the connectors between the drive and DeviceNet Option. |       | Turn the power off and check the connectors between the drive and DeviceNet Option. |

| LED Operator Display             |       | Fault Name                               |
|----------------------------------|-------|------------------------------------------|
| 5003                             | oFA03 | DeviceNet Option Fault                   |
| oFR03                            | UFAU3 | DeviceNet Option self-diagnostics error. |
| Cause                            |       | Possible Solution                        |
| DeviceNet Option hardware fault. |       | Replace the DeviceNet Option.            |

| LED Operator Display             |       | Fault Name                        |
|----------------------------------|-------|-----------------------------------|
| 500                              | oFA04 | DeviceNet Option Fault            |
| oFAO4                            | 0FA04 | DeviceNet Option Flash write mode |
| Cause                            |       | Possible Solution                 |
| DeviceNet Option hardware fault. |       | Replace the DeviceNet Option.     |

| LED Operator Display          |                | Fault Name                      |
|-------------------------------|----------------|---------------------------------|
| C0304- C043                   | oFA30 to oFA43 | DeviceNet Option Fault (port A) |
| <i>₀FR30</i> to <i>₀FR</i> 43 | 0FA30 t0 0FA43 | Communication ID error          |
| Cause                         |                | Possible Solution               |
| CC-Link Option hardware fault |                | Replace the DeviceNet Option.   |

# ■ Minor Faults and Alarms

| LED Operator Display                               |      | Fault Name                                                       |                          |
|----------------------------------------------------|------|------------------------------------------------------------------|--------------------------|
|                                                    | CALL | Serial Communication Transmission Error                          |                          |
| ERLL                                               |      | Communication has not yet been established.                      |                          |
| Cause                                              |      | Possible Solution                                                | Minor Fault (H2-□□ = 10) |
| Communication wiring or terminal resistor          |      | Check for wiring errors.                                         |                          |
| connection is faulty, there is a short circuit, or |      | Correct the wiring.                                              |                          |
| something is not connected properly.               |      | Remove and ground shorts and reconnect loose wires.              | 37                       |
| Programming error on the master side               |      | Check communications at start-up and correct programming errors. | Yes                      |
| Communication circuitry is damaged.                |      | Perform a self-diagnostics check.                                |                          |
|                                                    |      | Replace the drive if the fault continues to occur.               |                          |

## ◆ Explicit Message Communications Errors

When there is a problem with a request message sent from the master in explicit communications, the drive will return a response message with 94 as the service code well as one of the following error codes as the data.

| Error Code | Description             | Cause                                                                                                    | Possible Solution                                                 |
|------------|-------------------------|----------------------------------------------------------------------------------------------------|-------------------------------------------------------------------|
| 08FF       | Service not supported   | The service code is incorrect.                                                                                                    | Correct the service code.                                         |
| 09FF       | Invalid attribute value | The attribute is incorrect.                                                                                                    | Correct the attribute.                                            |
| 0CFF       | Object state conflict   | Attempted to change a drive constant that cannot be changed while the drive is running.                                                                               | Stop the drive.                                                   |
| 0EFF       | Attribute not settable  | Attempted to change a read-only attribute.                                                                                                    | Correct the service code or attribute setting.                    |
| 13FF       | Not enough data         | The data size is incorrect.                                                                                                    | Correct the data size.                                            |
| 14FF       | Attribute not supported | Attempted to execute a service that is not defined for the attribute.                                                                                                 | Correct the service code or attribute setting.                    |
| 15FF       | Too much data           | The data size is incorrect.                                                                                                    | Correct the data size.                                            |
| 16FF       | Object does not exist   | An unsupported object was specified.                                                                                                    | Correct the class or instance setting.                            |
| 1FFF       | Vendor specific error   | Attempted to change a drive constant that cannot be changed while the drive is running. Attempted to change a drive constant to a value outside of the setting range. | Stop the drive. Specify a value that is within the setting range. |
| 20FF       | Invalid parameter       | Attempted to change to a data value outside of the setting range.                                                                                                    | Specify a data value that is within the setting range.            |

**Note:** Refer to the MEMOBUS/Modbus Data Table in Appendix C of the HF-520 Technical Manual for a list of monitor data using the MEMOBUS/Modbus message area.

## DeviceNet Option Error Codes

## ■ DeviceNet Option Fault Monitors U6-98 and U6-99

The DeviceNet Option SI-N3/V-H can declare the error/warning conditions via drive monitor parameters as shown in *Table 26*.

| Fault Condition     | Fault Declared | Status Value (U6-99/<br>U6-98) | Description                                                                                                    |
|---------------------|----------------|--------------------------------|----------------------------------------------------------------------------------------------------|
| No Fault            | n/a            | 0                              | No faults.                                                                                                    |
| CPU Error           | EF0            | 1                              | Option board failure.                                                                                           |
| PLC in Idle State   | EF0            | 2                              | PLC is sending polled I/O with all data set to zero.                                                            |
| Force Fault         | EF0            | 3                              | Network sent a message to force this node to the fault state.                                                   |
| Network Power Loss  | BUS ERROR      | 1000                           | Power on DeviceNet network is off.                                                                              |
| Connection Time-out | BUS ERROR      | 1001                           | This nodes timer (Expect Packet Rate) timed out.                                                                |
| Dup MAC ID          | BUS ERROR      | 1002                           | This node and at least one other node have the same MAC ID.  Another node sent its MAC ID to the network first. |
| Bus-Off             | BUS ERROR      | 1003                           | CAN transceiver senses network error.                                                                           |

**Table 26 DeviceNet Option Fault Monitor Descriptions** 

Two drive monitor parameters, U6-98 (OPTN LATCH STAT) and U6-99 (OPTN ACTIVE STAT), assist the user in network troubleshooting.

- U6-98 displays the first declared fault since the last fault reset or power cycle.
- U6-99 displays the present DeviceNet Option SI-N3/V-H status.

These parameters are accessible from the DeviceNet network the or the drive digital operator. A drive fault reset or power off clears and refreshes both U6-98 and U6-99.

**Note:** In the event of a PLC idle state, the action taken by the DeviceNet Option SI-N3/V-H depends upon the value of parameter F6-54 (Idle Mode Fault Detection).

## **♦** Automatic Device Replacement (ADR)

This DeviceNet Interface is compatible with the ADR feature associated with Rockwell controllers and DeviceNet Scanners. ADR features Configuration Recovery and Auto Address Recovery.

## ■ Configuration Recovery (CR)

CR is the ability of the scanner to download previously uploaded and saved configuration data to the DeviceNet node.

When a DeviceNet node is removed and returned to the network or replaced with another device, an ADR-enabled scanner reads the Electronic Key of the device that is configured in the scanner. A typical setup of the Electronic Key is: Vendor ID, Product Code, Model Number and Product Revision. When the CR feature is enabled, the stored configuration is downloaded to the DeviceNet node.

If the scanner reads the Configuration Consistency Value (CCV), it will use this value to determine if a download will occur. If the CCV in the scanner does not equal the CCV in the DeviceNet node, the configuration information saved in the scanner will be downloaded to the DeviceNet node. In this implementation of DeviceNet, the CCV will always be 0.

## ■ Auto Address Recovery (AAR)

AAR is the ability of the scanner to change the MAC ID of a node to a predetermined MAC ID. To use this feature the DeviceNet node must have its MAC ID switch (F6-50) set to 64 and its actual MAC ID (F6-63) equal to 63.

If the recovering node is a replacement for another device, putting the new device on the network enables the AAR feature. A scanner with AAR enabled will search the network for a node with a MAC ID of 63 and then read its Electronic Key. If the Electronic Key matches the node being replaced, the scanner will change thes MAC ID of the found device to the MAC ID of the device it is replacing.

After the MAC ID is changed, the device sends its duplicate MAC IDs and executes the CR feature. Example: With current Rockwell PLCs, the AAR feature can only be enabled if the CR feature is also enabled.

# 14 European Standards

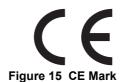

The CE mark indicates compliance with European safety and environmental regulations. It is required for engaging in business and commerce in Europe.

European standards include the Machinery Directive for machine manufacturers, the Low Voltage Directive for electronics manufacturers, and the EMC guidelines for controlling noise.

This option displays the CE mark based on the EMC guidelines.

#### EMC Guidelines: 2004/108/EC

Drives used in combination with this option and devices used in combination with the drive must also be CE certified and display the CE mark. When using drives displaying the CE mark in combination with other devices, it is ultimately the responsibility of the user to ensure compliance with CE standards. After setting up the device, verify that conditions meet European standards.

## **♦ EMC Guidelines Compliance**

This drive is tested according to European standards IEC/EN61800-3 and complies with EMC guidelines.

#### Installation Method

Verify the following installation conditions to ensure that other devices and machinery used in combination with this option also comply with EMC guidelines.

- 1. Use dedicated shield cable for the option and external device wiring, or run the wiring through a metal conduit.
- 2. Keep wiring as short as possible. Ground the shield according to Figure 17.
- 3. Ground the largest possible surface area of the shield to the metal conduit when using dedicated shield cable.

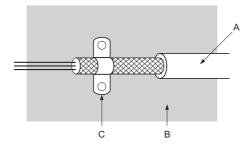

A - Braided shield cable

B - Metal panel

C - Cable clamp (conductive)

Figure 16 Ground Area

## ■ EMC Filter and Option Installation for CE Compliance

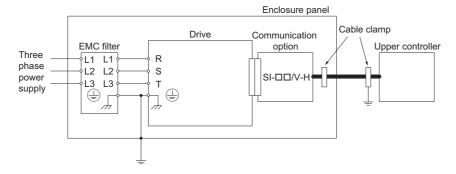

Figure 17 EMC Filter and Option Installation for CE Compliance

# 15 Specifications

# **♦** Specifications

## **Table 27 Option Specifications**

| ltem                                            | Specification                                                                                                    |
|-------------------------------------------------|----------------------------------------------------------------------------------------------------|
| Model                                           | SI-N3/V-H (PCB model: SI-N3)                                                                                                    |
| SI-N3/V-H Supported Messages                    | Group 2 Server (UCMM capable) Explicit Messages: Fragmentation is supported. Up to 32 bytes can be input and output. Polled I/O Messages: Fragmentation is not supported. Up to 8 bytes can be input and output. Faulted Node Recovery / Offline Connection Set Messages / Automatic Device Replacement (ADR) Change of State Message (COS). COS can be used as an I/O Input Assembly. |
| I/O Assembly Instance                           | Input: 19 types (4~8 bytes) Output: 20 types (4~8 bytes)                                                                                                    |
| DeviceNet Specification                         | Conformance Level 19: Passed                                                                                                    |
| DeviceNet Profile                               | AC Drive                                                                                                    |
| Input Power                                     | Voltage: 11~25 Vdc<br>Current: 40 mA                                                                                                    |
| Connector Type 5-pin open-style screw connector |                                                                                                    |
| Physical Layer Type                             | Isolated Physical Layer CAN transceiver + photocoupler                                                                                                    |
| MAC ID Setting                                  | Programmable from drive keypad or network: MAC ID 0 to 63                                                                                                    |
| Communications Speed/Baud<br>Rate               | Programmable from drive keypad or network:  125/250/500 k bit/s  Auto Baud Rate Idle Mode Detect Heartbeat                                                                                                    |
| Ambient Temperature                             | -10 °C to +50 °C (14 °F to 122 °F)                                                                                                    |
| Humidity                                        | up to 95% RH (no condensation)                                                                                                    |
| Storage Temperature                             | -20 °C to +60 °C (-4 °F to 140 °F) allowed for short-term transport of the product                                                                                                    |
| Area of Use                                     | Indoor (free of corrosive gas, airborne particles, etc.)                                                                                                    |
| Altitude                                        | 1000 m (3280 ft.) or lower                                                                                                    |

# 16 Warranty

# ♦ Warranty policy on inverter

| Warranty period    | The warranty period is 18 months from date of shipment or 12 months after initial opera-tion, whichever comes first.                                                                                                    |
|--------------------|----------------------------------------------------------------------------------------------------|
| Warranty condition | In the event that any problem or damage to the Product arises during the "Warranty Pe-riod" from defects in the Product whenever the Product is properly installed and combined with the Buyer's equipment or machines maintained as specified in the maintenance ma-nual, and properly operated under the conditions described in the catalog or as otherwise agreed upon in writing between the Seller and Buyer or its customers; the Seller will pro-vide, at its sole discretion, appropriate repair or replacement of the Product without charge at a designated facility, except as stipulated in the "Warranty Exclusions" as described below.  However, if the Product is installed or integrated into the Buyer's equipment or machines, the Seller shall not reimburse the cost of: removal or reinstallation of the Product or other incidental costs related thereto, any lost opportunity, any profit loss or other incidental or consequential losses or damages incurred by the Buyer or its customers.                                                                                                    |
| Warranty exclusion | Not withstanding the above warranty, the warranty as set forth herein shall not apply to any problem or damage to the Product that is caused by:  1. Installation, connection, combination or integration of the Product in or to the other equipment or machine that rendered by any person or entity other than the Seller.  2. Insufficient maintenance or improper operation by the Buyer or its customers such that the Product is not maintained in accordance with the maintenance manual provided or designated by the Seller;  3. Improper use or operation of the Product by the Buyer or its customers that is not in-formed to the Seller, including, without limitation, the Buyer's or its customers' opera-tion of the Product not in conformity with the specifications;  4. Any problem or damage on any equipment or machine to which the Product is in-stalled, connected or combined or any specifications particular to the buyer or its customers;  5. Any changes, modifications, improvements or alterations to the Product or those func-tions that are rendered on the Product by any person or entity other than the Seller;  6. Any parts in the Product that are supplied or designated by the Buyer or its customers;  7. Earthquake, fire, flood, salt air, gas, lightning, acts of God or any other reasons be-yond the control of the Seller;  8. Normal wear and tear, or deterioration of the Product's parts, such as the cooling fan bearings;  9. Any other troubles, problems or damage to the Product that are not attributable to the Seller. |
| Others             | The Seller will not be responsibility for the installation and removal of the inverter. Any in-verter transportation cost shall be born by both Seller and Buyer.                                                                                                    |

## **Worldwide Sumitomo Network**

Sumitomo Machinery Corporation of America (SMA) 4200 Holland Blvd. Chesapeake, VA 23323, U.S.A. Tel:+1-757-485-3355 Fax:+1-757-485-7490

#### Argentina

SM Cyclo de Argentina S.A. (SMAR) Ing. Delpini, 2236Area de Promocion el Triangulo, Partido Malvinas Argentinas Grand Bourg, Buenos Aires, Argentina - B1615KGB Tel:+54-3327-45-4095 Fax:+54-3327-45-4099

#### Brazil

SM Cyclo Redutores do Brasil, Com.Ltda. (SMBR) Av. Marquês de São Vicente, 587 - Barra Funda, São Paulo - SP, 01139-001, Brasil Tel:+55-11-5585-3600 Fax:+55-11-5585-3600

#### Chile

SM Cyclo de Chile, Ltda. (SMCH) San Pablo 3507, Quinta Normal Santiago, Chile Tel:+56-2-892-7000 Fax:+56-2-892-7001

#### Mexico

SM Cyclo de Mexico, S.A. de C.V. (SMME) Av. Desarrollo No. 541, Parque Industrial Finsa Guadalaupe Guadalaupe, Nuevo Leon, Mexico, CP67114 Tel:+52-81-8144-5130 Fax:+52-81-8369-3699

#### Canada

SM Cyclo of Canada, Ltd. (SMC) 1453 Cornwall Road, Oakville, Canada ON L617T5 Tel:+1-905-469-1050 Fax:+1-905-469-1055

#### Guatemala

SM Cyclo de Guatemala Ensambladora, Ltda. (SMGT) Parque Industrial Unisur, O Calle B 19-50 Zona 3, Bodega D-1 Delta Bárcenas en Villa Nueva, Guatemala Tel:+502-6648-0500 Fax:+502-6631-9171

#### Colombia

SM Cyclo Colombia, S.A.S. Carrera 11, No.93A-53, Office 203, Bogotá, Colombia Tel:+57-1-3000673

**Germany** Sumitomo (SHI) Cyclo Drive Germany GmbH (SCG) Cyclostraße 92, 85229 Markt Indersdorf, Germany Tel:+49-8136-66-0 Fax:+49-8136-577

#### Austria

Sumitomo (SHI) Cyclo Drive Germany GmbH (SCG) SCG Branch Austria Office Gruentalerstraße 30A, 4020 Linz, Austria Tel:+43-732-330958 Fax:+43-732-331978

#### **Belaium**

Sumitomo (SHI) Cyclo Drive Germany GmbH (SCG) SCG Branch Benelux Office Heikneuterlaan 23, 3010 Kessel-Lo, Leuven, Belgium Tel:+32-16-60-83-11 Fax:+32-16-60-16-39

#### France

SM-Cyclo France SAS (SMFR) 8 Avenue Christian Doppler, 77700 Serris, France Tel:+33-164171717 Fax:+33-164171718

**Italy** SM-Cyclo Italy SrI (SMIT) Via dell' Artigianato 23, 20010 Cornaredo (MI), Italy Tel:+39-293-481101 Fax:+39-293-481103

SM Cyclo Turkey Güç Aktarım Sis. Tic. Ltd. Sti. (SMTR) Büyükdere Çayırbaşı Cd. Dede Yusuf Sk. No:11, 34453 Sariyer Istanbul, Turkey Tel:+90-216-384-4482 Fax:+90-216-384-4482

### Spain

SM-Cyclo Iberia, S.L.U. (SMIB) C/Landabarri No. 3, 6°B, 48940 Leioa, Vizcaya, Spain Tel:+34-9448-05389 Fax:+34-9448-01550

#### Sweden

SM-Cyclo Scandinavia AB (SMSC) Industrigatan 21B, 234 35 Lomma, Sweden Tel:+46-40220030

### **United Kingdom**

SM-Cyclo UK Ltd. (SMUK) Unit 29, Bergen Way, Sutton Fields Industrial Estate, Kingston upon Hull, HU7 0YQ, East Yorkshire, United Kingdom Tel:+44-1482-790340 Fax:+44-1482-790321

#### China

Sumitomo (SHI) Cyclo Drive China, Ltd. (SCT) 11F,SMEG Plaza, No.1386 Hongqiao Road, Changning District, Shanghai. (P.C.200336) Tel:+86-21-3462-7877 Fax:+86-21-3462-7922

#### **Hong Kong**

SM-Cyclo of Hong Kong Co.,Ltd. (SMHK) Rm 1301, CEO Tower, 77 Wing Hong Street, Cheung Sha Wan, Kowloon, Hong Kong Tel:+852-2460-1881 Fax:+852-2460-1882

#### Korea

Sumitomo (SHI) Cyclo Drive Korea, Ltd. (SCK) Royal Bldg. 9F Rm.913, 5 Danju-Dong, Chongro-Ku, Seoul, Korea 110-721 Tel:+82-2-730-0151 Fax:+82-2-730-0156

#### **Taiwan**

Tatung SM-Cyclo Co., Ltd. (TSC) 22 Chungshan N. Road 3rd., Sec. Taipei, Taiwan 104, Tel:+886-2-2595-7275 Fax:+886-2-2595-5594

#### Singapore

Sumitomo (SHI) Cyclo Drive Asia Pacific Pte. Ltd. (SCA) 15 Kwong Min Road, Singapore 628718 Tel:+65-6591-7800 Fax:+65-6863-4238

#### **Philippines**

Fax:+63-2-584-4922

Sumitomo (SHI) Cyclo Drive Asia Pacific Pte. Ltd. (SCA) Philippines Branch Office B2B Granville Industrial Complex, Carmona, Cavite, Philippines Tel:+63-2-584-4921 Tel:+63-46-430-3591 Tel:+63-46-482-0580 Tel:+63-46-482-0581

#### Vietnam

Sumitomo (SHI) Cyclo Drive Asia Pacific Pte. Ltd. (SCA) SCA Representative Office in Ho Chi Minh 10th Floor, ACB Tower, 444A-446 Cach Mang Thang Tam Street, Ward 11, Dist.3, HCMC. Vietnam Tel:+84-8-39-930-021 Fax:+84-8-39-930-061

#### Malaysia

SM-Cyclo of Malaysia Sdn. Bhd. (SMMA) No.7C, Jalan Anggerik Mokara 31/56, Kota Kemuning, Seksyen 31, 40460 Shah Alam, Selangor D.E., Malaysia Tel:+60-3-51210455 Fax:+60-3-51210578

#### Indonesia

PT. SM-Cyclo Indonesia Kawasan Industri Lippo Cikarang Jalan Sungkai Blok F 25 No.09 K Delta Silicon 3 Lippo Cikarang, Bekasi, Indonesia Tel:+62-21-5785-3181 Fax:+62-21-5795-1210

#### Thailand

SM-Cyclo (Thailand) Co., Ltd. 195 Empire Tower, 21st Fl., Unit 2103-4, South Sathorn Rd.. Yannawa Sathorn, Bangkok 10120, Thailand Tel:+66-2-670-0998 Fax:+66-2-670-0999

#### Australia

Sumitomo (SHI) Hansen Australia Pty. Ltd. (SHAU) 181 Power Street Glendenning NSW 2761, Australia Tel:+61-2-9208-3000 Fax:+61-2-9208-3050

Sumi-Cyclo Drive India Pvt. Ltd. (SMIN) Survey No.130, Hissa No.02, Jeevan Nagar, Off Mumbai-Bangalore bypass, Tathawade, Pune-411 033, India Tel:+91-20-6674-2900 Fax:+91-20-6674-2901

Sumitomo Heavy Industries, Ltd. ThinkPark Tower, 1-1 Osaki 2-chome, Shinagawa-ku, Tokyo 141-6025, Japan Tel:+81-3-6737-2511 Fax:+81-3-6866-5160

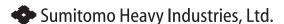